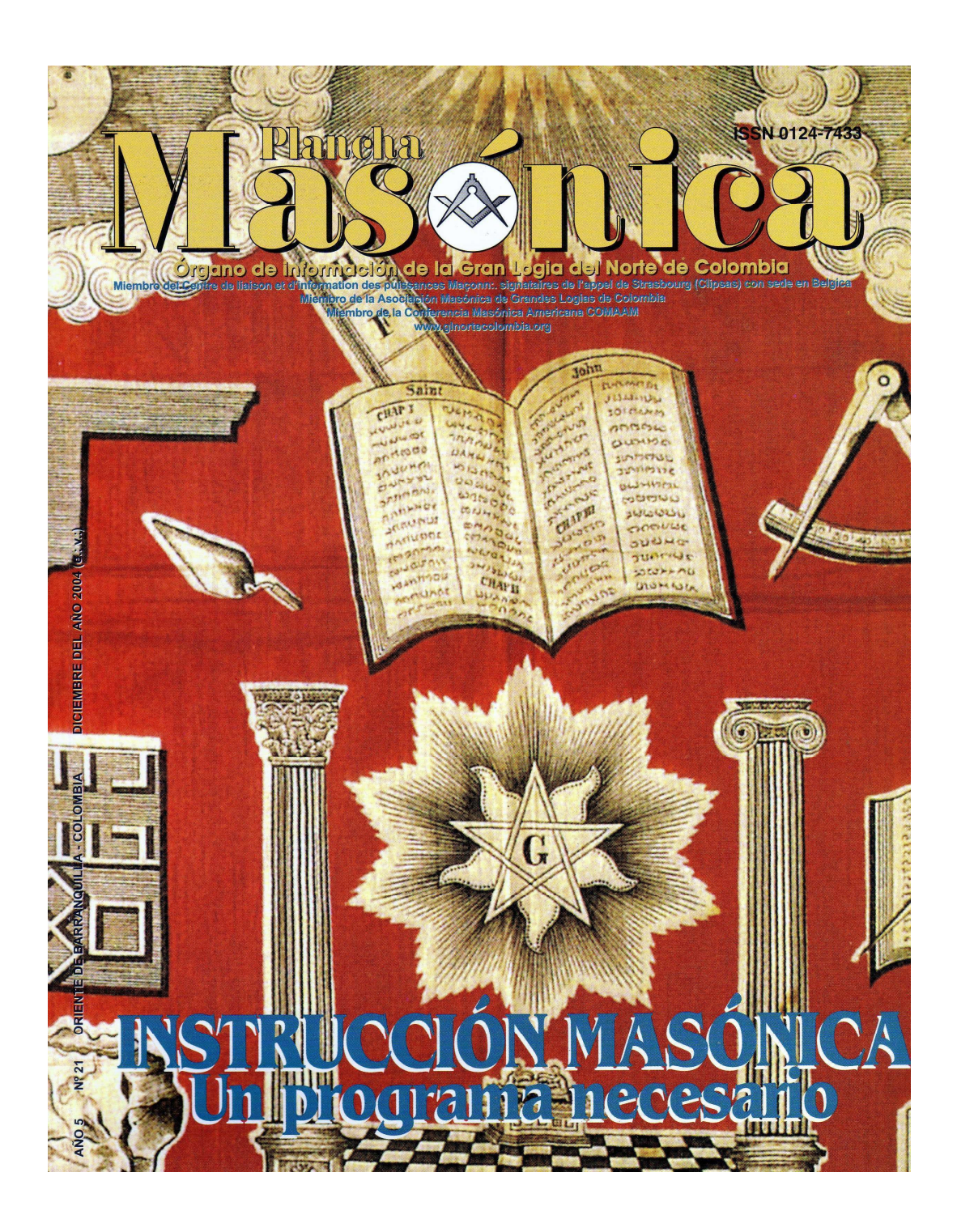

#### **Mäs<sup>s</sup>∕nica** Año 5 N<sup>2</sup>

**GRAN MAESTRO RAFAEL ROYETT GARCÍA** 

**DIRECTOR IVÁN HERRERA MICHEL** 

**SUBDIRECTOR** RAFAEL FULLEDA HENRÍQUEZ

**CONSEJO DE REDACCIÓN<br>JORGE ARCINIEGAS MOLINA ANTONIO INGINIO CARO** ÁLVARO DÍAZ ROMERO JORGE MAIDA ABDENUR **JOSÉ MORALES MANCHEGO MARIO MORALES CHARRIS** 

**CORRESPONSALES** CARTAGENA: ÁLVARO SALGADO GONZÁLEZ MONTERÍA: EDGARDO HIRAM DE SANTIS C.

EDITOR EN INTERNET: MARIO MORALES CH.

**GRAN CANCILLER JAIME CASTILLA CAMACHO** 

**EDICIONES HERMANOS DE LA CARIDAD** 

ADMINISTRADOR: ALBERTO DONADO C.

**TESORERO: AGUSTÍN PUELLO ACUÑA** 

**DISEÑO E IMPRESIÓN EDITORIAL MEJORAS** 

**PLANCHA MASÓNICA** CALLE 80 42F-14 . TELÉFONO 359 6004 e-mail: ginortecolombia@hotmail.com BARRANQUILLA, COLOMBIA

**Declaración de principios**<br>La Piancha Masónica e principios<br>La Piancha Masónica es una publicación de<br>carácter Masónico, cuya misión primordial con-<br>siste en informar, ilustrar y servir a los atlos fines<br>dua de la Masone

### Contenido

#### Página

1 **Editorial** Rafael Royett García

- $\overline{2}$ Correspondencia Recibida
- 4 Noticias de Interés
- 15 Tendencias Generales de la Educación José Morales Manchego

18 **Libertad y Fraternidad** Jaime Castilla Castilla

19 El Derecho Constitucional en el Mundo y su Influencia en las Constituciones Masónicas Miguel Marchena Racedo

- $24$ Experiencia Masónica en el Extranjero y Reflexiones sobre el Compromiso Masónico con el Progreso Carlos Guzmán Bustillo
- $27$ Puliendo la Piedra Bruta. Ser, Hacer y Tener Jaime Castilla Camacho
- 30 Sensible Pérdida para la Masonería Barranquillera
- 31 ¿Instrucción o Educación Masónica? Mario Morales Charris
- 37 La Instrucción Masónica Rafael Fulleda Henríquez
- 38 Masonería y Supremo Consejo del Grado 33 Ramón Torres Izquierdo
- 43 Un Día Importante en mi Vida Edwuin Rodríguez Peña
- Hay Luz en la Poterna y Guardián en la Heredad 44 Iván Herrera Michel
- 46 Un Libro en las Logias Sergio Casanova Díaz

I T O R I A L

#### **Rafael Royett García** Gran Maestro de la Gran Logia del Norte de Colombia

La Gran Logia del Norte de Colombia ha creado la ESCUELA DE INSTRUCCIÓN MASÓNICA para que sus miembros además de recibir instrucción litúrgica, se capaciten en principios y valores que les conlleven a ser servidores de los grandes ideales de la humanidad.

La Francmasonería tiene por objeto combatir la ignorancia bajo todas las formas, por tanto es nuestro deber asistir a todos los eventos que nos brinda la Escuela de Instrucción Masónica la cual es un plantel abierto a la investigación y a todas las corrientes de la cultura.

La docencia que imparte la Orden pretende inculcar en el Masón la responsabilidad de llevar al mundo profano los principios e ideales que ha aprendido en el interior de los templos.

En nuestra Orden tenemos un espacio donde las expresiones se manifiestan, concurrido por Hermanos ávidos de nuevas experiencias y conocimientos, qué gran oportunidad se nos brinda para construir poco a poco nuestro templo interior y exterior dando así impulso a la fraternidad y a que la Orden se fortalezca y se expanda concientizando que donde hay un Masón habrá una voz, una acción que lucha por la dignidad de la humanidad!

En el mundo exterior cada día se acentúa la crisis universal, que hace presentir que cambios fundamentales están por suceder en nuestra sociedad capitalista y socialista; nuestro país vive y siente esta crisis social y económica solo discutible en las causas que la han producido.

Es nuestro deber como Masones instruirnos para no caer en la ineptitud, para no marginarnos ante las vicisitudes del mundo exterior, utilizando el intenso potencial latente para enfrentar los retos del futuro convencidos sus integrantes desde el grado 1 al 33 que poseemos las claves éticas que nos permiten observar el avance de la humanidad, pero insisto en que debemos frecuentarnos más en nuestras reuniones de carácter litúrgico, en nuestras reuniones culturales y en nuestras tertulias, para expresar ideas y conceptos, y de esta manera sembrar semillas, seguros de que este terreno abonado de enseñanzas nos dará buenos resultados.

La verdadera riqueza de un hombre es el bien que le aporta a la humanidad. Los Masones son elegidos para realizar en el mundo profano el contenido filosófico de esta premisa, realizando acciones que ayuden a los demás.

El reto de la Orden Masónica es culturizarse para entender las necesidades de la humanidad. La instrucción hace al Masón además de más culto, más tolerante, lo que nos da pie para entender esta humanidad más complicada.

No podemos aplicar nuestra teoría del perfeccionamiento del ser sin antes recibir la adecuada educación de los principios morales que nos conduzcan al conocimiento de lo bueno y lo noble y que nos identifiquen como hombres de bien y de buenas costumbres.

Diciembre, 2004 - Maschica

 $\otimes$ 

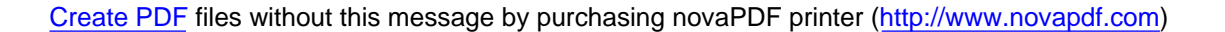

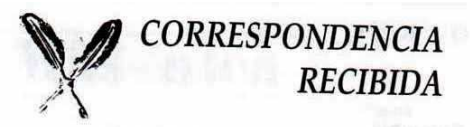

#### **DE BRASIL**

**GRANDE LOJA MAÇÔNICA MISTA DO BRASIL** Fundada em 24-05-1968 República Federativa do Brasil C.N.P.J. 51.503.415/0001-19 / CCM 2.764.704-8 Filiada ao CLIPSAS Gr:. Secr:. RRel:. EExt:. Philippe Maillard (Gestão 2004-2007) e-mail : external-relations@grandelojamista.com.br

**COMPOSIÇÃO GRANDE LOJA EXERCÍCIO** 

### DE 2004 A 2007

Sereníssimo Grão Mestre Deputado do Grão Mestre

on susa louilinen

**Renemeritas** 

Victor de Castro Neves Paulo Geraldo Joveliano Julieta Bichusky, Lina Libmoff, Lourdes Aspazio, Nilde Maria

Silvia

strictel informato cer Ferreira, Nuncio Aspazio, Sara Berezin, oun Et la r obato to Machado Torrencilha

Delegada do Grão Mestre para Região de Bauru/Campinas Lina Amália Bichusk

Delegado Adjunto de observo de oriente la realisa segu Sidney Araújo Braga

Delegado do Grão Mestre para Região de Araraguara/ Francisco Moutinho Ferreira Taquaritinga/Jaboticabal

Delegada Adiunta Ana Paula Campanhão Joveliano

Delegado do Grão Mestre para Região de Curitiba/São Paulo/ Peruibe/Aracaju Fábio Fischetti

Delegada Adjunta

2 Masonica · Diciembre, 2004

#### Cristiane Lopes

Presidente da Comissão de Leis Glindon Ferrite

Presidente da Comissão de Publicações José Claudio Coutinho de Rezende

Vice-Presidente da Comissão de Publicações José Eduardo Parlato Fonseca Vaz

Assistentes/Colaboradores Adriana de Medeiros Nogueira de Azevedo, leda Maria do:

Santos, Luciana Batista Pereira

#### Correspondentes

Eliane Marques Bongiovani, Fernanda Lucia de Souza e Silva Goda, Marcos Vinicios Tavares Oliveira, Maria Edna Bulzico, Maria Imaculada C. Lorenci Figueiredo, Marilei Aparecida Ramiro Navarro Merussi, Paulo Roberto Silva, Rogerio Almeida da Silva, Rogerio Pereira Rodrigues, Rosiney Vieira de Moraes, Selma Santos Fernandes, Telma Helena Ramos, Yvan B. Oliveira

Grande 1º Vigilante Grande 2º Vigilante Grande Orador Grande Orador Adjunto Grande Secretário Relações Exteriores Grande Secretária Relações Publicas

Grande Tesoureira

Grande Tesoureira Adjunto **Grande Chanceler** Grande Mestre Cerimônias Grande Guarda do Templo Grande Cobridor Externo Grande 1º Diácomo Grande 2º Diácono Grande Hospitaleira

Miguel Pires Roxo Thalma Lucia Bertozzi Noriyuki Yoshino Lucas Eduardo Perreira

Philippe Maillard

Izilda Soledade Gimenez C. de Rezende Ivani Aparecida Carneiro Fischetti Cristina de Vecchi Maria Teodora Higino Regina Adami Osório Bernardino Gama Sonia Marli Polido Pires José Antonio de Oliveira José Severini Neto Maria Ligia Cunha Ventura

Create PDF files without this message by purchasing novaPDF printer (http://www.novapdf.com)

Grande Mestre de Harmonia ande Porta Estandarte

Grande Porta Bandeira Grande Arquiteto Grande Mestre de Banquete

Grande Bibliotecária

Marcia Barcelos de Morais Oliveira Valdileni Bosqui Rodrigues Samir Issa Samara José Antonio Vieira da Costa Celia Gutierrez Gama

Marcio Santos

#### ar Sisters and Brethren,

We of the Lodge "Carpe Diem!" No. 6 (G.O.L.), i. O. telberg/Germany would like to invite you and the members

of your lodge most cordially to our next lodge meeting.

**DE ALEMANIA** 

- Said 2nd degree meeting on Saturday, 30th october 2004 **ill** comprise
- The promotion of Sister Gabi to the rank of Fellow Mason The lodge meeting will take place at 04:00 p.m.
- Guests will be admitted from 03:30 p.m. onwards.

After the lodge meeting you are invited to join us for an mal meal. Cost: â, ~ 20,00 approx. p.P. You are kindly quested to submit a binding registration for the meal so that

we can plan accordingly and in good time. Should you or any member of your lodge come to Heidel-

erg for leisure or on business please do not hesitate to contact us.

You as well as your Sisters and Brethren are welcome any

With fraternal regards

Lodge "Carpe Diem!" No. 6, i.O. Heidelberg/Germany Member of the Grand Orient de Luxembourg (G.O.L.)

Ingo Kuntermann **Worshipful Master** 

#### AYUDA A MASONES SANANDRESANOS **VÍCTIMAS DE UN INCENDIO**

En la noche del 24 de octubre de 2004 se produjo un gran ndio en los alrededores del Parque de Bolívar, en la Isla de San Andrés, en el Caribe colombiano, que arrasó totalmente con Las casas de dos miembros distinguidos de la Providence Lodge No. 79. jurisdiccionada a la Serenísima Gran Logia Nacional de Colombia, con sede en Cartagena, departamento de Bolívar.

Además de sus viviendas, las llamas consumieron totalmente la fienda y dos locales comerciales de propiedad de los Masones

referenciados, así como su oficina de Agente Marítimo, que tenía una tradición de más de treinta años en la isla, lo que constituye una pérdida irreparable para el patrimonio histórico y cultural del archipiélago, habida consideración de que uno de los afectados, además de ser un admirado líder cívico de la comunidad isleña, poseía gran información documental sobre el desarrollo de las islas desde principios del pasado siglo, así como una extensa biblioteca en la que se destacaban muchas obras Masónicas.

Los Masones que sufrieron tan grave pérdida, son padre e hijo, y al igual que sus esposas e hijos de 4 y 7 años de edad. quedaron solo con la ropa que llevaban puesta cuando fueron sorprendidos por las llamas.

En vista de la lamentable situación expuesta, la Providence Lodge No. 79, ha hecho un llamado de auxillo a favor de las familias perjudicadas por el incendio, invocando la solidaridad y ayuda.

Las contribuciones podrán hacerse llegar directamente a la Logia sanandresana o a la Serenísima Gran Logia Nacional de Colombia, en Cartagena.

#### **DE PUERTO RICO**

#### **GRAN LOGIA DEL NORTE DE COLOMBIA**

M:. Q:. H:. Vaya con esta mi más calurosa felicitación en mi nombre y en el de todos los HH:. de Puerto Rico. Deseo a todos el mayor de los éxitos en sus gestiones como dirigentes de la Gran Log:, del Norte de Colombia. Reciban todos un T. A. F. Edgar Martínez Masdeu, G:. M:

❀

**INFORMACIÓN SOBRE MASONERÍA** www.glnortecolombia.org

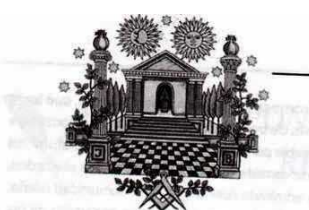

### Noticias de Interés

#### VISITA DEL PRESIDENTE DE CLIPSAS A COLOMBIA

El distinguido Masón, de amplia experiencia internacional, Gabriel Nzambila, actual Presidente de Cursas, Congresista de la República del Congo, y uno de los más destacados librepensadores del África, ha confirmado, al término de una reunión Masónica internacional en Ginebra, Suiza, en el pasado mes de masorina internacional en cineada, como poden de la celebración de la Conferencia Masónica Americana (Comany), del 10 al 13 de febrero de 2005, en el Hotel El Prado de la ciudad de Barranguilla

de parramquilla.<br>El presidente de Cursas aprovechará su visita a Barranquilla<br>para reunirse con los Grandes Maestros de la Gran Logia del<br>Norte de Colombia, con sede en esta ciudad, y de la Gran Logia<br>Caractería de Colombi Central de Colombia con asiento principal en la capital de la República.

Para Colombia constituye un gran honor la presencia de tan importante Masón y de nuevo Barranquilla será sede de un encuentro internacional de amplio espectro. El primero se celebró cuentro internacional de amplio espectito. El primero se solocido<br>en el año 1971 y fue organizado por el Supremo Consejo del<br>Grado 33 para Colombia, fundado en 1833, y este segundo cuentro diado de para comunica, nancado en 1999, y seis segundo cuentrita con la dirección general del H.: Iván Herrera Michel, miembro<br>activo de la Gran Logia del Norte de Colombia, electo en el mes de mayo de 2004 en Chile por las Grandes Logias y Grandes Orientes de América y España allí presentes.

#### \*\*\*\*\*\*\*\*\*

PROGRAMACIÓN DE LA CONFERENCIA<br>MASÓNICA AMERICANA FEBRERO 10 a 12 DE 2005 Or:. de Barranquilla - Colombia

A todos los Grandes Maestros (as) y Queridos (as) Hermanos (as) de las Américas, España y Portugal

En desarrollo de lo acordado en la Asamblea fundacional de la Conferencia Masónica Americana (Comaan), celebrada en el Oriente de Santiago de Chile, el día 24 de mayo de 2004 (e. v.) se ha diseñado el siguiente presupuesto general de gastos Formulario de Inscripción, correspondiente a la Asamblea de los<br>días 11 y 12 de febrero de 2005 (e:. v:.) en el Oriente de Barranquilla.

Igualmente se recuerda que el tema a tratar será el de la Vigencia de la Masonería hoy, para los jóvenes, y que las memorias de cada ponencia no contará con censura previa y memorias de cada ponencia no contara con censura previa y<br>deberán ser enviadas a más tardar el día 30 de diciembre de<br>2004, a la dirección electrónica: comaam2005@yahoo.es con el dieto. Ha di provincia di protectioni di contra di reconocidente al evento. A<br>objeto de reunirias y entregarias a los asistentes al evento. A<br>esta misma dirección se deberá enviar a la mayor brevedad posible el Formulario de Inscripción debidamente diligenciado; así

4 MASSnica · Diciembre, 2004

como cualquier comentario, inquietud o sugerencia al respecto Las características de este evento sugieren prontitud en la<br>Las características de este evento sugieren prontitud en la<br>logística. Para tal fin, se ha enviado la inscripción a las actividades que hay previstas con el ánimo de aprovechar el trato preferencial que hoteles, restaurantes, y sitios de interés nos han prometido si hacemos las reservas con antelación.

Agradecemos igualmente, que se visiten las páginas Web a continuación detalladas, para referencias acerca de la ciudad y el hotel sede del evento.

Para la Gran Logia del Norte de Colombia, encabezada por su Gran Maestro Rafael Royett García, su Gran Canciller Jaime Castilla Camacho y el Past Gran Maestro Mario Morales Charris, será un honor compartir trabajos en este Oriente con todos los Grandes Maestros y/o delegaciones visitantes, participantes de la Conferencia Masónica Americana (COMAAN), que se realizará

el vienes 11 y el sábado 12 de febrero del año 2005.<br>La Conferencia se celebrará en el Hotel El Prado, ubicado en la Carrera 54 N° 70-10, del histórico barrio El Prado de Barranquilla, el cual fue declarado Patrimonio Arquitectónico de la ciudad de Barranquilla. Se trata del más bello hotel cinco esra crudad de Larranguina. Je maia der mais peno nousr cinco es-<br>trellas de la Costa Norte colombiana, y está edificado con un<br>bonito estilo caribeño. Al contar con la suerte de que un Hermano Masón se encuentra gerenciando el hotel hemos podido contar con tarifas de alojamientos preferenciales para los asistentes al evento realmente imposibles de mejorar en el mercado local.

Las instalaciones y servicios del hotel se pueden fácilmente consultar en la página web: www.hotelelpradosa.com

La dirección de la página web de la Gran Logia del Norte de Colombia es: www.glnortecolombia.org y en ella se puede conocer su historia y publicaciones, las ejecutorias del Supremo Consejo del Grado 33º para Colombia, fundado en 1833, y la importante inversión social que viene haciendo la Sociedad Hermanos de la Caridad desde 1867 en beneficio de los sectores más pobres de la ciudad.

Reciban todos (as) un Triple Abrazo Fraternal, y los mejores deseos por saludarlos personalmente en Barranquilla. Fraternalmente

Iván Herrera Michel Secretario General Conferencia Masónica Americana

> **CONFERENCIA MASÓNICA AMERICANA** www.glnortecolombia.org

 $9.1$ Acto de Clausura, palabras / mensaje del nuevo Secretario General, durante el banquete de clausura.

#### NUEVO URPO SOPPE LA HISTORIA DE LA MASONERÍA

En la Academia de Estudios Masónicos, dependiente de la Gran Logia de la Argentina se presentará próximamente el libro Ordo Laicorum Ab Monacorum Ordine (Los Orígenes Monásticos de la Francmasonería) de Eduardo R. Callaey.

Esta obra está dirigida a los estudiosos de la Francmasonería. Si bien las opiniones de carácter general acerca de los orígenes de la Orden, ya habían sido expuestas por el autor en su libro Monjes y Canteros, su nueva obra, constituye un complemento adecuado a esta investigación.

#### \*\*\*\*\*\*\*\*\*

#### **CARLOS GARDEL, EL MASÓN**

1. Del libro: Carlos Gardel Realidad de un mito, cuyo autor es el periodista Juan Carlos Gallardo, quien durante muchos años tuvo un espacio radial en el Circuito Todelar de Colombia, denominado "Con Letra de Tango", y editado por Antonio Malaver<br>Ruiz, en la Colección Ídolos, extractamos textualmente lo siguiente del capítulo 'Nace el mito y la leyenda de Gardel", en sus pp. 82 y 83:

..<br>Años después, en 1961, Roberto Crespo daba declaraciones a la revista Cantando en el sentido que la noche del 24 de junio de 1935 un grupo de Masones colombianos realizó una ceremonia de despedida con el féretro de Carlos Gardel, considerándosele integrante de la universal institución llamada Francmasonería.

"Roberto Crespo, esposo de la cantante Marina Ughetti, conocido hombre de teatro, recordaba en aquella oportunidad que "la muerte imprevista de Carlos Gardel creó un problema; el de su elorio. Por aquel entonces era alcalde de Medellín el Dr. Luis Guillermo Echeverry, a quien le correspondió el levantamiento de los cadáveres. Un grupo de prestigiosos ciudadanos de Mede-Ilín, entre otros Jorge Isaza, mi cuñado Ughetti y Fernando Morales, todos miembros del Masonismo colombiano, solicitó el cadáver para aquella ceremonia, la que se llevó a cabo en la casa quinta deshabitada de propiedad del canónigo Enrique Uribe, ubicada en la Avenida de la Quebrada, entre Junín y Puente Baltasar Ochoa"

"El sepelio se realizó en la ciudad de Medellín en la tarde del 25 de junio, concentrándose una verdadera multitud, para exteriorizar por igual su dolor y su simpatía por el ídolo caído.

"La Asamblea Legislativa de Colombia autorizó los gastos del entierro y el ataúd fue pagado por el representante de la Paramount en Bogotá. El cortejo fúnebre partió de la casa del presbítero Uribe a la iglesia de La Candelaria, trasladando luego el féretro en carroza hasta el cementerio San Pedro, en medio de un cordón humano que escoltaba los dos kilómetros de distancia

....<br>"Dicha necrópolis recibió los restos de Gardel, por disposición del gobierno, a la espera de la respectiva solicitud que por vía

No se conocen otras referencias Masónicas sobre Gardel, quien en vida no era dado a dar detalles de su vida personal, por lo que aspectos, tales como su edad, su lugar de nacimiento, su

Maxonica · Diciembre, 2004

apellido, su padre, su iniciación en la Orden, etc., siguen aún siendo materia de discusión, y sobre ellos existen versiones contradictorias.

#### \*\*\*\*\*\*\*\*\*

#### ANIVERSARIO DE LEGALIZACIÓN DE LA **MASONERÍA ESPAÑOLA**

Hace 25 años que la Sala IV del Tribunal Supremo, mediante Sentencia Nº 47103 de 3 de julio de 1979, legalizó la Masonería en España. Por dicha Sentencia inapelable, el Ministerio del Interior se vio obligado a registrar como una Asociación legal a las Grandes Logias Masónicas mixtas femeninas y masculinas de ese país.

La legalización de la Masonería en España, hoy hace 25<br>años, constituye un hito de trascendental importancia en la historia y el futuro de la Masonería Europea. La Masonería Española ha sido una de las más perseguidas a lo largo de sus tres siglos de historia. Cerca de 300 años desde que Lord Coleraine, Duque de Wharton, fundara en 1728, en Madrid, con el nombre de la Matritense o de las Tres Flores de Lys, la primera Logia organizada con arregio a las Constituciones de Anderson, y la primera fundada fuera de las Islas Británicas con arreglo a dichas Constituciones, o desde que, en 1811, el Conde de Grasse-Tilly instituyó en España el Supremo Consejo del Grado 33 y último del R. E. A., y A., siendo el tercero del mundo por su antigüedad.<br>Las persecuciones, a sangre y fuego en múltiples ocasiones.

no han conseguido acabar con la Masonería Española y, si es cierto que ha sido una de las más perseguidas, también lo es que ha sido unas de las más fecundas. Destacándose hoy la producción intelectual de la Gran Logia Simbólica de España.

En este día en el que los Masones españoles tanto tienen que celebrar, la Gran Logia del Norte de Colombia hace votos por el futuro de la Masonería Española, por su pasado y por los Masones y Masonas que perdieron sus vidas y sus patrimonios durante la era franquista.

#### \*\*\*\*\*\*\*\*\*\*

#### CARTA PÚBLICA ENVIADA POR EL GRAN ORIENTE DE LA FRANCMASONERÍA MIXTA UNIVERSAL, CON SEDE EN MONTEVIDEO A LOS CANDIDATOS A LA

#### PRESIDENCIA DE LA REPÚBLICA QUE COMPITIERON EN LAS PASADAS ELECCIONES DEL 31 DE OCTUBRE DE 2004

#### Gran Oriente de la Francmasonería Mixta Universal Libertad - Igualdad - Fraternidad Libertad Absoluta de Conciencia

#### Señor

Candidato a la Presidencia de la República por el Partido.

#### Respetables Ciudadanos:

Los hombres y mujeres Francmasones, que conforman el Gran Oriente de la Francmasonería Mixta Universal, desean dirigirse a ustedes a los efectos de hacerles llegar su mensaje positivo con motivo de los próximos comicios nacionales.

Si bien la Francmasonería no interviene en política partidaria, ella -a partir de sus ideales de Libertad, Igualdad y Fraternidad-

sión el perfeccionamiento individual de sus miembros. a través de esa vía el mejoramiento de la sociedad. Por ello de aquello que tiene que ver con el interés general de la misma to is as alano, y en una circunstancia tan trascendental como la donde se elegirán las autoridades que regirán los destinos se muestro país por un período relativamente extenso, desea es elevadas responsabilidades, sus puntos de vista, sus Hos y sus esperanzas.

No pretendemos detentar la Verdad. Sí la responsabilidad mos viene de la herencia de nuestros ancestros, pues, efecmente, de ellos recibimos nuestros principios de nocráticos apublicanos, ideales que históricamente supieron extender y toer al precio, muchas veces, de sus propias vidas. Esta ición que nos une a lo mejor que ha dado la modernidad en ente, desde las luchas independentistas de las Colonias icanas, pasando por la Revolución Francesa, por las luchas edoras de América Latina, y por las resistencias a las grandes minas totalitarias, es la que llega hasta nosotros hoy, lo que, mente nos hace valorar lo que tenemos, y ambicionar r a más, en pro del bien y de la felicidad pública hoy, y de la e wia, para la Humanidad toda.

Per todo ello, los Francmasones del Gran Oriente de la ssonería Mixta Universal:

- Arrivalamos que nuestros próximos gobernantes sean los acanderados de una gran campaña en pro del reforzamiento de los valores republicanos: Libertad, Igualdad, Solidaridad, Tolerancia, Paz. En especial, anhelamos que estos valores impregnen el accionar de los Hombres y Mujeres públicos, y que la humildad y austeridad en las tareas de gobierno sea mespejo en el que pueda reflejarse toda nuestra sociedad,<br>ados y cada uno de los uruguayos y uruguayas.<br>Annelamos que la magnifica solidaridad que nuestra socie-
- **SE** Active despliega - muchas veces espontáneamente - a favor de sus miembros más desfavorecidos, sea una virtud reputilicana ejemplar que involucre activamente a todas las institudiones públicas, nacionales, municipales, organizaciones bailes y empresariales. Ellas deben ser el puntal de la solidaridad social, coordinando y apoyando un gran esfuerzo<br>para levantar y darle oportunidades a los más débiles, y evitar a califa de sectores sociales hacia situaciones de margidad sin esperanza. Pero siente también que quienes tieten más, deberían hacer un esfuerzo mayor, vencer la indiencia egoísta, y sentirse partícipes activos de una solipandad que nos enaltezca como comunidad. Una sociedad era tanto más digna, como dignidad tenga el más humilde De sus miembros. Y esto nos compete a todos, entidades blicas y privadas, y a todas las personas como indiviplictarte s, en particular a aquellos que más tienen
- Anti-amos que toda reforma de las Instituciones del Estado. an en el sentido de su mejoramiento y modernidad, pero que su eficiencia se mida siempre con relación a quienes en servir las instituciones públicas, que son los ciudares sin distingo de condición, categoría o rol específico a cumplan. En particular, anhelamos de los dirigentes polos iniciativas que no vayan en contra del rol social del<br>tado. Para los Francmasones, el Estado debe continuar de el escudo de los débiles y anhelamos que toda refor-Estado no solo no deteriore ese cometido sino que lo sione positivamente

Por otra parte, un Estado democrático al servicio de sus ciudadanos debe tomar todas las precauciones para que den-<br>tro de la libertad de iniciativa económica no se periudique a los sectores más débiles. Todos estos roles que debe cumplir un Estado moderno hablan de un redimensionamiento que no va en el sentido de su tamaño sino de su naturaleza. El Estado no puede pensarse como una empresa, pues su rol es administrar la "res publica", el interés público, y no privado. Por lo tanto no se trata de achicar ni de agrandar, sino de fortalecer para que cumpla con idoneidad los roles a los que está destinado.

- $4)$ Anhelamos que se defienda más consecuentemente la educación gratuita, obligatoria y laica, como gran gestora de la<br>igualdad de oportunidades. El acceso lo más igualitario posible al conocimiento hará ciudadanos más libres e iguales, más responsables y más conscientes en el ejercicio de sus derechos. Por otra parte, todo lo que haga la sociedad en materia de capacitación, es una inversión que hace en su propio futuro; en particular se debe prestar gran atención a las áreas vinculadas a los sectores que puedan ser fuertes en materia de desarrollo tecnológico y productivo.
- $5)$ Anhelamos que los fundamentos laicos del Estado uruguavo se potencien como garantía de un Estado imparcial que proteja la pluralidad de ideologías y de creencias, que es lo que<br>sustenta la libertad y paz social de nuestra República.

Los valores que la laicidad fomenta son el pluralismo y la tolerancia, principios rectores de la democracia. Ello implica cerrar el paso a toda tentación política de lo confesional, al tiempo de brindar las garantías para la existencia de un espacio social de lo sagrado. Esta es la dimensión ética de a laicidad.

- Consideramos que el sufrimiento humano no es causado  $6)$ por ningún poder superior al ser humano, sino por los efectos de decisiones tomadas en la organización social. Por lo tanto anhelamos que esa misma organización social, a través de sus instituciones públicas, tomen las iniciativas necesarias para proteger a sus sectores más carenciados, particularmente entre la población infantil y anciana, jugando un rol fuertemente activo en materia de prevención y protección. principalmente en lo referente a alimentación, salud, educación y vivienda.
- Anhelamos que se continúe impulsando la integración entre  $7)$ los países de nuestro continente. Nuestro anhelo es que no se le dé la espalda al proceso de integración regional en el MERCOSUR, el que cuenta con activos sociales, culturales y políticos, muy positivos y de mayor alcance que el de las solas relaciones económicas. En particular, desearíamos avanzar hacia la construcción de una Ciudadanía del MERCOSUR, como un hecho mayor de integración latinoame-
- $8)$ Anhelamos que se pueda alcanzar realmente la igualdad de género en nuestra sociedad, más allá de los solos aspectos legales. Desearíamos que la paridad en la práctica y en todos sus órdenes se logre efectivamente en el país; particularmente en las instancias políticas y de gobierno. El respeto<br>por la igualdad de género, tiene que impulsar también otras iniciativas, y entre ellas, nos gustaría ver concretadas las referidas a la educación sexual, la salud reproductiva y el embarazo adolescente. En el mismo orden de cosas, pensamos que deben profundizarse todas aquellas políticas tendientes a erradicar el drama de la violencia doméstica en la

familia uruguaya.

9) Anhelamos que - más allá de las diferencias lógicas existentes entre diversos enfoques y distintas perspectivas que existen en nuestra sociedad- los uruguayos podamos con tolerancia y fraternidad encontrar el mínimo denominador común que nos posibilite marchar juntos, resguardando la unidad nacional, la integración, la estabilidad y la paz social; y esperamos que nuestros gobernantes sean el Centro de Unión que posibilite desplegar estos anhelos.

El próximo Presidente de la República, y las autoridades emadas de la Soberanía Popular, pueden encontrar siempre en los Francmasones a interlocutores positivos, animados de un espíritu de progreso y optimistas frente al porvenir, pues la larga<br>historia de nuestra Institución nos indica que siempre a un período de oscuridad sucede un período de luz, y no hay período de luz que no contenga en él su negatividad. Los Francmasones, que tienen vocación de reunir lo que está disperso, siempre estarán dispuestos para contribuir a la búsqueda del bien común y de las bases espirituales y valóricas que den fundamento a la unidad, cimientos esenciales del progreso individual y social de la comunidad.

Montevideo, octubre de 2004.

Myriam Tardugno Garbarino 33º Gran Maestra

Elbio Laxalte Terra 33º Soberano Gran Comendador

#### **CENTRO DE ESTUDIOS HISTÓRICOS DE LA<br>MASONERÍA ESPAÑOLA** Сенме

Universidad de Zaragoza Criversidad de Zaragoza<br>Facultad de Filosofía y Letras<br>Departamento de Historia Contemporánea c/ Pedro Cerbuna, 12 50009 Zaragoza Tfno.: 34 (76) 76 10 00 Ext. 3902 Fax.: 34 (76) 76 15 06

El Centro de Estudios Históricos de la Masonería Española [CEHME] es una asociación universitaria y ajena a la Masonería, integrada por profesores universitarios y de segunda enseñanza e investigadores, interesados en el estudio de la Masonería española como fenómeno histórico en sus múltiples vertientes: sociales, políticas, culturales, religiosas, educativas, jurídicas, ideológicas, artísticas, musicales, literarias, lingüísticas, iniciáticas. biográficas, etc.

El estudio de la Masonería Española se extiende también a aquellas Masonerías que en su día dependieron de la Masonería española, como las de Cuba, Puerto Rico, Filipinas, Estados Unidos, Marruecos, Turquía, etc.

El Centro de Estudios Históricos de la Masonería Española [Сєнмє] existe con personalidad jurídica propia como Asociación de Investigación de ámbito estatal y carácter no lucrativo, según orden del Ministerio del Interior de 14 de mayo de 1984 y Nº de registro de Asociaciones 55.173.

El Centro de Estudios Históricos de la Masonería Española [CEHME] está integrado actualmente por un centenar de profesores pertenecientes a 25 universidades españolas y a 10 ex-

Mäschica · Diciembre, 2004

tranjeras, aparte destacados profesores de segunda enseñanza e investigadores tanto nacionales como extranjeros. El CEHME está compuesto de socios numerarios, adheridos, correspondientes, protectores y de honor. El CEHME está regido por una Junta Directiva de diez miembros elegida por la Asamblea General.

Como consta en el artículo tercero de los Estatutos del Centro de Estudios Históricos de la Masonería Española, los fines del CEHME SON:

Promover e intensificar el desarrollo científico y la difusión de los estudios históricos de la Masonería.

Elaborar planes conjuntos de investigación sobre temas de la Masonería.

Organizar congresos y reuniones de todo orden que contribuyan a un mayor intercambio y desarrollo de estos estudios.

Afianzar sobre firmes bases la cooperación entre los investigadores de tales estudios.

Colaborar asimismo con todas las entidades nacionales y extranieras que se ocupen de estos estudios.

Y en el artículo quinto de los Estatutos se dice que el CEHME promoverá la celebración periódica de Congresos y Coloquios sobre la Historia de la Masonería Española

#### **CONGRESOS**

Fieles a estos principios, y con una periodicidad bianual, se han celebrado ya siete Symposia Internacionales, cada uno de ellos bajo un tema monográfico, a saber:

- 1983 en Zaragoza: "La Masonería en la Historia de España" 1985 en Salamanca: "La Masonería en la España del siglo XIX"
- 1987 en Córdoba: "Masonería, política y sociedad"<br>1989 en Alicante: "Masonería, revolución y reacción"
- 
- 1991 en Cáceres: "Masonería Española y América"
- 1993 en Zaragoza: "La Masonería Española entre Europa y **América**
- 1995 en Toledo: "La Masonería en la España del siglo XX" y
- está en preparación el VIII Symposium para diciembre de<br>1997 en Barcelona: "La Masonería Española y la crisis del

Las Actas de estos Symposia constituyen ya una colección de trece volúmenes que recogen 400 monografías y un total de<br>7.187 páginas impresas dedicadas a la historia de la Masonería Española y Americana, constituyendo una importante, novedosa y reconocida aportación a la historia de España, en la que han intervenido representantes de 35 universidades nacionales, siendo de destacar la aportación hecha desde otras 25 universidades del extranjero por profesores procedentes de Italia, Portugal, Francia, Bélgica, Austria, Reino Unido, Israel, Méjico, Cuba, Haití,

Costa Rica, Uruguay, Argentina y Brasil. La temática abordada en los siete primeros Symposia del CEHME se puede dividir en ocho grandes capítulos, a saber:

Política interior: Revolución, democracia, liberalismo, socialismo, colonialismo, nacionalismo, republicanismo, pacifismo, guerra civil...

Política exterior: Relaciones internacionales con América (Estados Unidos, Cuba, Puerto Rico, Jamaica, Santo Domingo, Argentina, Brasil, Costa Rica, Uruguay, Chile...), con Europa (Italia, Francia, Bélgica, Portugal), con Filipinas, Marruecos, Turquía, Israel, etc., Sociedad de Naciones...).

Sociedad: Educación, laicismo, anticlericalismo, cultura, mujer, beneficencia, librepensamiento, composición socio-pro-

#### INSCRIPCIÓN A LA CONFERENCIA MASÓNICA **AMERICANA** OR: DE BARRANQUILLA - COLOMBIA Reenviar sin retraso al Secretario General

Nombre del Participante Cargo Obediencia<br>Oriente País Dirección de la Obediencia E-Mail de la Obediencia Teléfono (con prefijo) Em Aerolínea, Vuelo y Hora de llegada Aerolinea, Vuelo y Hora de partida Alciamiento Hotel El Prado  $S(1)$ NO()

Otro Alojamiento N<sup>®</sup> de Acompañantes

La inscripción a la Conferencia tiene un valor, por participante, de US\$50 dólares americanos, los cuales cubrirán los gastos<br>generales de organización, y darán el derecho a participar en las siguientes actividades:

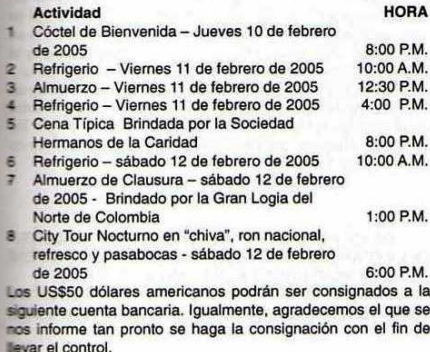

#### **BANCO DAVIVIENDA**

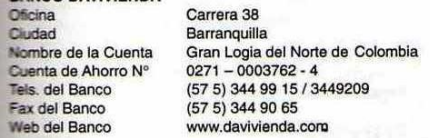

Los acompañantes de las delegaciones visitantes están cordialmente invitados, sin costo alguno, a la Cena Típica brin-<br>dada por la Sociedad Hermanos de la Caridad y al Almuerzo de Clausura ofrecido por la Gran Logia del Norte de Colombia.

Hemos coordinado que las reservas para alojamientos se

hagan directamente al Hotel El Prado. Para tal efecto, los interesados podrán dirigirse directamente al e-mail: ventas @hotelelpradosa.com manifestando su calidad de<br>asistente a la Conferencia Masónica Americana (Comany), y su deseo de que se le aplique la tarifa preferencial del evento.

Los precios incluyen: Desayuno bufett tomado en el restaurante, utilización del centro de negocios, entradas a áreas recreativas, cancha de tenis, piscina, SPA, servicios médicos inmediatos sin costo, cajillas de seguridad, parqueadero gratis y lo que es aún más importante: una esmerada y personalizada atención por parte del Gerente del Hotel El Prado, el Q:. H:. Héctor Cristancho Ballesteros.

No deben presentarse inconvenientes, pero en caso de existir alguno estaremos prestos a solucionarlos de manera inmediata.

Igualmente, solicitamos informarnos a la mayor brevedad posible la inscripción de los Masones asistentes a la Conferencia Masónica Americana (COMAAN) y la de sus acompañantes a las siguientes actividades post asamblea. El precio está fijado por persona.

#### **Actividad adicional**

Domingo 13 de febrero<br>Viaje a Cartagena de Indias: Incluye: traslado, City Tour, almuerzo, entrada a sitio turísticos, Castillo de San Felipe, Convento de la Popa, Bóvedas, ciudad amurallada, y guía - 1 día - \$30.00

#### ORDEN DEL DÍA DE LA CONFERENCIA Viernes 11 y sábado 12 de febrero del año 2005 8:30 A.M.

#### Or:. de Barranquilla

- 1.) Instalación de los trabajos a cargo del Secretario General<br>de la Conferencia Masónica Americana.
- 
- $21$ Presentación de las Obediencias asistentes:
- 2.1.) Presentación de los Fundadores.
- 2.2.) Presentación de los postulantes a incorporarse.  $3.)$ Presentación de las Ponencias escritas: La vigencia de la
- Masonería hoy, para los jóvenes.  $4.1$ Aprobación del Reglamento de la Conferencia Masónica
- Americana.
- Proposiciones y Varios:  $5.1$
- 5.1.) Tomar conocimiento, discusión y aprobación de postulantes a incorporarse.
- 5.2.) Institucionalizar un Cetro de Mando, definir cuál, ver proposiciones. (Ej.: llana o trulla como se denomina)
- 5.3.) Prestar apoyo para que se sienta en Familia, a Hijos de<br>HH. Masones que visiten o estudien en ese país. 5.4.) Proyecto de Acción Social, Humanitario y Derechos humanos:
- "Proyecto Programa de Enseñanza Laica". (Explicación: Elaborar dicho programa en común a todos los integrantes de Comann, durante el año 2005, para<br>ofrecerlo como aporte de Comann, al Ministerio de Educación de cada uno de los respectivos países, con la finalidad que pase a ser materia de enseñanza de ese Estado).
- Aprobación del tema de la próxima Conferencia.  $6.)$ Elección del nuevo Secretario General y Secretarios de  $7.)$
- Docencia y Comunicaciones. 7.1.) Instalación del nuevo Secretario General, transmisión del
- Cetro de Mando, los poderes e inventarios / Bien General. 8.) Elección del lugar y fecha de la próxima Conferencia.
	-

#### al, ideología...

Derecho: Derecho penal, represión, antimasonería, pena de de y esclavitud (abolición)... Historia local: Difusión de la Masonería, cartografía, esci-

es. Obediencias, Logias, análisis de su distribución geofica (ciudad-campo)...

glesia católica: Inquisición, Obispos, antimasonismo cleripublicaciones y campañas, anticlericalismo Masónico... Biografías: Masones destacados, y

Fuentes: Archivos, documentación, bibliografía, prensa Maca y antimasónica, metodología...

Cfr. los Índices detallados de los once primeros volúmenes estas Actas en La Masonería española entre Europa y América A Ferrer Benimeli, Coordinador], Zaragoza, Gobierno de Ara-1995. t. II. pp. 1095-1138).

#### **PUBLICACIONES**

El CEHNE, a través de sus miembros y otras instituciones y ersidades ha publicado un total de 80 libros que corresponden no solo a historias locales, regionales o nacionales de la Masola Española, sino también a otros estudios sectoriales, como e prensa, el pacifismo, la educación, las relaciones internacioes, la Iglesia, la religión, la ilustración, el librepensamiento, la ecresión..., todos ellos vinculados exclusivamente con la

Libros a los que se deben sumar los números monográficos se citerentes revistas de Historia que en estos años han dedicado ros especiales al tema con la colaboración estrecha y ecta de miembros del CEHME.

No menos importancia tiene el que se haya actuado paraleente en diferentes revistas universitarias de investigación estimos, o simplemente culturales, así como en obras colectivas, s de congresos, seminarios, homenajes, etc.

El resultado final son más de 600 artículos, monografías y sios publicados sobre diferentes aspectos de la Masonería De años por los integrantes del CEHME.

Cfr. el listado completo de estos trabajos publicados hasta en La Masonería española entre Europa y América (J.A. er Benimeli, Coordinador), Zaragoza, Gobierno de Aragón, **IS. L. III. 1055-1093).** 

#### **TESIS DOCTORALES**

En España la "Masonología" científica, en cuanto integración techo Masónico en las ciencias del hombre, ha hecho que la sidad, a través de los miembros del CEHME, se interese la historia de la Masonería como uno de los aspectos intetores de la historia social, política y cultural de la historia de **ntalidades y del pensamiento. La Masonería está llamando** roch en la Universidad española a una generación de jóves mistoriadores preocupados por el tema de la Masonería, que a no hace muchos años había estado no solo divorciado de ra general, sino rodeado de fantasmas, polémicas y atas de escaso valor histórico. Esto ha permitido el que, a inicia-Del Ce-ule, la Masonería se esté investigando en todas las des españolas. Fruto de estos estudios han sido las **Tesis doctorales que sobre la historia de la Masonería se** rendido en estos últimos años, así como las veinticinco s o Tesis de Licenciatura

**CURSOS DE VERANO Y CURSOS DE DOCTORADO** wersidad española --a iniciativa de los miembros del

Сенме- ha dedicado estos últimos años a la historia de la Masonería varios Cursos de Verano y no pocos Cursos de Doctorado.

Por su resonancia internacional son de destacar los Cursos de Verano organizados por:

Universidad Complutense de Madrid, en sus sedes de El Escorial y Almería:

- La Masonería y su impacto internacional (23-26 agosto 1988), que concluyó con una mesa redonda en la que estuvieron presentes los Grandes Maestres de las Masonerías de España, Francia, Italia, Portugal y Perú.
- Masonería y periodismo en la España contemporánea (20-24 agosto 1990).
- La Masonería hoy (19-23 agosto 1991) con la participación de<br>representantes de la Masonería de Bélgica, Francia, Italia, Brasil, Israel y Checoslovaquia.
- Masonería y religión: convergencias, oposición, incompatibilidades (10-14 julio 1995), con la presencia de destacados Masones representantes de las iglesias anglicana, ortodoxa, luterana, evangélica, episcopaliana, metodista y judía. Universidad de Granada, en su sede de Baeza:
- Masonería y revolución (4-9 septiembre 1989).
- Universidad de Alcalá, en su sede de Sigüenza La Masonería y los problemas sociales en la España contemporánea (23-27 julio 1990).
- Universidad de Zaragoza, en su sede de Jaca: · El contubernio judeo-masónico-comunista (17-19 agosto
- 1994). Universidad del País Vasco, en su sede de San Sebastián:
- Aproximación a la Masonería (26-28 julio 1995). Universidad de La Laguna, en su sede de Adeje
- · La Masoneria: una controversia histórica (15-19 julio 1996).
- Entre los Cursos de Doctorado que se han impartido estos<br>últimos años por miembros del CEHME, se pueden citar: Universidad de Sevilla:
- Masonería y política en la España contemporánea. Universidad de Vigo:
- · Metodología y fuentes para el estudio de la Masonería española.
- Universidad de Granada: La Masonería y las mujeres.
- Universidad de Zaragoza:
- Las sociedades secretas y la independencia de Latinoamérica.
- Problemas socio-políticos a través de la prensa Masónica. Universidad Complutense de Madrid:
- Las interferencias de la Masonería internacional en la independencia de Hispanoamérica.
- Universidad de Santiago: Primeras manifestaciones de la ideología protofeminista
- decimonónica en la publicística Masónica. Metodología y fuentes para el estudio de la Masonería
- española.

EXPOSICIÓN LA MASONERÍA ESPAÑOLA, 1728-1939 Desde el año 1989 existe una Exposición itinerante sobre la Masonería española, que consta de 60 paneles explicativos de la historia de la Masonería en España, que se completan en cada caso y ciudad con la parte documental y museística (procedentes del Archivo de la Masonería de Salamanca): estandartes, mandiles, bandas, joyas Masónicas, libros, reglamentos, cuadros

lógicos, fotografías, y todo tipo de documentos.

Esta Exposición va acompañada de su correspondiente Catálogo -agotado en sus dos ediciones-, pero que se puede consultar en la Web y Vídeo. Ha recorrido ya las principales ciudades:

1989: · Alicante (26 septiembre-30 octubre): Salas de la Caja de

- Ahorros Provincial de Alicante y de la Generalitat Valenciana.<br>Valencia (16 noviembre-23 diciembre): Ateneo Mercantil
- 1990: Castellón (7-20 febrero): Ayuntamiento.
- · Zaragoza (23 febrero-21 marzo): Palacio de Sástago, de la Diputación Provincial.
- Zamora (5-25 mayo): Caja de Ahorros Provincial.
- Lleida (2-28 septiembre): Institut d'Estudis llerdencs
- Vitoria (21 diciembre-6 enero): Caja de Ahorros de Vitoria y Álava.  $1991:$
- Logroño (15 enero-15 febrero): Ayuntamiento.
- Badajoz (5-25 abril): Consejería de Educación y Cultura.
- Madrid (21 mayo-16 junio): Biblioteca Nacional.
- Cáceres (18-30 junio): Institución Cultural "El Brocense".
- Gijón (6-26 septiembre): Museo Casa natal de Jovellanos.

 $1992.$ · Madrid (17 noviembre- 6 diciembre): Universidad Autónoma. 1993:

Segovia (16-31 marzo): Palacio de la Alhóndiga.

Salamanca (4-30 junio): Museo Municipal de Historia de Salamanca.

1995:

· Toledo (17-30 abril): Facultad de Ciencias Jurídicas y Sociales.

#### **BANCO DE DATOS DE MASONES**

El Centro de Estudios Históricos de la Masonería Española (CEHME), con la ayuda del Ministerio de Educación y Ciencia a través de sus Proyectos de Investigación, inició en 1985 un Banco de Datos de los Masones españoles y aquellos de América Latina que en su día también dependían de España, así como los que por la misma razón tenían su sede en Estados Unidos, Filipinas, Marruecos, Turquía y Portugal. Para la elaboración del Banco el trabajo más costoso fue el de archivo, búsqueda y recogida de toda la documentación conservada y el vaciado de todas las colecciones de revistas y boletines Masónicos, tanto de la metrópoli como de ultramar. Una vez elaboradas las fichas correspondientes, que en algunos casos alcanzan los treinta datos personales de cada Masón -según modelo de ficha adjunta- $-$ , se procedió a su introducción en el ordenador y a su correspondiente limpieza. Actualmente disponemos ya de más de 75.000 fichas de Masones solamente hasta el final de la guerra civil, 1939, y se siguen introduciendo nuevos registros y completando los anteriores.

#### **BANCO DE DATOS DE BIBLIOGRAFÍA DE LA MASONERÍA**

Paralelamente el Centro de Estudios Históricos de la Masonería Española [CEHME] está elaborando otro Banco de Datos, en este caso de Bibliografía de la Masonería, igualmente financiado por el Ministerio actual de Educación y Cultura, y que contiene ya más de 6.000 títulos bibliográficos introducidos, con vistas a la publicación de un segundo volumen de la Bibliografía de la Masonería, continuación del publicado en 1978 por la Fun-

10 Masonica - Diciembre, 2004

dación Universitaria Española que constaba de 6.000 títulos, con lo que esperamos ofrecer una Bibliografía actualizada de la Masonería de no menos de 15.000 títulos.

.........

#### PRESENTACIÓN DEL CENTRO PARA LA INVESTIGACIÓN DE LA MASONERÍA DE LA UNIVERSIDAD DE SHEFFIELD. INGLATERRA, ANTE LA GRAN LOGIA UNIDA DE

INGLATERRA, EL 8 DE SEPTIEMBRE DE 2004, POR EL PROFESOR ANDREW PRESCOTT

Caballeros

Me encanta y me honra tener la oportunidad de hablar brevemente con ustedes sobre el trabajo del Centro para la Investigación de la Masonería en la Universidad de Sheffield. Espero que algunos de ustedes tengan la oportunidad, mientras están en la Great Queen Street, de visitar la exposición que he preparado con la Biblioteca y el Museo de la Masonería en honor de John Pine, el célebre grabador del siglo XVIII. Esta exposición muestra, más vívidamente que cualquier palabra mía, la importancia de la investigación a que adelanta el Centro en Sheffield.

John Pine es el responsable de algunas de las imágenes más famosas del siglo décimooctavo. Él produjo el frontispicio de la primera edición de Robinson Crusoe. Su edición de Horace es uno de los logros más finos del diseño editorial inglés. Pine también grabó el notable mapa de Rocque de Londres, que proporciona un A-Z de la ciudad georgiana. Yo ya estaba familiarizado con estos trabajos de Pine antes de que comenzara mi trabajo en Sheffield.

Sin embargo, hay otro aspecto importante del trabajo de Pine que ustedes no encontrarán mencionado en muchos de los libros de consulta estándares que describen su vida. Pine era un Masón, grabó el frontispicio del primer libro de constituciones y ñó las listas grabadas de las Logias entre 1725 y 1741. El lado Masónico de Pine era una parte significativa de su trabajo, y ayuda en entender el resto de su vida, pero ha sido totalmente pasada por alto por los eruditos.

Repetidas veces en mi trabajo en Sheffield, he encontrado ejemplos de las figuras importantes con intereses Masónicos que han sido pasados por alto por los eruditos. El ejemplo más notable, es probablemente una importante biografía del Duque de Connaught, que no hace ninguna mención de su trabajo como Gran Maestro. Esta situación refleja un área sorprendente que los eruditos profesionales en Gran Bretaña: han descuidado la Maso-nería como campo de estudio. Hace un tiempo, en 1969, el erudito Juan Roberts de Oxford publicó un artículo en un diario de historia prestigioso que precisaba que, mientras la Masonería ha sido un tema importante para la investigación histórica en Europa, los historiadores profesionales en Inglaterra han tomado poco interés en el tema. La Masonería es de gran importancia para muchos temas históricos importantes del desarrollo de la identidad nacional y la historia cultural del imperio británico. Sin embargo los historiadores profesionales en Gran Bretaña han tardado en tomar un interés en la Masonería, y las críticas del profesor Roberts siguen siendo hoy tan válidas como eran hace treinta años.

El Centro para la Investigación de la Masonería es el primer Centro dedicado enteramente al estudio de la Masonería que se establece en una universidad británica. Su misión es absoluta y simplemente animar a los eruditos británicos para que reconozcan el potencial de la Masonería como campo para la inves-

ón y coloquen el estudio de la Masonería firmemente en el adémico de la Gran Bretaña. Mucha gente ha colabopenuna parte importante para asegurar el desarrollo acertado Centro. El financiamiento por los primeros tres años fue lado por la Gran Logia Unida de Inglaterra, Yorhshire st Riding Province y su Gran Maestro Provincial. Desde el lo pasado, el Supremo Capítulo ha colaborado con la Gran la Unida en la continuación del financiamiento. Primero quia agradecerle, caballeros, por su contribución abundante al o del Centro. Mis amigos en Yorhshire West Riding han c estuerzos inmensos para asegurar el éxito del Centro, y ra agradecer en nombre del Centro, al Gran Maestro Pro-**El Trevor Broadley, por sus grandes esfuerzos.** 

esde que el Centro fue lanzado públicamente en el año .<br>It se ha establecido un programa muy activo. Llevamos a<br>to seminarios públicos regulares en Sheffield que han predo una amplia gama del trabajo realizado por los eruditos e trabajan en los temas relacionados con la Masonería acerca una variedad de disciplinas. Nuestros portavoces en el último te han examinado las conexiones Masónicas de, por ejemplo, as tan variados como James Joyce y gremios medievales. La audiencia para los seminarios consiste en una mezcla de ones locales y estudiantes interesados, y un aspecto fasstor de los seminarios ha sido las discusiones animadas ensones y académicos. Aquellos de ustedes que viven dentro de una distancia llamativa de Sheffield son bienvenidos a estos rios, los detalles de los cuales aparecen en nuestro Web ne. Aquellos de ustedes que no puedan acompañarnos en<br>neffield y que les interese pueden enterarse proximamente de en algunos seminarios en nuestra web site.

El Centro también está organizando conferencias semes-<br>es en Sheffield. Nuestra primera conferencia fue llevada a cabo en 2002 y organizada con el Centro de la Universidad para ción fraternal en la formación de los roles de los hombres de las mujeres en la sociedad. Los textos de esta conferencia ecerán impresos el año próximo. Entre el 18 y el 20 de notire este año estamos organizando otra conferencia, con la dad para el Estudio de la Historia del Trabajo y su tema es La Masonería en los movimientos radicales y sociales". El proma incluye a algunos de los historiadores sociales más distinios de Gran Bretaña, y si algunos de ustedes quisiera acomnos será estremadamente agradable.

La enseñanza no es un foco importante del trabajo del Centro ente, pero sin embargo tengo tres estudiantes

#### .........

#### **CARTA GUANAJUATO**

**CONCLUSIONES DE LAS MESAS DE TRABAJO DEL EEEWI CONGRESO MASÓNICO NACIONAL CELEBRADO** EL 16, 17, Y 18 DE JULIO DEL 2004 EN LA ESCUELA **NORMAL OFICIAL DE PASEO DE LA PRESA #56 GUANAJUATO GTO, MÉJICO.** 

La Masoneria nacional, a traves de su XXXVI Congreso, do por la Confederación de Grandes Logias Regulares ics Estados Unidos Mexicanos y la gran Logia del estado de<br>anajuto sede del XXXVI Congreso Masónico Nacional ponen a consideración los resultados de los trabajos llevados a en las mesas respectivas los dias 16, 17, y 18 de julio del presente año en la Escuela Normal Oficial de Paseo de la Presa # 56 de la ciudad de Guanajuato. Gto. Para su apicación

#### **EDUCACIÓN**

La educación es el motor del desarrollo económico, social y cultural de un país por lo que la inversión en educación nunca será dinero mai invertido sino por lo contrario es una aportación que a largo plazo nos dará más y mejores mexicanos al fomentar el amor a la patria, el conocimiento de su identidad y la solidaridad con sus semejantes. Actualmente la educación en nuestro ámbito es de dudosa calidad ya que los valores auténticos no se practican por falta de un verdadero proyecto educativo nacional con escuelas de calidad que fomenten la eficiencia y donde se combata la desigualdad, la deserción y el alto índice de no acreditados.

- Que se vuelva a dar vigencia original al artículo 3ro, constiı. tucional.
- II. Que la función del Secretario de Educación Pública racaiga en un profesional de la educación.
- m. Que sea creado un proyecto educativo nacional basado en nuestras raíces culturale
- IV. Que no se mutile ni la historia nacional ni la universal en los programas de estudio así como en los libros de texto.
- V. Que se insista en la restitución original de nuestros símbolos patrios.
- VI. Que se aplique la participación del Pis propuesta por la Unesco a la educación pública que es de un 8%.
- VII. Que se utilice tecnologia de punta en los planteles educativos, para un mejor aprovechamiento del educando.

#### **SOCIAL Y CULTURAL**

Agua y medicina .<br>Icula que denro de 20 años el agua será un tesoro inalcanzable para 2.800 millones de personas; para el año 2050 habrá entre 129 y 140 millones de habitantes en nuestro país; será imposible el abastecimiento de agua de manera racional y equitativa para cada mexicano, no dejemos que el tiempo nos resuelva los problemas de falta de agua.

Recordemos que ya existe un antecedente de conflicto en la frontera norte, debido a que compartimos con Estados Unidos el caudal del río Bravo, que es de vital importancia para la industria y agricultura de nuestro país al igual que para nuestros vecinos del norte, situación que puede generar conflictos internacionales<br>de no darse cuenta una distribución equitativa para cada país.

#### Proponemos:

- 1. Se difunda fomentar la cultura del guía. Acciones para evitar la contaminación de las aguas pluviales  $2.$ en colectores adecuados para su reutilización.
- Cambios de los sistemas tradicionales de riego por sistemas  $3.$ de goteo. Se sugiere que el gobierno financie con préstamos blandos a los pequeños propietarios y de escasos resursos<br>para la aplicación de este sistema.
- Que la industria y la iniciativa privada busquen opciones al aumentar productividad con su adeudo de agua y menos desperdicio, y se apoye sugiriendo apoyos fiscales para este hecho.
- En cuanto a nuestras ciudades, el agua de uso doméstico y 5. comercial, hacer un estudio para el uso y desperdicio de la misma vía costo real para el consumidor.
- Regularización de la medicina alternativa para evitar 6.

charlatanería y cobros excesivos.

#### **POLÍTICA**

Con base en el análisis de los artículos 3, 27, 52, 53, 55, 56, y 123 de la Constitución Política de los Estados Unidos Mexicanos se llegó a las siguientes conclusiones:

- 1. Que se derogue el articulo 54 constitucional para que desaparescan los diputados de representación proporcional o plurinominales. Que se modifique el artículo 56 constitucional para que el número de senadores sea de 64, 2 por cada Estado. Que se disminuya el número de partidos políticos, aumentando el porcentaje de votación requerido en la ley para su creación, estableciéndolo en el 5% del padrón nacional o estatal, y para conservar el registro el 10% de la votación
- 2. Que se aplique debidamente la ley de protección al medio ambiente, y que no se permita la contaminación especialmente a las campañías que utilizan substancias tóxicas
- 3. Es necesario que los funcionarios públicos y los representantes populares no reciban un sueldo tan exorbitante, que resulta insultante comparativamente al sueldo de un obrero
- 4. Nos pronunciamos en contra del nepotismo directo e indirecto de los puestos políticos, en todos los niveles.
- 5. Exigir que el fenómeno de globalización no menoscabe la identidad nacional del país; que se procure insertar en el<br>concierto de naciones buscando defender la independencia económica y tecnológica del país.

#### **ECONOMÍA**

La Masonería, consciente de la situación económica del país, donde parte de la población, vive en la pobreza extrema, ha formulado varias propuestas para tratar de meiorar las condiciones socioeconómicas y culturales de nuestro pueblo.

Agricultura. Que se promueva o incentive la construcción de cisternas pluviales y sistemas de chinampas para restituir el equilibrio ecológico en presas, lagos, ranchos y vasos lacustres. Impulsar los huertos familiares e invernaderos

Pesca. Difundir productos del mar y de agua dulce y fomentar la acuacultura.

Industria. Se promueva el establecimiento de pequeñas y medianas industrias con incentivos fiscales. Que el Congreso instrumente medidas para aplicar y respetar el artículo 31 fracción 4 de la Constitución; que el pago de impuestos para grandes industrias y artesanos sea proporcional.

Paraestatales. Combatir la corrupción y reducir el burocratismo, como el exceso de trámites y requisitos hacendarios para apertura y trámite de negocios.

Tributario. Que el pago se fomente o premie el pago puntual al abatir la morosidad. Se eleven los impuestos a productos suntuarios

Dr. Raúl Hernández Hernández

Presidente del XXXVI Congreso Masónico Nacional Presidente de la asociación Fraternal Gran Logia Guanajuato a.c.

MÚSICA MASÓNICA DEL MUNDO www.glnortecolombia.org

12 Masénica · Diciembre, 2004

PRIMER SIMPOSIO INTERNACIONAL DE HISTORIA DE LA MASONERÍA AMERICANA Y SU INFLUENCIA EN EL DESARROLLO ECONÓMICO POLÍTICO, SOCIAL Y CULTURAL DE AMÉRICA LATINA HASTA 1900 SANTIAGO DE CHILE **MAYO 25 A 27 DE 2005** 

Organizan: Gran Logia de Chile

- Universidad La República (Chile)
- Patrocinan:

Instituto de Estudios Masónicos de la Gran Logia Soberana de Puerto Rico

· Instituto de Estudios Masónicos de la Gran Logia de Uru guay

Auspicia:

· Confederacion Masónica Interamericana (CMI)

#### **I. INVITACIÓN**

Jorge Carvajal Muñoz, Gran Maestro de la Gran Logia de Chile y Rector de la Universidad La República, saluda cordial mente a usted y le invita a participar en el "Primer Simposio Internacional sobre Historia de la Masonería Americana y su Influencia en el desarrollo económico, político, social y cultura de América Latina hasta 1900".

El Simposio tendrá lugar en Santiago de Chile, los días 25 26 y 27 de mayo de 2005 y sin duda será una gran ocasión para compartir experiencias de investigación y divulgar el trabajo<br>científico que se está produciendo en Chile, América y Europa respecto del tema de Simposio.

Hago propicia la oportunidad para expresarle nuestra más alta consideración y un fraternal saludo a nombre de la Universidad La República, de los Masones chilenos y americanos, a la vez que del mío propio, en la convicción de que este encuentro académico - en tolerancia, diversidad y pluralismo- no hace sino confirmar la vocación humanista que inspira la visión de futuro de los pueblos americanos respecto del devenir del continente

#### **II. DE LOS CONVOCANTES**

- La Francmasonería es una institución universal, esencial- $1.$ mente ética, filosófica e iniciática, cuya estructura fundamen tal la constituve un sistema educativo tradicional y simbólico. Fundada en el sentimiento de la Fraternidad, constituye un centro de unión para los hombres de espíritu libre de todas las razas, nacionalidades y credos. Como institución docente tiene por objeto el perfeccionamiento del hombre en el medio que vive y convive, y de la humanidad.
- Sus raíces están en el mundo antiguo. El concepto de Logia  $2.$ deviene de los llamados Masones Operativos, es decir de los constructores de las grandes catedrales de la Edad Media. Ese nombre se ha mantenido y designa ahora el lugar de reunión y también al conjunto de sus miembros.
- 3. A través de sus miembros proyecta sobre la sociedad humana la acción bienhechora de los valores que sustenta. Propugna los postulados de Libertad. Igualdad y Fraternidad, promueve la justicia social y combate los privilegios y la intolerancia. En esa perspectiva, la historia de América en general y de

Chile en particular da cuenta de la obra de grandes Masones que aportaron sus luces al desarrollo económico, político, social y cultural del continente.

- Un ejemplo notable de lo señalado lo constituye la pléyade de Masones que lucharon por la Independencia de los distintos países del continente americano como George Washington, Benjamin Franklin, Francisco Miranda, José de San Martin, Simón Bolívar, Antonio Sucre, Bernardo O'Higgins, José Miguel Carrera y muchos otros que fueron iniciados en Europa o Argentina.
- E La Masonería moderna nace en Europa en 1717 con la fundación de la Gran Logia de Londres, en tanto que la Gran Logia de Chile se funda en 1862, siendo miembros de ella destacadas personalidades pertenecientes a las más diversas actividades como Presidentes de la República, Senadores y Diputados, Jueces, Rectores Universitarios, Educadores, Filósofos, Médicos, miembros de las Fuerzas Armadas, Poetas, Pintores, en general ciudadanos que han aportado al dearrollo económico, político, social y cultural del país.
- La Francmasonería chilena ha estado vinculada a la educación básica, media y superior desde su fundación. En ese marco y como obra de acción Masónica se crea en 1989 la Universidad La República que reconoce en la Masonería su fuente inspiradora de los Principios y Valores que aspira a concretar en el plano de la educación superior.

La Universidad La República se define como Humanista, Laica, Tolerante y Librepensadora, de carácter nacional, con proyecciones internacionales y comprometida con el progreso y mejoramiento de la sociedad.

- L DE LOS OBJETIVOS DEL SIMPOSIO
- Difundir e informar a la opinión pública nacional e internaciomai acerca de la influencia que la Francmasonería Americarra ha tenido en América Latina a través de la acción indiidual o concertada de sus miembros, hasta el año 1900.
- **E** Promover la investigación de especialistas y grupos de interés en torno a los aportes que la Masonería Americana ha realizado en beneficio del desarrollo económico, político, sosal y cultural de América Latina en el período de referencia.
- E Fomentar el desarrollo de lazos interdisciplinarios destinados a incrementar y crear nuevas líneas de investigación e intercambio entre instituciones y personas dedicadas al tema en Centros de Estudio. Universidades. Organizaciones no Gunamentales, Logias Masónicas y otras.
- Coadyuvar a la implementación de una base de datos que sirva a historiadores y analistas económicos, políticos, sociaes y culturales interesados en el tema de simposio.
- E Difundir el trabajo científico académico que se está produciendo en Chile, América y Europa, sobre la materia.

#### **IN: DE LA TEMÁTICA DEL SIMPOSIO**

٠ El simposio abarca cuatro áreas temáticas cuyo período en digiua desde 1717 (Fundación de la Masonería Moderna en al hasta 1900:

- Aportes de la Francmasonería Americana en el Desarrollo Económico de América Latina
- Aportes de la Francmasonería Americana en el Desarrollo Politico de América Latina
- Aportes de la Francmasonería Americana en el Desarrollo cial de América Latina, y
- Aportes de la Francmasonería Americana en el Desarrollo Cultural de América Latina.
- 2. Los tópicos de interés de las áreas temáticas del Simposio. contemplan los siguientes ámbitos:
	- Desarrollo Político Institucional de América Latina. Leyes Civiles, Constitución y Justicia.
	- Educación Básica, Media, Superior. Pública y Privada. Universitaria y Técnico Profesional.
	- Ciencia, Tecnología, Salud Pública. Desarrollo Económico y Obras de Infraestructura.
	- Ingeniería, Transportes.
	- Música, Pintura, Literatura, Escultura y Arquitectura, otras Pensamiento Filosófico, Político y Social
	- Fuerzas Armadas.
- 3. Si los interesados plantean otros subtemas para simposio, conferencias o comunicaciones deben hacer llegar su propuesta en los plazos que se establezcan.

#### V DE LA ORGANIZACIÓN DEL SIMPOSIO

1. MODALIDADES DE PARTICIPACIÓN

1.1. SIMPOSIOS: Reuniones de ponentes especialistas en el tema de simposio. En la segunda circular, se darán a conocer los tópicos específicos por simposio. Se entregará además la nómina de quienes componen el Comité Editorial, la Comisión Científica además de los respectivos coordinadores. Hasta el momento están contemplados 2 simposios por área temática.

1.2. CONFERENCIAS: Se trata de exposiciones de no más de 30 minutos a cargo de especialistas reconocidos en el área respectiva. Se recibirán sugerencias hasta la fecha establecida en el Cronograma.

1.3. COMUNICACIONES: Estados de avance de investigaciones del área de simposio cuya exposición no va más allá de 10 minutos. Incluye aspectos biográficos de interés, estudios bibliográficos y tesis preliminares.

- 1.4. Exposiciones de Pósters y Fotográficas.
- 2. PRESENTACIÓN DE LOS TRABAJOS
- 2.1. PARA SIMPOSIO

2.1.1. Resumen Analítico (Abstract) que informa los contenidos mínimos del trabajo definitivo. No podrá exceder de cinco (5) páginas. Su formato de presentación es:

- Introducción
- Desarrollo
- Conclusiones
- \* Bibliografía
- Plazo Máximo de Recepción: 30 de octubre 2004

2.1.2. Trabajo definitivo, para publicación en el mismo formato, ampliado a un máximo de 20 páginas, más bibliografía y presentación. Debe enviarse el trabajo escrito a correo postal (Ricardo Ramírez Delgado, Universidad La República, Agustinas 1831, Santiago, Chile) junto a un disquete o CD conteniendo el original del trabajo definitivo.

Plazo Máximo de Recepción: 30 de noviembre de 2004.

2.1.3. Tanto el Abstract como el Trabajo Definitivo deben escribirse en hoja carta, a espacio y medio y letra arial 12, en Word. Además de la correspondencia escrita y el disquete o CD correspondiente, se deberá hacer llegar un ejemplar virtual al correo electrónico rramirez@ulare.cl

2.2. PARA COMUNICACIONES

2.2.1. Resumen de la Comunicación de no más de tres páginas con el mismo formato del trabajo para simposio.

Plazo Máximo de Recepción: 30 de octubre de 2004

2.2.2. Trabajo de Comunicación definitivo para publicación, en el mismo formato y que no exceda las seis (6) páginas Plazo Máximo de Recepción: 30 de noviembre de 2004.

2.3. CONFERENCIAS: Los conferencistas deberán entregar el trabajo escrito de su conferencia para la publicación, en el formato establecido para<br>los trabajos de simposio. Los conferencistas serán elegidos por la organización del simposio en el marco del tema central. El listado de conferencias será enviado en la última circular del 30 de marzo de 2005, junto con el Programa General Definitivo del Simposio.

3 CRONOGRAMA GENERAL Evento Plazos

- Envío de Circular Nº 2
- Entre 15 Y 20 de agosto 2004
- Plazo máximo inscripción al Simposio
- 30 de octubre de 2004
- Plazo máximo entrega del abstract
- 30 de octubre de 2004
- Plazo máximo entrega trabajos def. 30 de noviembre de 2004
- Envío Circular Nº 3 (contiene nómina de Ponentes Aceptados en diferentes categorías)
- 3 de marzo de 2005
	- Envío Circular Nº 4 (contiene el programa definitivo del Simposio y el plan de conferencias)
- 30 de marzo de 2005
- Simposio Internacional
- 
- 25, 26 Y 27 de mayo de 2005<br>4. INSCRIPCIONES Y ARANCELES
	- 4.1. INSCRIPCIONES:
	- Se adjunta Ficha de Inscripción
	- \* Plazo de Inscripción: hasta el 30 de octubre de 2004<br>4.2. ARANCELES
	- Especialistas Extranjeros: US. 200,00
	- Especialistas Nacionales: US.100.00
	- Comunicaciones: US. 50,00
	- Asistentes sin ponencia: US. 20,00

Nota: Los ponentes tendrán derecho a Certificado de Participación y a espacio editorial, en la publicación general del simposio que será lanzada con posterioridad al evento. A su vez los .<br>asistentes e invitados tendrán derecho a un Certificado de Asistencia

5. CONDICIONES DE PARTICIPACIÓN

5.1. Cada participante deberá costear su alojamiento. impuestos de viajes y gastos, cuando corresponda. Se ofrecerá un paquete de turismo a los participantes cuya oferta se hará llegar a partir del 06 de noviembre de 2004.

5.2. Las reservas de hoteles podrán hacerse personalmente o a través de los organizadores, otorgando la representación por escrito y los pagos de garantía que el establecimiento exija. 5.3. La organización garantiza los protocolos de seguridad y

atención usuales en este tipo de eventos internacional

5.4. Las actividades se llevarán a cabo en recintos habilitados baio las normas universalmente aceptadas para esta clase de actividades.

14 Masénica · Diciembre, 2004

#### \*\*\*\*\*\*\*\*\*

EN ESPAÑA ERC PROPONE EN EL CONGRESO UN RECONOCIMIENTO A LA MASONERÍA Y LA DEVOLUCIÓN DEL PATRIMONIO INCAUTADO EN EL FRANQUISMO

MADRID, 4 DE OCTUBRE DE 2004 (EUROPA PRESS)<br>Esquerra Republicana (ERC) ha presentado en el Registro del Congreso una proposición no de ley para reconocer públicamente la aportación de la Masonería y para proceder en 2006<br>a la devolución del patrimonio incautado a las Logias en el franquismo, al igual que se ha hecho con los sindicatos y los partidos políticos

Según se relata en la iniciativa, a la que tuvo acceso Europa Press, la restitución de bienes y derechos a los sindicatos y a los partidos, y "el reconocimiento de culpa" por parte del Estado "no ha llegado todavía a la Masonería y sus seguidores, que durante la dictadura fueron severamente perseguidos, represaianos, torturados, encarcelados, y ejecutados".<br>Iiados, torturados, encarcelados, y ejecutados".<br>Por ello, se propone que el Congreso de los Diputados "reco-

nozca públicamente las aportaciones de la Masonería al progreso del pensamiento social, a la causa de la libertad de los individuos, y a la emancipación de los pueblos".

En segundo lugar, se insta al Gobierno a "compensar o restituir" a las asociaciones Masónicas que vieron incautado su patrimonio, y a "indemnizar justamente" a todos aquellos que hayan sido víctimas de presión por su relación con la Masonería. Y toses concernados de iniciativa, debería estar contemplado en los<br>Presupuestos Generales del Estado para 2005.

En una reciente entrevista con Europa Press, el líder de ERC, Josep Lluís Carod Rovira, ya adelantó que su partido "intentará defender que todo aquello que en su momento fue patrimonio de las distintas organizaciones Masónicas del Estado español puedan recuperarlo sus legítimos herederos, si se puede demostrar que existen estos herederos".

#### **MASONES EN ERC Y OTRAS FORMACIONES**

Según explicó, en ERC siempre se habla de Masones porque<br>su tradición política va asociada a planteamientos de carácter progresista, pero recalcó que también había muchos republicanos dirigentes de partidos de izquierda que se consideraban Masones en los años 30.

Aunque dijo no ser Masón, Carod Rovira reafirmó su apuesta por el laicismo que, a su juicio, "es el respeto absoluto a las vivencias y creencias religiosas de cada uno como norma en la que todos encontramos terreno común". Añadió que ERC no quiere que estas vivencias o creencias religiosas se conviertan<br>en ley para nadie "sea cual sea el signo, el origen y la orientación de dicha creencia".

′

### Tendencias Generales de la Educación

Conferencia dictada el 11 de septiembre de 2004 en el marco de la programación de la Escuela de Instrucción Masónica, por José Morales Manchego, en el Salón de Conferencias de la Gran Logia del Norte de Colombia.

ia del Comité de Redacción de la ha Masónica

1. La Educación en las primeras edades

De entrada, el expositor descartó la expresión Comud Primitiva, utilizada por Federico Engels en su libro Crigen de la Familia, la Propiedad Privada y el Estado, r su connotación despectiva, lo cual se acentúa con la inación de sus períodos como salvajismo y barne, términos terroríficos utilizados por España y otros los imperiales, para desatar campañas de exterminio a los nativos de América.

Tampoco satisface para una buena periodización la nación de Prehistoria, término positivista que solo dera a la historia a partir de la escritura, dejando miuera esa larguísima etapa que corresponde a las prias edades. Con ese fundamento ideológico se ha dique los pueblos de América precolombina "carecen erramienta de la escritura. Pero de la Escritura del ENCEDOR" como lo asevera Benjamín Puche Villadiego su obra De la Inteligencia Muda a la Inteligencia Letrara. Este mismo sabio popular ha descubierto fórmulas aticas y un tipo de alfabeto en la trenza del somp wueltiao, lo que contribuye a desvirtuar la conseja que las culturas americanas son ágrafas.

Pues bien, en las primeras edades no se conocían us ni jerarquías. Todos trabajaban y todos consumían ducto del trabajo colectivo. La religión fue una religión ficses. Creían en fuerzas difusas que, en una especie ismo, impregnaban a todo lo existente. No había izaciones. La comunidad ejercía todas las funcio-En ese contexto, el niño aprende imitando a los mas y éstos aprenden investigando la realidad a la que intan cotidianamente. Así como el niño aprende a ar, también aprende que no debe mentir, ni robar, ni

entregarse a la holgazanería. La moral y las buenas costumbres se enseñaban sin tener que acudir al temor o a los medios coercitivos. El ideal pedagógico era desarrollar el sentimiento profundo de que no había nada superior a los intereses de la comunidad.

Posteriormente, con el desarrollo de las fuerzas productivas aparecen individuos liberados del trabaio material. Son personas que se van a ocupar de algunas funciones. Entre ellos están los que fungen como sacerdotes, médicos y magos. Se trata de una "casta superior", que va a vivir del plusproducto de la comunidad. Este fenómeno se da principalmente en los pueblos que vivieron el modo de producción asiático. Al principio, la casta superior también se ocupaba del trabaio material. Así por ejemplo, en el puño de una maza milenaria encontrada en Hierakonpolis (Egipto), hay una figura de rey excavando un canal de riego con sus propias manos. Luego, la dirección del trabajo se separa del trabajo mismo. Las fuerzas mentales, de las fuerzas físicas.El proceso educativo único. se escindió. Ahora hay una educación para los trabajadores y una educación para los directores. La educación de los funcionarios se hace mediante la Ceremonia de Iniciación. Pruebas rudas, dolorosas, a veces mortales, las precedían con la intención de medir el temple de los futuros directores y de subrayar de manera impresionante el carácter intransferible de lo enseñado. El secreto era fundamental para todos los iniciados. Ellos debían quardar las verdades esenciales que solo debían conocer los hombres evolucionados. "De ahí que los Misterios, según la mitología griega significan reunión de gente ilustrada."

Martínez Zaldúa, Ramón. ¿Qué es la Masonería? Costa-<br>Amic Editores. México, 2000. p. 11.

2. LA EDUCACIÓN DEL HOMBRE ANTIGUO

En Grecia la educación era patrimonio de la aristocracia, puesto que esta clase social estaba libre de los trabajos denominados serviles.

En ESPARTA, la clase dominante constituida por terratenientes, propietarios de esclavos y guerreros, los hijos débiles eran inmolados, puesto que para la "nobleza" la educación era el estímulo del espíritu guerrero. En ese sentido estimulaban el homosexualismo con el fin de estrechar los lazos de compañerismo. El ejército era la "nobleza" en armas. Muy pocas personas de esa "nobleza" sabían leer y contar. Ellos se preparaban para la guerra. Las clases inferiores, en cambio, solo se preparaban para el trabajo físico y el comercio. Los nobles no les permitían la más mínima gimnasia, en aras de evitar cualquier rebelión. Para enseñar a los hijos nobles la templanza, emborrachaban a los ilotas, miembros de las clases inferiores y los ponían a desfilar en los banquetes.

Atenas, superior a Esparta como productora de mercaderías, no tuvo una organización tan estrictamente militar. El papel de la educación era formar buenos ciudadanos. Esa es la esencia de la enseñanza de Aristóteles: "El hombre es por naturaleza un animal político". No obstante, la educación Ateniense tenía también su esencia militarista. Así, de los dos gimnasios que funcionaban en las afueras de Atenas, en el siglo VI, para la educación militar de los jóvenes, uno de ellos -la Academia- estaba destinado a los patricios más encopetados, y el otro-el Cinosarges- a los de situación algo inferior.

Según Solón, "los niños deben ante todo aprender a nadar y a leer; los pobres deben enseguida ejercitarse en la agricultura o en una industria cualquiera; los ricos en la música y en la equitación y entregarse a la filosofía, a la caza y a la frecuentación de los gimnasios".

El hijo de un noble realizaba el programa que comprendía: escuela y palestra hasta los 14 años; gimnasio hasta los 16; efebía (escuela de guerra) hasta los 18; ciudadanía desde los 20 hasta los 50; vida diagógica (ocio digno) desde los 50 hasta la muerte.

Pero, en el proceso de evolución social, surgieron nuevos ricos (industriales y comerciantes). Ellos necesitaban educación y ninguna de las escuelas atenienses se las podía brindar. Entonces aparecen los sofistas. ideólogos auténticos de la nueva riqueza y lanzan al mercado su trabajo intelectual: su sabiduría era práctica y ajetreaban a los jóvenes en asuntos políticos. Los sofistas revolucionaron la escuela. La reacción de la clase dirigente no se hizo esperar: Anaxágoras acusado de impiedad (año 433 a.C.); Diágoras, su cabeza fue puesta a precio (año 415 a.C.); Protágoras, desterrado y Sócrates, condenado a la cicuta (año 399 a.C.). Los libros de Protágoras fueron

16 Mäschica · Diciembre, 2004

recogidos de manos de quienes los poseían y quemados en el foro a voz de pregonero. Diógenes Laercio dice que la causa inmediata del castigo fue un tratado de Protágoras que empezaba así: "De los dioses no sabré decir si los hay o no los hay, pues son muchas las cosas que prohiben el saberlo, ya por la oscuridad del asunto, ya por la brevedad del hombre". Atenas castigaba con auto de fe a los que habían osado pensar fuera de las normas consagradas.

En ROMA la agricultura, la guerra y la política formaban el programa que un romano noble debía realizar. Para aprenderlo no se conocía otra manera que practicarlo. Pero en el año 146 a. de J.C. Grecia queda convertida en provincia romana. Entonces, la tradicional escuela del Ludi Magíster, que solo enseñaba juegos y a leer, resultaba insuficiente. Ahora se necesitaba estudiar una lengua y una cultura extranjera. Por eso aparece el Gramaticus y el Rhetor. La retórica era el conocimiento superior que se enseñaba. Formaba al hombre en la elocuencia. Estas son influencias griegas. Al respecto, Catón veía con preocupación que se introdujera en Roma el amor a las letras. Temía que la juventud romana, enfocando hacia este estudio todo su interés, viniera a preferir la gloria de hablar bien a la de hacer bien y distinguirse por las armas.

#### 3. LA EDUCACIÓN **DEL HOMBRE FEUDAL**

La sociedad feudal era jerarquizada: Villano, castellano, barón, vizconde, conde, marqués, duque, rey. Entre los siervos también había jerarquía. La producción era para el autoabastecimiento. Los señores regularmente no estudiaban. Consideraban el escribir como cosa de mujeres. En esta época son importantes las Escuelas Monásticas, ubicadas en el seno del monasterio. El ideal de la educación monástica fue: el ascetismo disciplinado por la pobreza, castidad y obediencia. El monastitismo llegó a ser una fuerza educativa de importancia capital para la sociedad en general; puede decirse que el desarrollo social se calcó sobre este ideal monástico. Los monasterios fueron las más importantes escuelas para la educación medieval y los únicos centros de producción cultural de la época. No obstante, dado el tiempo enorme de que disponían y la dicha de disfrutar de sosiego y tranquilidad, lo que asombra no es que algo supieran de las ciencias, sino lo poco que llegaron a saber de ellas. Isidoro de Sevilla (570-636), uno de los representantes más perfectos de esos tiempos, reunió en un solo volumen llamado Orígenes o Etimología todos los conocimientos que a su juicio merecían interés. En estas instituciones la enseñanza comprendía, generalmente, las llamadas "Siete artes libe-

is del Trivium y el Quadrivium", que ya figuraban en el n de las escuelas romanas.

En la Baja Edad Media, las Escuelas Catedralicias m una transformación. Ellas habían existido desde s atrás con una organización semejante a las mocas y con la división también en externas para los s e internas para el clero. La teología estaba en el tro de sus preocupaciones pedagógicas. "Amar y vear a Dios" era la suprema aspiración del sabio. Lo que es importaba era la instrucción. Pero bajo la influencia de la nueva clase social, la burquesía comercial, que exie su parte en la instrucción, la escuela catedralicia fue el siglo XI el germen de la Universidad. La Universidifue la primera victoria intelectual de la burguesía. A es de ella penetró la ciencia que manoseaban los muanes. Los cristianos enseñaban que el mundo era **E Hasta las universidades llegó el eco de que los ca**s de Cordoba enseñaban la geografía con esferas. Así no el artesano que deseaba trabajar en un oficio tenía e inscribirse en el gremio respectivo, trabajar un tiempo no aprendiz y luego como oficial, antes de llegar a tro, así en la Universidad el muchacho que deseaestudiar las artes liberales, adquiría en un proceso el ste de bachiller, licenciado y doctor, La U, también tenía a organización corporativa. En aquellos tiempos en que gles a afianzaba su poderío, afirmaba por boca de San fin: "Creo para comprender"; en estos otros, en que ezaba a sentirse amenazada, Abelardo invertía la sa de San Agustín: "Comprendo para creer". Era un portivido del racionalismo burqués. Ahora la catedral pponia al monasterio. Ella no solo servía para el culto: el mercado, la bolsa de comercio, el granero de abuncia. En ella se levantaban tablados para el teatro y el balle. En ella los profesores y estudiantes celecan asambleas; y en ciertos días, la ciudad entera disma sus negocios". Amenazada en el control de ese poso instrumento de dominio que fue en todo tiempo la ura, la Iglesia lanzó entonces, como jauría, las órdenes se las predicadores y los mendicantes. Eran predicaes organizadas, con milagros incluidos. En vano se aba en las Universidades a los que no hablaban el las se habían generalizado las lenguas nacionales. des pedagógico del renacimiento fue formar hombres e megocios que fueran al mismo tiempo ciudadanos s dolomáticos hábiles

#### **4. LA EDUCACIÓN DEL HOMBRE BURGUÉS**

En la Edad Media la educación era memorística y e. Como no existía la imprenta para la divulgación, nza era necesariamente verbalista. Para Santo Tomás en el siglo XIII, como para San Agustín, en el siglo IV, el único maestro era Dios. La obra de un docente en la Edad Media no podía ser, por tanto sino secundaria y accidental, como tarea de un guía que coopera con Dios. En la nueva época histórica reina el individualismo burgués. Lutero pone a leer la Biblia en las lenguas nacionales y a interpretarla basándose en el libre examen.

En el siglo XVII sobresale John Amos Comenius (1592-1671). Su obra: La Didáctica Magna apareció en 1657. El título del capítulo XIX lo marca de sobra como hijo de su siglo: "Bases para fundar la rapidez de la enseñanza con ahorro de tiempo y de fatiga". Ya se nota una nueva concepción del tiempo. Es el tiempo del capitalismo. Pero no solo el tiempo era el nuevo aspecto de la educación. Había que enseñar rápido y además "sólidamente". "En vez de los libros muertos -dice Comenius-¿Por qué no podremos abrir el libro vivo de la naturaleza? No las sombras de las cosas, sino las cosas mismas es lo que debe presentarse a la juventud." En este período histórico de la educación el expositor resume los planteamientos de Juan Enrique Pestalozzi (1746-1827), "educador de la humanidad", según reza en su epitafio, y de Juan Jacobo Rousseau (1712-1778). Hablando de Rousseau menciona a Simón Rodríguez, preceptor de Simón Bolívar, quien utilizando la obra Emilio o de la Educación. aplicó dicha pedagogía al rebelde y poco aplicado niño Simoncito, e hizo de él un gran personaje de la historia.

Finalmente, el expositor se refiere a LA ESCUELA ACTIVA, la cual centra su atención en el educando y su papel activo, teniendo como fin el trabajo libre y espontáneo de ese mismo educando, el cual aprende haciendo. En cuanto a las tendencias de la educación en la globalización, el expositor se refiere a la multidisciplina, la interdisciplina y la transdisciplina, para anclar en el pensamiento complejo, recomendando la lectura de su trabajo titulado Masonería y Educación publicado en las Memorias del primer Congreso de la Masonería Progresista realizado en este Oriente.

 $\otimes$ 

MUSEOS MASÓNICOS DEL MUNDO www.glnortecolombia.org

### El Derecho Constitucional en el Mundo y su Influencia en las Constituciones Masónicas

#### Miguel Marchena Racedo. Apr:. M:.

El presente escrito tiene por objeto, además de trar un poco la trayectoria del Derecho Constitucional Profano en el Mundo, el poder confrontar el mismo ante estras actuales Constituciones, motivándonos así a la eflexión e implementación de nuevas y mejores formas de resolver o interpretar la norma Constitucional Masó-

Hay doctrinantes Constitucionales que afirman que toda civilización o asociación de hombres y mujeres, siemare han estado regido por normas; sean estas de origen propio, divino o popular (leyendas) y que el mito del homtre salvaje no es más que una exageración de los homs en el período de ilustración a fin de destacar las trades adquiridas, en estos tiempos denominados los años del despertar.

Sin embargo para efecto de nuestra investigación, comenzaremos por reseñar al siglo XVIII, como el siglo en que se consolidó el Derecho Constitucional, pese a que desde mucho antes ya existieran referencias, por nplo en el Derecho Romano ya se referían al mismo con la palabra Constitutio para señalar las normas dotadas de un rango superior.

En La edad media (siglo XIII), Inglaterra ya se conocia la Lex Térrea<sup>1</sup> o ley de tierra, entendiéndose como el niunto de normas y privilegios feudales de base consual concedidos por el Rey al estamento nobiliario.

Pero la idea se aclara más en Francia en el siglo con el concepto de Lois Fondamentales para desigmar un complejo de principios donde ni el sistema monárquico podía alterar la norma, así mismo la ley Salica (Conunto de sucesión de reglas de sucesión Monárquica)

Para KOKE, lex térree era la expresión con la que se<br>designaba en el siglo XIII, lo que luego se llamaría Common<br>Law, fundamento del derecho administrativo. Juan Alfonso<br>Santamaría, p. 433.

#### poseía un carácter de inalienable de la corona.

El Concepto de ley fundamental, fue producto de múltiples enfrentamientos entre el Rey y el parlamento inglés, uno por considerarse superior a la norma y otro por exigir acatamiento del mismo monarca, pese a ello poco a poco fue decantándose un derecho superior, garante de derechos individuales, altamente influido tanto por el derecho positivo como por el derecho iusnaturalista (costumbre).

Entre las frases célebres de oposición en la construcción de un derecho constitucional escrito, podríamos citar el ocurrido en 1847 en Prusia, Federico Guillermo señalo: "me creo obligado a hacer aquí la solemne declaración de que ni ahora ni nunca permitiré que entre el Dios del cielo y mi país se interponga una hoja escrita, a modo de segunda providencia."2

Pese a todas las referencias ya escritas, se tiene claridad que ya los griegos poseían un concepto de Constitución como una realidad general, totalizadora y que posteriormente el imperio Romano trasformaría a una ley emanada del emperador, denominada la LEX, el edictium o en general como los mandatos imperiales, pero resulta importante resaltar que bajo el imperio romano se asignó el concepto de imperium y el término de Superantitas, el cual traduce "poder sobre el cual no existe otro" aportes importante al desarrollo de la doctrina Constitucional en el mundo. Aristóteles ya había utilizado el término Politeia para designar el orden u organización total de la polis y Cicerón y Catón<sup>3</sup> hablaron de Constitutio Populi y afirmaron "que la Constitución de la república no es obra de un solo hombre ni de una sola época". POLIBIO<sup>4</sup> consideraba que la República de Roma era la única que merecía llamarse o poseer una Constitución; afirmaba que todo es producto de un ciclo histórico

- 
- La Introducción de la Historia , F. Mehering. Edición Española<br>1931 p. 18.<br>CICERÓN de República, I 45.<br>Teoría Constitucional, Bladimiro Naranjo Mesa, p. 29.

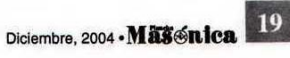

 $\overline{2}$ 

comprendido en tres fases; la primera el hombre adhiere voluntariamente al más fuerte, quien se torna rey justo y de principios morales, pero luego de dejarse llevar por sus pasiones se convertía en tirano, iniciando así la segunda fase, en la cual los mejores (un grupo) destruyen la tiranía y el pueblo en recompensa les confía el mando (aristocracia), señala que los abusos de la aristocracia degenera en oligarquía, tal como lo plantea Aristóteles y entonces se produce la reacción; y la tercera fase, donde el pueblo se revela e implanta la democracia, no obstante reitera que ésta termina siendo demagógica, anárquica y con ello se requiere nuevamente la ley del más fuerte es decir, un nuevo rey y así el ciclo continúa ... Polibio al parecer visionó la política en Colombia, donde no tenemos Rey pero sí figuras que se les parecen llamadas sistema presidencialista.

Polibio deseaba manifestar que ni la Constitución Monárquica, Aristocrática o Democrática, tomadas por sí solas, funcionan; señala que definitivamente se requería de una fusión y por ello afirmaba que en Roma la Constitución era buena y duradera, ya que los distintos poderes tenían bien demarcadas sus funciones.

El Derecho Constitucional, nunca fue uniforme, dado el sinnúmero de matices e interpretaciones adquiridas, en la Edad Media quien toma nuevamente la figura de Constitución, curiosamente fue la propia Iglesia Católica. Como sabemos la Edad Media se caracterizó por la caída del imperio, la atomización del poder, la invasión de los bárbaros y el dominio espiritual de la Iglesia, empleando comúnmente el término de constitución para referenciar los acuerdos entre la Iglesia y los Estados, no obstante en 1578 Perre Gregore<sup>5</sup> "en su obra De república da el primer significado moderno sobre constitución en el Oxford Dictionary señalándolo como: "conjunto de la estructura jurídica del Estado es la frase del obispo de Hall en 1610, cuando se refiere a la "Constitución de la comunidad de Israel".

Pese a todo lo anterior el derecho constitucional grecorromano nunca distinguió entre las ramas del poder, o derecho público y privado ni sobre la autonomía del mismo. Esto último es precisamente construcción de las múltiples influencias como sería el propio derecho escrito (positivo) de escuela exegética, heredada desde el derecho romano, el cual elimina cualquier valor a la costumbre.

Por otra parte el derecho natural (basado en la cos-

Charles Howward Mc, Constitucionalismo antiguo y moderno,<br>Madrid, Centro de Estudios Constitucionales, 1991, p. 41. 5

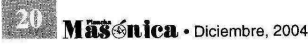

tumbre), hoy conocido como la base del derecho anglosajón y del cual es considerado su máximo exponente Inglaterra, desde entonces surgieron nuevas tesis referente a los matices de la Constituciones en los Estados y con ello la nueva denominación del Concepto Material y Formal de una Constitución, es decir, del aspecto de lo que debe integrar una Constitución y de quien está facultado para proclamarla.

Punto este último de suma importancia, dado el hecho que en todos los Estados de Constitución escrita, se tiene claro que el concepto material de la Constitución reviste intrínsecamente cómo estará organizado, es decir todo lo atinente a su estructura sin necesidad de desarrollarlo, así mismo el concepto formal de una Constitución está ligado al órgano competente en elaborar c modificar la Constitución.

Ahora bien, tenemos que tener presente que en las Constituciones Masónicas, el concepto material o forma no se cumple ya que toda la organización o estructura de la Orden Masónica no se encuentra inscrita en las Contituciones y tampoco existen reales registros que las primeras constituciones Masónicas hayan provenido de reales órganos competentes u autorizados para elaborarlas. Resulta curioso que aún se discuta como el duque de Wharton encargara a un religioso No Masón (James Anderson) a redactar una de las primeras constituciones para la Masonería en Inglaterra, sin mencionar al resto de textos de los cuales incluso no se tiene conocimiento de quiénes fueron sus redactores, por tanto aquí preciso la primera observación, la cual no es más que señala nuestra Orden, no reviste al menos con seriedad el Con cepto Material ni formal de las Constituciones general mente conocidas en los Estados.

Por otra parte hoy por hoy, ambas fuentes (escrito costumbre) siguen teniendo una fuerte influencia en e derecho mismo. Por ejemplo, en el derecho escrito ade más de ignorar la costumbre, prácticamente todo es regu lado y plasmado como medida de garantía de lo: derechos, incluso la rama judicial se encuentra fuerte mente restringida por la norma; para la prueba de un bo tón, podemos citar el articulo 230 de nuestra Constitución Colombiana que señala....

" Art. 230.- Actividad Judicial. Los jueces, en su providencias, sólo están sometidos al imperio de la ley La equidad, la jurisprudencia, los principios generales de derecho y la doctrina son criterios auxiliares de la activida iudicial. "

Es decir, que los jueces deben sujetarse a la norm escrita y la costumbre no es mencionada como criteri

Este ejercicio demuestra el apego a la norma que **En Lestras instituciones políticas.** 

Por el contrario el poder judicial anglosajón británico cano, goza de mucha más confianza que el callos fallos de los jueces son reconocidos y estus a partir de los sucesos y PRECEDENTES, es decir s del pasado, del cual por el criterio de analogía es p. buena parte del criterio del juez, es producto de more y del derecho natural, entendiéndose por **natural**, aquellos derechos superiores inherentes r humano que no necesitan ser escritos para ser dos, como bien seria el propio derecho a la vida y e orden de ideas se construyó toda una escuela del to natural, del cual hoy son conocidos como exposilos teólogos, entre ellos Tomás de Aquino.

Sn embargo ambos derechos (positivo o escrito) y sajón o basado en costumbre, terminan por interrarse mutuamente. Observemos los últimos fenós de nuestros días:

Tanto Inglaterra como Estados Unidos con fuerte a la costumbre y precedentes dictaminados por **ES posee Constituciones escritas (principalmente** s Unidos), ya que Inglaterra aún posee defensores n la inexistencia de una norma constitucional pero lo cierto es que el Common Law, Habeas pedentes de sus tribunales y demás textos han tip por conformar un bloque constitucional hoy por licados, sin mencionar las normas del parlamento.

ande comienzan a interrelacionarse los derechos? en muchas formas de ilustrar el actual influjo de derechos, por ejemplo nuestro derecho latino posee diversas materias donde la costumbre sin ha sido la que ha entrado a regular las áreas, por el Derecho Internacional y el Derecho Comercial cia son fuertemente influenciados por la cos-

En materia del poder legislativo, ambas fuentes ctos positivos y negativos al momento de crear configuration of the creada con el fin de prevenir una conducta específica al interior de una sea para aceptarla o prohibirla, mientras que s en países de fuente jusnaturalista, genetorican conductas va reconocidas o ejercidas tad. Por tanto estas de por sí ya poseen una mientras que en el derecho escrito se debe e la sociedad la acepte, de allí que muchas de eyes sufran de falta de acatamiento, cuando e las mismas contradicen la costumbre, imla últimas que el Estado asuma todo tipo de

medida coercitiva para su cumplimiento: por ejemplo las reformas tributarias en Colombia, en menos de un año ya se han expedido varias, generando no solo inseguridad iurídica a los estudiosos del derecho, sino malestar ante los comerciantes, obligados a declarar.

Finalmente debemos destacar, que uno de los grandes logros del derecho constitucional, lo produjo la incorporación de derechos fundamentales inherentes al hombre, llevándolo a estadios superiores, precisamente garantizando que los gobernantes de turno con todo el poder del Estado se abstengan de incumplirlo o inobservarlos, pese a que esta idea aún resulta una propuesta romántica en países como el nuestro, donde la violación de derechos es cotidiana. No obstante lo cierto es que hay un gran avance y figuras como la acción de tutela constituyen una clara muestra de las herramientas que poseemos los ciudadanos colombianos para exigir su protección; por tanto digamos que estamos en construcción de una sociedad respetuosa de dichos derechos, que no por capricho ingresaron a los ordenamientos jurídicos de casi todas las Naciones del mundo, sino que fue necesario que nuestra humanidad conociera en carne propia, las desnaturalizadas consecuencias que produjo la primera y segunda guerras mundiales, donde no existieron reglas ni derechos, y la muerte fue siempre la vencedora de muchos campos de batalla.

El legado de los inhumanos enfrentamientos promovidos por los fascistas y el nazismo, amparado en el Derecho Nacional del Estado, originó que pasada la guerra, el Derecho Constitucional se humanizara y volcara sus garantías al ciudadano, a la mujer y al niño y con todo ello fue necesaria la implementación de tribunales de garantías que permitieran sin desconocimiento del poder de la autoridad, otorgar las mínimas condiciones de dignidad y derechos a sus asociados, así mismo el derecho internacional se transformó y pronto surgirían entes de orden supranacional denominadas Naciones Unidas y su famosa declaratoria de derechos humanos.

En Colombia los constituyentes de 1991 fueron sabios al promover la creación de una Corte Constitucional a fin de crear un ente doliente que guardara los derechos va consagrados en dicha Constitución a fin de hacérselas respetar no solo al poder ejecutivo sino al propio legislativo, como en efecto ha ocurrido y como si se tratase del propio derecho anglosajón, ha sido nuestra Corte Constitucional quien ha dado luces y construido jurisprudencia jurídica a partir de los casos y hechos que a diario acontecen en nuestra Nación, desatando controversia ante los vacíos jurídicos presentados en las normas y en los propios artículos de la Constitución.

Cabe anotar, que nuestra institución Masónica si bien

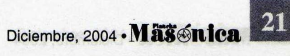

hizo parte de la conformación de estas superestructuras internacionales y de la incorporación de dichos derechos en la mayoría de las Constituciones del mundo, poco avanzó en sus propias Constituciones Masónicas ya que solo han sido relegadas a la parte procedimental de nuestra augusta institución, de allí el error de tomar las Constituciones Nacionales de los Estados como referente de procedimientos como si estos ampararan nuestras antiguas tradiciones. En consecuencia, reitero, no podemos asimilar las constituciones de nuestros estados de origen por completo a la estructura orgánica de la Masonería, porque sencillamente buena parte de sus funciones no pueden ser transcritas, al menos eso sugiere la tradición.

Ahora bien, aclarada la evolución y parte de sus fuentes, destaquemos las principales características del Derecho Constitucional expuestas por doctrinantes a manera de entender el por qué de su necesidad:

El Derecho Constitucional posee los siguientes aspectos:

- La idea de una norma superior.  $a)$
- Que el texto codifique las reglas de organización y b) funcionamiento de poderes públicos.
- c) Una norma que consagra derechos fundamentales para el hombre y mujer.
- Posee por naturaleza propia, la capacidad de plasmar  $(d)$ el límite del poder a sus dirigentes ante un Estado.
- Generalmente es escrita como prueba garante del  $e)$ pacto acordado de la sociedad.

Teniendo como referentes las anteriores circunstancias, procedemos a entrar en materia; retomar si existe real analogía con nuestras Constituciones Masónicas:

1) Debemos aclarar que la Masonería por naturaleza. al igual que el derecho Constitucional no posee fechas exactas de las primeras Constituciones o normas consideradas rectoras, prueba de ello ya nuestro Q:. H:. Mario Morales nos expuso en su libro Antiguos documentos de la Masonería de la 1717, solo poseemos nota de la Constitución de York 926, Carta de los Canteros, Manuscrito Regios (1390), Manuscrito de Cook en 1410, la Constitución de Estrasburgo (1459), estatuto de Ratisbona (1459), Manuscrito de la Gran Lodge No. 1 (1583) y así sucesivamente hasta llegar a las ya conocidas o contemporáneas como la redactada por James Anderson y subsiguientes que hoy por hoy, sin duda nos ilustran un largo camino en este derecho, por tanto estas últimas no pueden afirmarse como la verdad revelada, máxime cuando las mismas no cumplen a cabalidad la estructura de una norma Constitucional, menos aun cuando se estableció a los Landmarks como referentes inamovibles, siendo una abierta contradicción frente a nuestra

22 Masonica · Diciembre, 2004

histórica tradición de ser una orden adocmática.

- $2)$ Las Normas consideradas como fundamentales o Constitucional en la Masonería posee sus raíces en tiempos inmemorables y que quizás hoy tuviésemos más claros si el pastor Juan Teófilo Desaguileliers no se le hubiese ocurrido quemar la mayoría de documentos antiguos de la Masonería en 1719<sup>6</sup> que hoy por hoy nos ayudarían a esclarecer aún más nuestro real estado de obediencia sin querer demeritar los postulados o directrices del Gran Oriente Londinense o Francés, o mejor aun quizás nos daría luces sobre cómo abordar la absurda discusión de regularidad o mal llamada irregularidad que tanto daño causa a la fraternidad.
- Generalmente se tiene por aceptado que cada Gran  $3)$ Logia acoja y respete las instituciones y regulaciones del país de origen. Aquí precisamente es donde comenzamos a tener un poco de dificultad, toda vez que en Colombia, República admirada entre otras cosas por sus importantes instituciones democráticas y que al igual que Suramérica padece de un fuerte sistema presidencialista (poder ejecutivo predominante) y un fuerte apego a la norma escrita por sus antecedentes y herencia legal, no observa en la COSTUMBRE privilegio alguno, por tanto acoger los parámetros normativos de Colombia sin beneficio de inventario, genera reitero, los primeros choques de interpretación y de inmediato paso a esclarecer el por qué:
- $a)$ La naturaleza de nuestra orden Masónica, se encuentra fundada en los principios del derecho natural y ha sido la tradición oral, no la escrita, la que ha permitido que las cadena de Masones no sea rota indefinidamente, ni aun en momentos de persecución oscurantista de la Edad Media o bajo los regímenes totalitarios de extrema derecha o izquierda, por tanto mal hacemos si creemos que lo consagrado en nuestra Constitución Masónica debe entenderse como la norma de normas, frase común y repetida en todas las Constituciones profanas. En la Masonería tal frase por muy bien elaborada que parezca la Constitución, sería poner tope, dogma o sencillamente relegar a un segundo plano toda la extensa tradición de usos y costumbres Masónicos que son precisamente lo que nos enriquece como institución.
- b) Al momento de adoptarse a las nuevas condiciones, la Orden Masónica de operativa a especulativa, gran parte de la nobleza monárquica de Inglaterra, Francia y Prusia impregnó con sus propias costumbres y jerarquías el modo y forma en que debían desenvol-

Antiguos Documentos de la Masonería, Mario Morales<br>Charris, p. 10.

e las Logias. Sin embargo la codificación de los nos al interior de una Constitución escrita resulta a y confusa ya que reitero, sería tanto como ren evidencia funciones y atribuciones que van alla de ser solo el ordenador del gasto, funciones e solo a los grados superiores les es dado conocer. tanto mal haríamos en pretender que todas las ciones de las diferentes dignidades deban estar moladas en la Constitución.

tora bien, aclaramos que las Constituciones de los s también poseen entre una de sus funciones servir político y éste es poco desarrollado al interior **Constituciones Masónicas.** 

ta aguí podemos sacar una de las primeras res: El Derecho Masónico no puede pretender por completo la estructura del Derecho Constia profano de los Estados en que se encuentran. thos no necesariamente obedecen a una misma por ejemplo, reiteramos que nuestro Derecho onal de Colombia es completamente escrito y a de interpretación exegético, es decir, apegado a y en esta línea están todos los derechos dess de países latinos, pese a que nuestra augusta proviene de distintas fuentes que no distingue nes u Estados. Su derecho fundador apela a s universales y sus fuentes en consecuencia se m influenciados por el derecho anglosajón y el cho romano, muestra clara de la fraternidad y ad de nuestra Orden.

e hacer? Sin duda, conocer nuestra confusión y ficto doctrinario resulta ya ser parte de la **n al menos un buen comienzo: de otro modo sin** el problema menos se podría atender el mismo, te sugiero e invito a los QQ:. HH:. a que s estos aspectos de nuestras normas y

nen, sabemos que nuestro sistema normativo de ser enteramente exegético y escrito, asi co puede quedarse en la costumbre y traajo este supuesto se corre el riesgo de no r los mismos, sino que nos quedamos en un diación; por tanto como al fin y al cabo somos a Orden Masónica así como su complejo cresolo en miembros y en estructuras, se hace que jurídicamente construyamos nuevas instans permitan actualizar nuestros estatutos y s, no solo con las profanas sino y mejor aun stro propio estilo tanto interpretativo como de derechos sin afectar las costumbres o los

Generalmente las posiciones eclécticas son vistas como términos de indecisión, pero en nuestra augusta Institución, constituyen una propuesta jurídica de conciliación ante dos derechos que históricamente se han opuesto y que posee fundamentos y respetable aceptación de parte y parte, sin embargo reitero, no podemos regularizar (escribir) todo nuestro Derecho Masónico, sencillamente no habría páginas para agotar todos nuestros comportamientos, ritos o grados y no podemos dejar de lado, que existen procedimientos que resulta necesario plasmar por escrito a fin de no cometer errores o vulnerar garantías y deberes tanto de los Masones como de las dignidades a manera de pacto. Por todo lo anterior, reitero la siguiente sugerencia:

No podemos petrificar nuestras Constituciones bajo normas rígidas y procedimientos excesivamente engorrosos, dado el hecho que nuestro actuar se encuentra suscrito al diario acontecer del mundo, así como la construcción sólida que se ejerce en nuestros talleres en cada una de las tenidas.

Resulta necesario, construir nuevos espacios de reflexión al interior de nuestra Gran Logia y por qué no reflejarlo a las demás potencias a lo largo de todo el mundo, comenzando por nuestras Constituciones; que puedan por fin, recuperar la fraternidad, fortalecer la cadena universal y acabe de una buena vez con los dogmas y postulados formales y no sustanciales que tienen a la Masonería universal sumergida en discusiones estériles de regularidad, poderío, ritos, colores y demás similares que solo han contribuido a promover discriminación entre hermanos, desprotección a los extranjeros y enemistades infundadas, incluso importadas de otros orientes, que no tienen sentido si llevan por fin el menoscabo de la Orden, haciendo en muchas ocasiones, que los actuales profanos se distancien de nuestra orden o peor aun que éstas se mantengan en un romántico pero aletargado estado recordando la historia y el maravilloso suceso que nuestros próceres hayan sido Masones.

Hermanos, sobrado sabemos los inconvenientes antes descritos, pero poco a poco hemos permitido que los mismos sean parte de la historia y hasta natural acontecer de cualquier sociedad de humanos, no obstante la reflexión jurídica sobre nuestras Constituciones, no solo es un llamado al estudio y mejoramiento de la misma, sino a construir un nuevo presente e historia secundados de nuestros valores Masónicos. Quise retomar el tema de la Constitución, porque ella debe encarnar nuestras profundas convicciones de hermanos Masones y por ello los invito a que la reinventemos y así tomar más y mejores decisiones en función del bienestar de la Orden.  $\circledast$ 

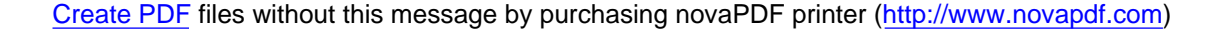

### Experiencia Masónica en el Extranjero y Reflexiones sobre el Compromiso Masónico con el Progreso

#### **Carlos Guzmán Bustillo** Ven:. M:. Resp:. Log:. Simb:. Amistad Nº 4

Sin lugar a dudas, resulta muy agradable experimentar la fraternidad masónica con HH:, de otros OOr... no importa cuántas veces tengamos esta oportunidad de vida, siempre es placentero departir con Masones:. de otras nacionalidades, de otras ideas, de otras filosofías, de Masonerías distintas pero respetuosas de la propia. En el pasado mes de septiembre, tuve la oportunidad de visitar la Respetable Gran Logia de Brasil con sede en Sao Paulo; participar en una excelente Tenida y departir con los HH:. brasileros, en un restaurante de comida típica de ese país.

Después de recibir un caluroso y fraternal recibimiento del Muy Resp., Gr., M.,, Q., H., Dorival Fiorini y del V:. M:. Wanderley Farah, nos hicimos entrega de obsequios y me declaré portador de un saludo fraternal del Muy Resp:, Gr., M., Q., H., Rafael Royett García. Una vez terminado el protocolo, empezamos a charlar sobre la situación de la Mas:, en Colombia y en Brasil; noté con mucha tristeza que el mal de la intolerancia entre MMas:. no solo aqueja nuestro Or... En Sao Paulo, ciudad de corte cosmopolita, también sucede lo mismo. De las cuatro Grandes Logias que trabajan en la misma ciudad, cada una con 400 miembros aproximadamente, existe una regular y tres irregulares. La Gr., Log., de Brasil tiene cerca de 31 logias jurisdiccionadas que trabajan en el Rito Escocés Antiguo y Aceptado, Rito Egipcio, Rito Adonhiramita, Rito Moderno, Rito de York, Rito Schroeder y Rito Brasilero.

Tuve el honor de ser recibido en bóveda de acero y de participar activamente en una tenida en el Rito de York, donde pude ver maravillado que todos los HH:. que en ella participaron, con excepción del Ven:. M:., eran aprendices o compañeros jóvenes; me atrevo a decir que el

Mäschica · Diciembre, 2004

 $24$ 

promedio de edad de ese Taller oscila entre los treinta y treinta y cinco años. A su vez, ellos estaban asombrados: primero, de recibir a un visitante de una Logia extranjera y segundo, que ese visitante fuera un Ven:. M:. de veinticuatro años de edad.

De manera informal, pero solemne, fueron conducidos los Trabajos y durante el período de observaciones los AApr:. y CComp:. del Tall:., plantearon sus dudas sobre cómo se desarrolla la Mas:. en Colombia. Hablé no solo de la gran labor social que ejerce la Mas:. de la Muy Resp:. Gr:. Log:. del Norte de la mano y con el res-

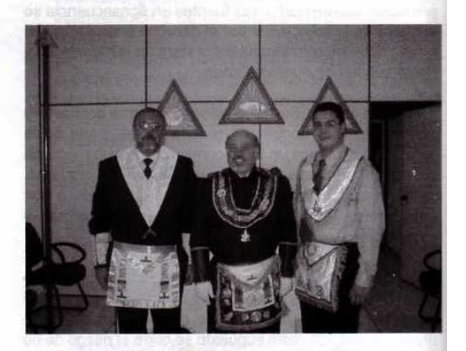

paldo de la Soc:. HH:. de la Caridad, sino del cambio de pensamiento y de horizonte que se estaba replanteando en la Ord:. con el ingreso de nuevos miembros, jóvenes y entusiastas de la enseñanza Masónica. Intercambiamos ideas sobre el proceso evolutivo que se hace necesario en la Institución, de su respuesta en ocasiones pobre, en otras valiosa, y del lenguaje manejado por los Masones de esta nueva era, en donde se evidencia la grandeza y el fortalecimiento de la llamada filosofía de la Masonería

Create PDF files without this message by purchasing novaPDF printer (http://www.novapdf.com)

**ET E postmodernismo.** Coincidimos en que nace **Establishera per eraciones**, y en algunas de las viejas, **Establisher una aceptación de un nuevo estilo de Extra nuevo perfil, para molestia de los teme-Expressiones**, busca volver a participar proactisuciedad profana, con un espíritu de libertad te respeto y de aceptación a los grandes

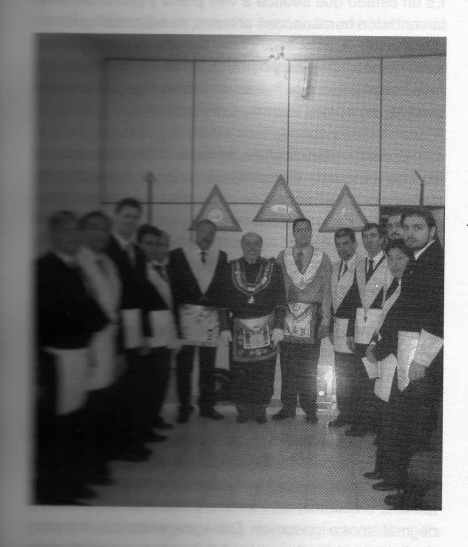

mos llamados a tener.

service también en su seno a todos and accords de credo, raza o filosofías **Expression and a marginación y exclusión Experimental and sollo contradictoria de uno de los Es de Trada Masónica, sino un acto hostil The Communication of the Communication** of the Demandas del mundo postmoderno. **Expansion of the pural y respetuosa de todos En la presencia de la luz, acepta regulares e El Comparte de Transacteurse** Se tiene la conciencia, al **E En England de los GGr. OOr. a lo largo y** se la proe que impera un espíritu fraternal de **Estado de principios Masónicos que han mante-Alle a cultada por varios siglos y que, adapta-Lucie de la mantendrán perennes las enseñan-EL ENGINES alcanzadas a través del uso del** se alcanza evolucionando, trans-

mutando, siendo verbo, en consecuencia, no guardando resquemores que encuentran asidero en vicios que nos alejan de los ideales que buscamos en esta elección de vida llamada Masonería, legado espiritual e intelectual poseído por los hijos de la viuda.

Muchas reflexiones y pensamientos me sobrevinieron al final del día. En un momento de introspección analicé la tenida en la cual participé, la actitud fraternal de todos esos HH:. AApr:. y CComp:., su convencimiento y criterio claro para entender la importancia de la filosofía de la Orden en esta época contemporánea y aún así, no podía evitar preguntarme: ¿Por qué la Mas:. sigue vigente después de tantos años, del sinnúmero de enemigos y fementidos, de las múltiples divisiones y los conflictos internos?, ¿qué hay en ella que se rehúsa a la decadencia y persiste en su esfuerzo por crecer?, y entre otras cosas, ¿valc la pena seguir luchando?

En mi corto tiempo de iniciado, he notado que suele haber momentos en la vida de los Masones, donde hay cuestionamientos sobre su situación en la Institución. Hay

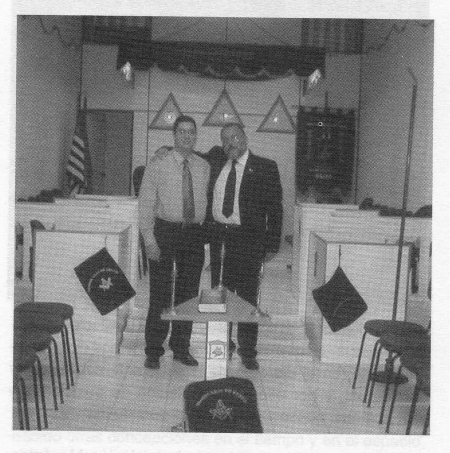

desengaños y satisfacciones, alegrías y tristezas. A ratos parece una historia de amor, en otras, una novela de terror, pero uno sigue metido en esto hasta el tuétano por una simple razón: el convencimiento individual de que la Masonería realmente contribuye al crecimiento del hombre y por ello al de la sociedad. Ayuda a establecer pautas.

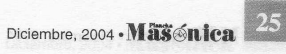

Cimienta las bases del ejercicio de la autonomía intelectual y permite, simbólicamente hablando, la construcción de un templo para el espíritu.

Analizando la validez de la Orden en el siglo XXI, debemos recordar el discurso pronunciado por el Q:. H:. Salvador Allende en la Resp:. Log:. Manuel Ancízar N°15, jurisdiccionada a la Gr.. Log:. de Colombia, Or.. de Bogotá, el 28 de agosto de 1971: "Los hombres sin ideas arraigadas y sin principios, son como las embarcaciones, que perdido el timón, encallan en los arrecifes". Y claro está, no puede, ni debe, ser la Masonería la encargada de definir principios de vida, y mucho menos de establecer una diferenciación entre lo bueno y lo malo. El hombre, al ser iniciado, debe ingresar con su "modus vivendi" claramen-

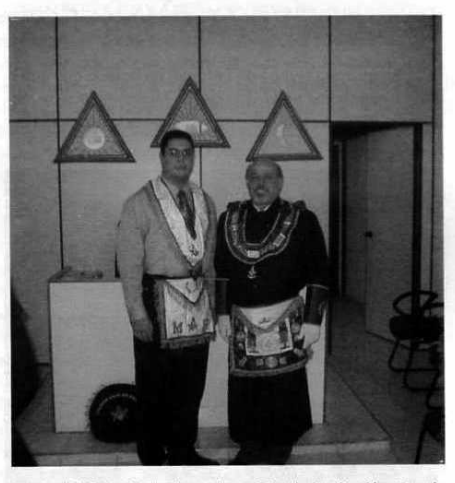

te identificado; Pero sí puede, y debe, la Institución, auspiciar y apoyar a sus miembros, como lo hemos dicho anteriormente, en el ejercicio de la soberanía sobre su ser intelectual, y por ello, la formulación de posiciones y oposiciones, consecuentes con el sentido iniciático.

Al momento de hablar de la Iniciación Masónica, muchos cuestionarán su relación con una experiencia tenida en otro Or:., y la tiene, claro que sí. La palabra iniciación viene del latín ingresare, aduce el "ingreso" a un estado de conciencia, no es un hecho, como algunos piensan, a decir verdad, muchos HH:. son iniciados simbólicamente, pero poco cambio se ve en la práctica de sus virtudes y progresos en el día a día. No es un asunto con-

26 Masonica · Diciembre, 2004

sumado, no es un proceso estático, sino por el contrario, dinámico en esencia.

La iniciación es una provocación al ser. Equivale a poner en marcha un motor que impulsa nuestras acciones todos los días, y que busca conocerse de tal modo que se pueda tener una posesión verdadera sobre el espíritu. Es un estado que seduce a vivir plena y profundamente la condición humana, con criterios de selección y acción quiados por el raciocinio. Viene, por una necesidad constante de encontrarnos y comunicarnos con nosotros mismos, necesidad que hasta el momento, por diversos motivos, no hemos logrado satisfacer.

En este orden de ideas, el conocimiento y la aceptación de formas de ejercer Masonería por seres influenciados por condiciones de vida, costumbres e idiosincrasias, tan distintas de la nuestra, conlleva a un análisis continuo, a un acuerdo a perpetuidad con la manifestación del logos en nosotros mismos. Situaciones que obligan a replantear y a observar desde un punto de vista diferente, nuestro aporte a la Masonería, y la contribución que nos hace la Masonería a nosotros, los "artistas del progreso".

En el sentido iniciático, Masonerías hay tantas como Masones existen en el mundo, la relación de cada uno de sus integrantes con la Institución es un asunto individual, de índole estrictamente particular, y así debe ser admitido y respetado. En esencia, está contrapuesto a toda manifestación del mal, bien sea por práctica de intolerancias, irrespetos, autocracias, posiciones absolutistas, dogmatismos e ignorancia. Debe propender por el engrandecimiento y la elevación del hombre, y por el cumplimiento de una sabia reflexión que se halla establecida en nuestra liturgia de primer grado: "No es contemplación pasiva del bien sino activo combate contra el mal". Y si no es así, de Oriente a Occidente, de Septentrión a mediodía, en Barranquilla o en Sao Paulo, ¿qué bier puede hacer la Masonería al mundo?, ¿cuál sería nuestra razón de ser?

Bienvenidos todos los pensamientos y acciones que aboguen por el progreso de la Masonería universal.

Salud, Fuerza y Unión.

### Puliendo la Piedra Bruta Ser, Hacer y Tener

#### **a Camacho, M:. M:.**

e que una persona tiene éxito cuando tiene o nero, ya sea que se lo haya ganado por por su trabajo, o por cualquier método lícito. al, la mayoría de la gente busca, primero tucho, para comprar todo lo que desee y lo que siempre ha querido y soñado ser. A cio supongamos que una persona común ia, obtiene de pronto una gran herencia Lo primero que haría sería comprarse un buen carro, buena ropa, en fin, comsario para vivir con todas las comoaría parte de ese dinero para invertirlo sa que produzca lo suficiente para e vida; y finalmente, después de todo ría a ser lo que siempre ha soñado, sea como un escritor, músico, mé-

figma que tiene la mayoría de la gente eral hemos sido inducidos o direcdo, factores tales como: los sistemas s. los medios de comunicación, la dad de consumo en que vivimos. nos, nos muestran ese camino. Es que estamos en este mundo para una persona normal goza arrassintiendo dolor, envidia, o pade-

#### Ser

tra, si se quiere verdaderamente entendiéndose por persona Slibre y de buenas costumbres. no solo material, sino también esrun ser humano completo, de ser lo **ALCOHOL: que seamos, libertad de pensa**ara encontrar la genuina satis-

una persona exitosa, primero que a de calidad, para luego hacer acer y finalmente obtener el pree proceso. Hay que ser primero

una persona virtuosa, preparada a través del estudio. la instrucción y la experiencia de la vida vivida con sabiduría y humildad para aprender lo que nos tiene que enseñar la vida. Luego hay que trabajar duro, hacer muchos sacrificios, muchos esfuerzos organizados y bien planificados para llegar al punto donde queremos llegar. Y finalmente podremos tener lo que en la medida de nuestros méritos en términos de estudio y trabajo logremos obtener. Ello por lo general, ya a ese nivel, la gente dice "viene sola" para significar que los eventos favorables se le están dando a la persona como consecuencia de un trabajo prolongado bien realizado.

Dice la liturgia del grado de aprendiz Masón a la pregunta: "¿Qué se debe el hombre a sí mismo", respondiendo así: "El hombre tiene para consigo mismo el deber de estudiar, de instruirse, de procurar su desarrollo físico, moral e intelectual. Debemos esforzarnos por llegar a conocernos a nosotros mismos, para corregir nuestros defectos y debilidades, y vigorizar nuestra dignidad, de modo de tener absoluta conciencia de cuáles son nuestras obligaciones y nuestros derechos, para reclamar éstos con energía y entereza y no excusar nunca el incumplimiento de aquellas".

En el año 384 a.C. nació en Grecia el filósofo Aristóteles, quien consideraba la felicidad como la meta de la vida, y que ella resulta del único atributo humano de la razón, y funciona en armonía con las facultades humanas. Aristóteles sostenía que las virtudes son en esencia un conjunto de buenos hábitos. Para él las virtudes intelectuales y morales son solo medios destinados a la consecución de la felicidad, que es el resultado de la plena realización del potencial humano.

A través de la historia del pensamiento humano han habido otras concepciones en el tiempo y en el espacio, sobre la ética, la moral, la felicidad que se haría interminable tratar solo de sintetizarlas, pero llegando a nuestros días, encontramos una corriente de pensamiento filosófico, llamada "El Realismo Estético", fundada en 1949 en la ciudad de Nueva York, por el filósofo americano Eli Siegel, que sostiene que hay cuatro principios básicos que toda persona debe saber y entender para poder realizarse como persona. Con el conocimiento de estos

principios básicos se puede eliminar en la humanidad la injusticia, la violencia, el racismo, el fanatismo, la intolerancia, ...., etc.

- Toda persona está siempre tratando de unir opuestos  $1.$ en sí misma.
- Toda persona, para respetarse a sí misma, tiene que ver al mundo como bello, bueno, o aceptable.
- En toda persona hay una disposición de pensar que se favorecerá menospreciando el mundo exterior.
- 4. Toda belleza es la unión de opuestos, y el unir opuestos es lo que estamos tratando de lograr en nosotros mismos.

Sostiene el Realismo Estético que el mundo, el arte, y el ser humano se explican uno al otro: cada uno es la unidad estética de los opuestos. Entendiéndose por unidad estética la unión armoniosa, sin conflictos y que se complementan entre sí para trabajar juntos, a pesar de ser contrarios por naturaleza.

La Masonería siempre ha tenido como norma de conducta, lo justo, lo bello y lo verdadero. Ella en esencia es una institución eminentemente formadora, docente por excelencia, consagrada a través de los siglos a la noble y generosa tarea de formar un tipo ideal de hombre culto, solidario, fraternal, tolerante, amante de la verdad y la belleza, libre de prejuicios y dogmas.

#### Hacer

Pero el solo conocimiento no es suficiente, no hacemos nada con saber muchas cosas, sino ponemos en práctica esos conocimientos. Debemos pasar de la teoría a la acción. Por ello la joya esencial del Masón en el Tall:. es el mandil, símbolo de amor al trabajo, de superación, de alegría por el deber cumplido. El método de trabajo Masónico representa uno de los mejores instrumentos del perfeccionamiento humano. Lo que quiere decir que la Masonería no es solo teoría, también es práctica, se habla con hechos, con acciones. No solo es buen Masón el que estudia, investiga y escribe, se necesita que brote su espíritu filantrópico y caritativo. En Masonería el trabajo es simbólico, filosófico, espiritual pero real, hay que poner en práctica lo que se estudia y se aprende en las Logias, llevarlo a la familia, a su trabajo, a la sociedad en general. Los Masones trabajan en Logias intercambiando opiniones diversas para forjarse un criterio, y luego al exterior los Masones tratan de transmitir sus ideas al mundo profano.

El buen Masón también ayuda desinteresadamente, hace donaciones, por ejemplo, los HH:. Liszt y Mozart,

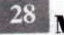

28 Masénica · Diciembre, 2004

daban conciertos gratis por caridad. La generosidad de Liszt entre sus hermanos fue proverbial y no solamente accedía a tocar muchas veces en forma gratuita, sino que agregaba generalmente una suma de dinero considerable de su bolsillo, cuando se trataba de una obra de beneficencia.

En la ciudad de Zurich, en Suiza, existía una Logia que contaba a Liszt entre sus miembros honorarios. En una de sus frecuentes visitas fue informado de que ese mismo día había sido ejecutado en la ciudad un criminal que había dejado a su viuda y cinco hijos en el mayor desamparo. Por instancias de Liszt, la Logia organizó un recital público para el día siguiente que aportó la suma de 2.800 francos a la desdichada familia.

La filosofía más práctica, hermosa y funcional del mundo no produce frutos, es letra muerta si no se pone el trabajo. La educación abarca muchos terrenos, pero no cultiva nada de él. El trabajo es el precio que debemos pagar por recorrer los caminos hacia el éxito. La mejor manera como podemos evitar perder nuestras camisas es enrollándonos las mangas.

Hace muchos años, un anciano rey sabio llamó a sus sabios y les pidió el siguiente encargo: "Deseo que compilen para mí la sabiduría de los tiempos. Escríbanlo como un libro para que lo dejemos a la posteridad". Los sabios dejaron a su rey y trabajaron durante un período largo, después del cual volvieron con doce volúmenes y orgullosamente proclamaron que esto era verdaderamente la sabiduría de todos los tiempos. El rey vio los doce volúmenes y dijo: "Caballeros estoy seguro de que esta es la sabiduría de todos los tiempos y de que contiene el conocimiento que debemos de heredar a la humanidad. Sin embargo, es tanto que temo que las personas no lo leerán. Condénsenlo". De nuevo los sabios trabajaron largo y duro antes de volver con solo un volumen. Sin embargo el rey sabía que ese era todavía demasiado extenso, por lo que les ordenó condensar su obra todavía más. Los sabios redujeron el volumen a un capítulo, luego a una página, luego a un párrafo y finalmente a una oración. Cuando el viejo rey sabio vio la oración, se sintió lleno de júbilo: "Caballeros", dijo, "esta es en verdad, la sabiduría de todos los tiempos, y tan pronto como todos los hombres en todas partes la conozcan, se resolverá la mayoría de nuestros problemas". La oración decía simplemente: "No hay comida gratis". Y no la hay.

Un anónimo dejó el siguiente pensamiento: "El trabajo es la base de todo comercio, la fuente de toda prosperidad

penio. El trabajo puede hacer más para a la juventud que sus propios padres, e sean. Está representado en los ahorros . In the establecido los cimientos de cada al que da su sabor a la vida pero debe ser s de que pueda ceder su mayor bendición y nos logros. Cuando se le ama, el trabajo erminada y fructífera la vida".

e buscar el trabajo apropiado con la actitud a disfrutar de dicho trabajo, de esa manera ar horas y horas con el enfoque perfecto. a que narra Charles Getts en Guideposts actitud de "disfrutar" el precio: "Ya anciano, el ces Pierre Auguste Renoir, sufría de artritis, **E v acalambró sus manos. Henri Matisse, su** miraba triste mientras Renoir seguía pinto un pincel solo con las puntas de los e cada movimiento le producía un dolor tisse le preguntó a Renoir por qué persisa costa de tal tortura. Renoir le explicó: "el pero la belleza es duradera".

is historias sobre personas que han spués de mucho trabajo, resumiendo el factor común de todas estas historias comida gratis, nada se obtiene sin tra-

#### **Tener**

ajo fuerte y continuo puede dar as, conocemos de muchos boxeade golpes, futbolistas que a fuerza de e con su prodigiosa voz, etc., han wamente corto tiempo, una enornente hay muchos ejemplos de por no tener la formación personal des, no han podido soportar el a, y se han dado al uso y abuso el juego, la lujuria, etc., quedando y moral de sus vidas.

**Dio presentan en las telenovelas o Leza es la culpable de todas las** no pueden ser felices. La prosscoortable en la medida que la on y la formación suficiente para el brillo de las cosas materiales

pa del grado de aprendiz: "Allí la

imagen de la muerte os recordó que en ella se desvanecen las ambiciones y el orgullo humano, y que ni las riquezas ni la gloria valen lo que una vida recta, consagrada toda ella a la práctica del bien.... Estáis indefenso y se os ha despojado de vuestras alhajas y metales, para que desde ahora os penetréis de que las riquezas y poderes del mundo no nos seducen, nosotros solo estimamos el Saber, el Honor y la Virtud". Lo anterior para significar que en la Orden lo primordial es la formación interior del ser humano. El simple interés egoísta como meta de la felicidad no podrá ser la guía del Masón, acostumbrado en la disciplina de la Logia al renunciamiento a favor del H., de la viuda, del huérfano y del desvalido.

Se considera que la persona es rica espiritual y materialmente, cuando es lo suficientemente sabia para ser feliz con lo que tiene, como lo obtiene, y sabe apreciar su verdadero valor, no le preocupa lo que no tiene o deje de tener, agradece el momento que vive, es feliz por la prosperidad de otros y en lo posible ayuda a los demás a lograr sus objetivos sin ver conflicto con los suyos.

#### Conclusión

Cada persona es el fruto de lo que ha cosechado durante toda su vida, no debe culpar a nadie más por su situación actual, se encuentra donde se encuentra ubicado por lo que ha hecho o dejado de hacer, por su estudio, y por su trabajo.

La Masonería exhorta a toda persona que se inicia en sus augustos misterios a ser íntegramente una mejor persona, mediante el trabajo sobre sí mismo, lo que llamamos los Masones "pulir la piedra bruta", así mismo a trabajar por el bien, para estar bien consigo mismo, no por ninguna otra razón diferente que el beneficio del deber cumplido. Mas sin embargo la vida, el destino, o el G:. A:. D:. U:., inexorablemente tarde o temprano recompensará a esa persona ya sea material o espiritualmente por lo realizado durante su vida.

Todo en Masonería tiene su expresión y nada es arreglado según las conveniencias mundanas. Nada es estéril dentro de ella; símbolos y ceremonias tienen su sentido práctico y preciso como los diferentes órganos humanos que actúan de acuerdo con nuestras órdenes cerebrales. Por ello es útil el trabajo y el estudio, condición moral que satisface el interés de la comunidad, por vernos gozar de los frutos de ese necesario sacrificio.

Es la herencia que elevará el grado de la civilización y protegerá el mundo en su integridad humana.

La misión del Masón como obrero de la naturaleza. es poder cumplir fielmente los postulados que juró defender, vía del bien y senda valiosísima como ejemplo de su paso sobre la tierra. Cada uno se convertirá en semilla que florecerá por los campos hasta alcanzar el resultado del tiempo final, que romperá las ambiciones y sellará la igualdad, la fraternidad y la libertad.

Como lo afirma el Gran Canciller del Supremo Consejo del Grado 33 para Francia, II:. y Pod:. H:. Miguel Baseyaux: "La Francmasonería no está hecha para actuar sobre la sociedad, sino para una transformación progresiva del hombre y una apertura de su conciencia. Para que estos hombres a su vez, fuera de nuestros templos, y a título individual, (decidan) unirse a la acción humanística y militante de las asociaciones profanas. Nuestra forma de proceder es puramente iniciática y sigue siendo un procedimiento esencialmente individual, en el marco de la colectividad de la Logia".

Para finalizar esta plancha quiero dejarle un pasaje del libro Muchas vidas, muchos sabios de Bryan Weiss. "¿Por qué dice usted que todos somos iguales cuando las contradicciones nos golpean en pleno rostro... Diferencia en las virtudes, en el temperamento, el dinero, los derechos, la capacidad y el talento, la inteligencia, la aptitud para las matemáticas, y así hasta el infinito...? La respuesta fue una metáfora: Es como si dentro de cada persona se pudiera encontrar un gran diamante. Imaginen un diamante de un palmo de longitud. Ese diamante tiene mil facetas, pero todas están cubiertas de polvo y brea. La misión de cada alma es limpiar cada una de esas facetas hasta que la superficie esté brillante y pueda reflejar un arco iris. Ahora bien, algunos han limpiado muchas facetas y relucen con intensidad. Otros solo han logrado limpiar unas pocas, que no brillan tanto, sin embargo debajo del polvo cada persona posee en su pecho un luminoso diamante con mil facetas refulgentes. El diamante es perfecto, sin defecto, la única diferencia entre las personas es el número de facetas que ha limpiado, pero cada diamante es el mismo y cada uno es perfecto.

Comprendamos que nadie es mejor que otro... sintámoslo... practiquemos la ayuda al prójimo... todos vamos hacia el mismo sitio, aunque a diferente velocidad... nadie es más grande que los otros.

 $\circledast$ 

### Sensible pérdida para la Masonería **Barranquillera**

La Plancha Masónica lamenta con sincero pesar los recientes fallecimientos de los distinguidos Masones Hernando del Castillo Morales, de la Logia Barranquilla No. 1-8-1, jurisdiccionada a la Gran Logia del Norte de Colombia, y Luis Peñaranda Stigman, ex Presidente de la Junta Directiva de la Sociedad Hermanos de la Caridad y miembro de la Logia El Siglo XIX No. 24-1, jurisdiccionada a la Gran logia Nacional de Colombia. Ambas Obediencias con sede en Barranquilla.

Igualmente la Plancha Masónica expresa su condolencia por los fallecimientos de doña Leticia Núñez de Blanco, esposa del IPH:. Arcelio U. Blanco Martínez, quien en vida se distinguiera por sus valiosos y siempre alegres aportes a la Fundación<br>Costurero de la Caridad de la que fue fundadora en el año 1961, y de don William Turbay Lazcar, hermano de doña Josefina Turbay de Marthe, pilar fundamental de dicha asociación de beneficencia desde su fundación y esposa del actual Soberano Gran Comendador del Supremo Consejo del Grado 33 para Colombia, Leonello Marthe Zapata.

A las familias de todos los desaparecidos nuestro acompañamiento en estas horas.

 $\circledast$ 

APORTE SOCIAL DE LA SOCIEDAD **HERMANOS DE LA CARIDAD** www.glnortecolombia.org

30 Masonica · Diciembre, 2004

### ¿Instrucción o Educación Masónica?

 $\overline{\mathbf{1}}$ 

ruz "En el Delta Nº 5", Cám:.

scho social es muy anterior a ue nace para proporcionar una mal, sistemática, y que recibe La educación, tarea de toda la sarrollar normas de conducta even a conservar, perfeccionar da. La instrucción, tarea propia e los conocimientos y técnicas uen funcionamiento de las difea spojedad.

es, por definición, una sociedad Loebe ser considerada como una de sus integrantes. Desde esa el objetivo de la Masonería no es un conjunto de conocimientos, principios filosóficos y un sistema s enseña la propia historia de la e que la Masonería quiere formar in de tres cualidades básicas. Ha da, moral y libre. Ilustrado para su estudio algo en la tarea de proría propugna. Moral para que el mal, contribuya a la felicidad n. Libre porque sin libertad no Y sin responsabilidad no poestros actos. En todo caso en mos reflexionar sobre qué es lo onería para comprender su fines, ¿un proceso educativo entre ra instrucción Masónica, que por sus da y a la vez limitante?

ica comienza a partir de nuestra n. que es una filosofía y una sociola porque desde ese momento nos introducimos en un sistema donde debemos estudiar racionalmente el pensamiento humano en todas sus formas, en el tiempo y en el espacio, lo cual hacemos a través de los grados que vamos recibiendo sea cual fuere el Rito en que se trabaje. La filosofía de la Masonería es la filosofía de la humanidad y en esta filosofía se han inspirado los más grandes sabios de todos los tiempos. La filosofía Masónica está enraizada en las enseñanzas de los avatares que en las distintas edades encarnaron en el planeta para proyectar nuevas formas de pensamiento y superación filosóficas y para procurar la evolución de los pueblos hacia un devenir superior en la libertad, igualdad y fraternidad. "(...) La Iniciación encierra la teogonía, el culto de la moral, la filantropía, las artes, los conocimientos que poseía ya el mundo primitivo (...)" "(...) Nosotros definimos la Iniciación, Masonería o Francmasonería: una escuela de filosofía, en donde por medio de símbolos y jeroglíficos, el hombre se convierte en buen padre, buen amigo y buen patriota (...)"1 Asimismo decimos que la Iniciación es una sociología, porque comenzamos el estudio de la vida social humana, de los grupos y sociedades. Es una empresa cautivadora y atrayente, al tener como objeto nuestro propio comportamiento como seres humanos. Nos enseña que lo que consideramos natural, inevitable, bueno o verdadero puede no serlo y que las "cosas dadas" de nuestra vida, querámoslo o no, están influidas por fuerzas históricas y sociales. Por consiquiente, la Francmasonería actúa sobre la sociedad a través de la transformación progresiva de sus miembros quienes buscan el bien conjunto de la sociedad sin afán de lucro personal. Por este motivo, además, es que decimos que la Masonería es filantrópica.

Desde siempre y gradualmente, paso a paso, la Institución Masónica ha entregado generosamente sus enseñanzas a todos sus adeptos, de conformidad con el Grado Masónico que se posea; de cada uno de nosotros

Diccionario Enciclopédico de la Masonería. Frau Abrines,<br>Lorenzo. Tomo I. Editorial del Valle de México. 30 de<br>septiembre de 1981. México D. F. p. 605.

ha dependido el alcanzar esa superación, si las aceptamos o las rechazamos, si somos aptos e ineptos para apreciar y dominar esas lecciones. Cuando se es Apr.. o Comp:. Masón, buscamos con avidez interiorizarnos en sus intrincados misterios y asimilamos el contenido de su filosofía, en el estrato que nos corresponde; después, cuando alcanzamos la Maestría, crevendo saberlo todo. no estudiamos, no investigamos o no profundizamos en esas enseñanzas o, si lo hicimos, tal vez ya las tengamos olvidadas por el motivo que sea.

Hoy más que nunca el Masón debe prepararse eficientemente en todos los órdenes, tanto dentro de nuestros TTall:. como afuera, para así con un amplio conocimiento, enfrentar los cambios cada vez más acelerados que sufre la sociedad. En lo profano, apresuradamente todos los paradigmas son cuestionados o abatidos y su lugar es ocupado por nuevas corrientes o concepciones intelectuales, lo que nos obliga a vivir un renacimiento o renovación permanente. Pues, la Masonería no puede ser estática sino dinámica. No podemos quedarnos en la mera tradición, porque sería no aceptar la realidad de la evolución social del mundo. Citemos solamente unos ejemplos, al constituirse la primera Gran Logia en Londres a comienzos de la edad moderna, como todos los Masones lo sabemos, la Gran Logia Unida de Londres se vio obligada en 1717 a modernizar la Ord:, iniciando en sus LLog:. a profanos que no estaban vinculados a la construcción. Es la fecha que tenemos como referencia dónde nace la Masonería Especulativa o Moderna y deja de ser Operativa. Luego, en 1723, Anderson compila los Antiguos Usos y Costumbres de la Ord:. en una Constitución.

Allí se abre el compás poniéndose a tono con la época, aceptando que la Masonería es adogmática y no tendrá en cuenta el credo religioso de sus adeptos. Con el pretexto de que el Gran Oriente de Francia -quien le expidió Carta Patente a nuestro Supremo Consejo Neogranadino, el 11 de julio de 1851, hoy Supremo Consejo del Grado 33 para Colombia-"en 1877 decidió el cambio de sus Estatutos y en 1884 el de sus rituales; prescindiendo con dichos cambios de la obligatoriedad de la creencia en Dios y la Biblia, así como de la invocación al G: A: D: U: , quedando con ello en libertad sus miembros de creer o no creer y de mantener o no la presencia de la Biblia en el Templo, La Gran Logia Unida de Inglaterra rompió las relaciones con el Gran Oriente de Francia y, erigiéndose en una especie de Primado o Papado Masónico, organizó todo el sistema de reconocimientos, regularidades e irregularidades que ha llegado hasta

nuestros días".<sup>2</sup> No vayamos tan lejos, aquí mismo, la Resp:, Log:, Nueva Alianza Nº 2, que trabaja bajo la jurisdicción de la Muy Resp:. Gr:. Log:. del Norte de Colombia, consideró que el Libro de la Ley no era la Biblia, sino la Constitución Política de Colombia y en el Ara trabajan con este último libro. A lo meior estos OO: HH: quisieron romper la tradición después de haber reflexionado sobre una decisión trascendental como esa. Por tanto, podemos afirmar que la modernidad y la postmodernidad no se arrodillan ni se pliegan ante la tradición, porque de lo contrario todavía la Masonería fuera Operativa y los que no tenemos por profesión la arquitectura no hubiésemos tenido la oportunidad de habernos iniciado en los augustos misterios de la Francmasonería.

Como quiera que la Muy Resp:. Gr:. Log:. del Norte de Colombia -- al igual que otras Grandes LLog:. del paísobtuvo su Carta Patente del Sup:. Cons:. del Grado 33 para Colombia y trabaja dentro del R:. E:. A:. A:. que dirige nuestro Sup:. Cons:., que a su vez lo definimos como "una Potencia Masónica independiente y soberana, debidamente organizada y preparada para impartir instrucción Masónica permanente, enseñando y desarrollando sus principios y filosofía mediante el estudio y la práctica ritualista de sus 33 grados, los cuales se enumeran del 1º al 33º<sup>m</sup>, es el ente, a través de sus linsp:. GGen:. de la Ord:., llamado a vigilar, controlar y a ofrecer instrucción Masónica en todos los grados de nuestra Institución. Justamente, el Artículo 79 de los EEstat:, GGen:, del Sup:, Cons:. del Gr., 33 para Colombia, señala en uno de sus apartes; "Son deberes de los Cuerpos subordinados "(...) Trabajar sin cesar por el progreso de la humanidad, por su libertad y bienestar"; "propender a la difusión de la instrucción (...)".<sup>4</sup>

La temática propuesta en las LLog:. y en las CCám:. como estudio o medios de acción, deben siempre referirse a la parte histórica, simbólica, filosófica, esotérica o social de cada Gr..; deben tender a elevar la mente de los HH:. hacia la más completa comprensión de lo que la Ord:. espera conseguir por el Trab:. y el pensamiento colectivo de sus miembros, como resultado del perfeccionamiento intelectual de cada uno.

 $\overline{4}$ 

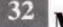

32 Masonica · Diciembre, 2004

Morales Charris, Mario, REFLEXIONES SOBRE EL<br>PENSAMIENTO MASÓNICO INGLÉS, Revista Plancha  $\overline{2}$ 

PENSAMIENTO MASÓNICO INGLÉS. Revista Plancha<br>Masónica N17. Gran Logia del Norte de Colombia. Junio de<br>2001. Barranquilla, Colombia. p. 29.<br>Morales Charris, Mario. EL RITO ESCOCÉS ANTIGUO Y<br>ACEPTADO ¿30 Ó 33 GRADOS? Revista

res criterios nos enseñan con precisión s fines principales que persigue la Masonería v sugieren también los medios de acs miembros deben seguir para expresar el **Croen.** No obstante, en el seno de nuestras **EL Consupuesto de las CCám: EEsc:, es** e repetido hablar de la "instrucción" Masó-**THE TECESIDAD evidente y constante de los** mente de los recién aceptados, quienes deestas a sus innumerables preguntas y cues-Sin embargo, en una Institución filosófica **TE la palabra "instrucción"** no deja de ser **En el evento en que se entienda como un mero** saber o de "enseñar" acerca de cómo se **Altres de la cosas rituales de la Logia.** cabe duda que su significación no sólo es li**a mas grave, es limitante, porque, si filósofos** so más relevante no es el mecanizado en modo caso el preocupante «por qué», el ente nos lleva a la reflexión, y es ésta la **De la filosofía.** Un pensamiento clásico exiona, filosofa, quien no reflexiona, **TES filosofamos..!** 

stancias, la "instrucción" resulta una inte insignificante, un asunto que del ritual" puede simplemente soluna de fondo es "si este pasito es para **El entonces la reflexión no tiene lugar** cor Masónica, para que sea produce y no debe ni puede continuar en sí estática como lo hemos expresado esta trascendencia influye en la forsocial de los miembros de la en sus respectivos radios de acción función de la Masonería. El pensapor definición, crítico y argumentaadentos al conocimiento e interpremensajes rituales propiciando sión más real y profunda, y sólo a plena para quien los piensa y e a través de la reflexión.

en su aspecto Cerem:. sean ses un requisito sine qua non que la see homogénea y Solem:., pues mer un resultado real y significar el espíritu de los HH:.. Nada más **ALLET y aun para los M:. M:., que** en el proen de los TTrab:.. en su **Not besteh los arreos ni el vestido de** 

quienes asisten a una Ten:.; es imprescindible que el desarrollo ritual sea llevado con orden y entonación, lo cual exige que los participantes sepan «qué hacer», «cómo hacerlo» y «cuándo hacerlo». El Maest:, que preside una Log:. o una Cám:., debe ser un experto director de la Ten:., y no un adolescente Maest:. que todo lo pregunta y que termina haciendo todo lo que le dicen quienes le rodean, al punto del aturdimiento. Igualmente, para evitar las críticas y los agudos reparos de esos HH:. celosos y quisquillosos que todo lo observan y todo lo critican, a veces con sarcástica e intolerante ironía; se necesita justamente poseer una experimentación tal que las cosas se hagan bien, dando ejemplo de ser un verdadero Maest:

Si bien la forma es importante, por sí misma sería insuficiente, va que no lograría la meta esencial de la Masonería, que es alcanzar "gradualmente la plenitud de la Luz Masónica", o sea, el cabal cumplimiento de los deberes que tenemos para con nuestros semejantes y para con nosotros mismos. Entonces, la Masonería nos predispone a «comprender» y no a «repetir» mecánicamente las cosas. La reproducción de los rituales, si bien debe ser precisa, armónica y ordenada, debe ser con conocimiento de causa, pues de lo contrario convertiríamos los TTrab:. en meras emulaciones y representaciones teatrales. En consecuencia, no basta con la pura "instrucción", sino que es necesaria la educación para inducir a los participantes al desarrollo de habilidades, pero sobre todo de actitudes orientadas a la reflexión y a la adopción de los preceptos de ética Masónica, tal como lo indican nuestros textos y documentos básicos.

Con los planteamientos anteriores de promover una nueva forma de Trab:, Masónico, no estamos proponiendo que cambiemos las bases, principios, postulados, fines y objetivos de la Ord:., propugnamos sencillamente que seamos lo suficientemente responsables -utilizando como estrategia la instrucción y educación Masónica- para cumplirlos. Nadie puede válidamente negarnos el derecho a preparar a nuestros miembros para que sean útiles a sí mismos, a su familia, a su Log:. y Gr:. Log:., así como también para que puedan cooperar a la solución de los grandes problemas nacionales. Si no lo hacemos, la Masonería seguirá luciendo como una asociación con excelentes fundamentos, pero que no interesa a nadie y ¿saben por qué? Porque muchos de nosotros, lo que aprendemos en Log:. no lo llevamos a la práctica ni dentro, ni fuera de ella.

Para modificar los procedimientos y para que cambie

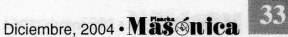

substancialmente el sentido de los TTrab:., para que hagamos verdadera Masonería, para que podamos de tal forma beneficiar a nuestras LLog: y a nuestra Gr.. Log:, así como atraer a hombres debidamente seleccionados a nuestros TTall:., necesitamos, primero, adoptar a nivel de Log:. y Gr.. Log:. una sostenida y planificada política de instrucción, educación y adoctrinamiento entre nosotros mismos. Después, como estrategia de esa política y para hacer interesante y llamativa la Masonería, debemos dar a conocer la historia, la filosofía, nuestros principios y objetivos a los profanos con deseos de iniciarse en nuestros augustos misterios, o aquellos que todavía tienen dudas de tocar nuestras puertas porque desconocen a dónde van a ingresar y necesitarían una inducción de nuestra parte.

Sólo la ilustración de los HH:. más antiguos y eruditos en la materia nos permiten comprender y solucionar o despejar algunas inquietudes sobre Masonería. Lo que nos demuestra la falta de un verdadero plan de instrucción y educación Masónica en nuestros TTall:.. Asimismo, es importante señalar, cuando tratamos de solucionar estos problemas, escogiendo a HH:. conferenciantes en que se les asignan temas básicos para nuestro aprendizaje, el día de su exposición no asistimos porque "creemos saberlo todo". Lo más grave para este tipo de actividades es que ni los AApr.., ni los CComp:, ni los Maest:, recién exaltados tampoco asisten. Sólo vemos a los HH:. mayores, con quince, treinta o más años de vida Masónica, dándonos ejemplo de su disciplina por seguir aprendiendo.

Lo anterior nos hace afirmar que existen unos nuevos ingrediente que no permiten darle solución a este asunto: la apatía y la falta de interés, o sea que hemos caído en un círculo vicioso: por un lado criticamos la falta de instrucción y cuando nos la dan, no asistimos. ..¡No, no puede ser..! ..; Por favor..! Recordemos que somos MMas: y como tal debemos dar ejemplo de nuestra seriedad. Lo cual, también, nos conduce a algunos interrogantes: ¿por qué esa apatía? y ¿por qué esa falta de interés, de los AApr.., CComp:. y los MMaest:. recién exaltados, en no asistir a las conferencias de instrucción? ..¿Será que hay que enseñarles que los MMas:. debemos ser disciplinados y cumplir con nuestros juramentos que todos conocemos? O, es que ¿tenían otras expectativas y están en el lugar equivocado? O, más bien ¿nosotros como Institución estamos fallando porque los métodos empleados para la instrucción no son los mejores? O, ¿los temas que estamos seleccionando no llaman la atención a estos HH: .? O, ¿sí hemos elaborado un verdadero plan de estudio que cumpla con el objetivo general, los objetivos específicos, la misión y fines de la Francmasonería en

34 Massnica - Diciembre, 2004

cada uno de los grados? En todo caso es conveniente revisar estos planes con el fin de ver cuáles son las debilidades y fortalezas para que se tomen acciones y así corregir las fallas que se tengan mediante una estrategia general institucional

"(...) La Mas:. no puede correr el riesgo de que hayan HH:. que no se ilustren, cuando precisamente la Mas:. es para instruir y educar a los hombres. Sólo los bien adiestrados. educados e instruidos, tienen las condiciones ideales para cumplir las obligaciones que le impone la Mas: El Masón que no recibe instrucción y educación, no llega a comprender bien lo que es nuestra Ord:, y en qué se diferencia de otras asociaciones humanas. Por todo esto. podemos señalar que es fácil, en nuestro tiempo, entrar a la Masonería, lo difícil es que la Masonería entre en nosotros."

"Por eso debemos urgentemente implementar en nuestras LLog:. acciones tendientes a la modernización y actualización de nuestra Institución en el aspecto operacional, innovando y actualizando programas educacionales, configurando una nueva metodología educacional, utilizando softwares de computadora, video-casetes y audio visuales, utilizando una temática adecuada al momento histórico que estamos viviendo y sin que se pierda su esencia fundamental que la caracterizó desde su fundación (...)".<sup>5</sup>

Lo cierto es que la falta de instrucción y educación Masónica no nos deja avanzar y se corre el peligro de que en el futuro puedan ingresar "profanos con mandil". Las CCol:. de nuestros TTemp:.. Profanos que con tres, cinco y hasta más años en la Mas:, no havan entendido a la Institución, ni hayan asimilado sus sabias enseñanzas. "Profanos con mandil" que sólo se dedicarían a criticar los errores que cometan los HH:. que trabajan por la Ord:.. "Profanos con mandil" que nunca los veremos presentar planchas de instrucción en las LLog:. y menos en las CCám:. EEsc:., porque no estudiarían ni investigarían. "Profanos con mandil" que no asistrían a las actividades culturales y sí a las iniciaciones, aumentos de SSal:. y EExalt:. para disfrutar los ricos bufets, las deliciosas picadas y paladear los exquisitos licores en los brindis que acostumbramos hacer. "Profanos con mandil" que por falta de estudio y comprensión de lo que es la Mas:. no agotarían los medios fraternales para proceder

5 Morales Charris, Mario. Una Educación por la Paz. Revista<br>*Plancha Masónica* Nº 14. Gran Logia del Norte de Colom-<br>bia. Marzo de 2003. Barranquilla, Colombia. P. 18.

Create PDF files without this message by purchasing novaPDF printer (http://www.novapdf.com)

contra la Institución. En fin, sería un largo Profanos con mandil" y coparíamos todo el sia columna si continuamos señalando a esta nos" que no es el objetivo de nuestras to hemos hecho tangencialmente porque el os desarrollando así lo ha requerido.

n, continuando con nuestro análisis tenemos son Masónica debe ser prudente en afirdutas y copiosas en postulados que, al infismo teológico-eclesiástico contengan pesencial de su ética el positivo amor a la La educación Masónica debe ser interactiva, ente y progresista, que estimule el inudio y la investigación. Por tal motivo para una buena formación del Masón, tres

bres con conocimiento pleno de sí su entorno moral, que estén preparados nte para reconocer la superioridad de

s que por su inteligencia y sensibilidad p valor a la justicia y a la equidad, que sin mirar a quien y nunca esperar repago por ello.

res que sean capaces de entender en a nuestro universo y que sean agar este conocimiento.

**E un Masón según las exigencias de** a y la educación Masónica que le amución, depende de la formación empeño que ponga en el avance En este mundo cambiante y exigente onstante de evolucionar y apren-L. M. es la enseñanza permanente, o de instruir lo hace estudiar, coms sobre nuestra Ord:.

in del Masón, el mundo actual la y continuo proceso de transado de tiempo a finales del siglo le nuevo milenio, tales como: el la calida del muro de Berlín y la e socialista. El dinero digital, la on Europea, la firma electrónica. e a hablar de una moneda común

es la biblioteca electrónica. la **INTUALES** Las mascotas electrós y domésticos, los contestadores y telétonos celulares.

Las cirugías de un paciente por computadora de un país a otro, la sangre artificial, los marcapasos inteligentes para el corazón, el corazón artificial definitivo. Los trasplantes de órganos humanos. Qué decir del estudio y descubrimiento del Genoma Humano, que según el Dr. Craig Venter del Instituto Celera Genomics, constituye uno de los hitos más grandes de todos los tiempos, solo comparable con la invención de la rueda. Y desde ya se está diciendo que la información genética revolucionará la medicina en las próximas décadas, dándonos nuevas drogas para enfermedades hoy imposibles de tratar. Se identificarán desórdenes mentales con bases genéticas tales como la esquizofrenia. Se podrá sanar enfermedades degenerativas tales como el Alzheimer, el Parkinson, la diabetes, así como los problemas cardíacos, renales o de hígado. Se crearán drogas para tratar el cáncer, el VIH-Sida, o vacunas que protejan contra diversas enfermedades. Hace solo tres años algunos animales fueron clonados con células que aparentemente invirtieron el proceso de envejecimiento. Los nuevos descubrimientos nos dejan entrever la atrayente perspectiva de manipular la longevidad humana. En otras palabras, nos acercan a la inmortalidad. En efecto, los nuevos conocimientos resultarán en la capacidad de manipular todo tipo de vida. sea microbiana, vegetal, animal o humana. No es exagerado decir que estamos muy cerca de remodelar toda nuestra forma de vivir.

Las células solares para la transformación de la energía solar en eléctrica. Las computadoras personales portátiles para niños que no saben leer ni escribir. La llegada a la Luna, al planeta Marte y Júpiter, la red de información Internet accesible desde un número de telefonía local, el correo electrónico; y la digitalización de las imágenes y el sonido, y un largo etcétera.

Frente a todos estos hechos, y en consecuencia, la educación del futuro se basará en la transmisión de conocimientos para ser memorizados y aprendidos bajo un proceso de enseñanza-aprendizaje especial a través de la informática, con la participación activa de los educandos en tiempo real, y donde la tecnología en materia de comunicaciones entre en juego. Ya existen aulas virtuales para educación de adultos. Las universidades están acreditando estudios de postgrado a través de Internet. Cada estudiante desde su casa dispone de toda la información necesaria para recibirse a través de su computadora. La red informática, el CD ROM, la Internet y los nuevos softwares, constituidos en herramientas de aprendizaje le abrirán horizontes inusitados para sus tareas educa-

tivas. El disco compacto capaz de concentrar una inmensa cantidad de información en forma de textos, imágenes, gráficos y sonidos, permite al estudiante, "navegar" por sus informaciones. La Internet le proporciona conocimientos actualizados, sobre todos los temas imaginables y le abre posibilidades infinitas de datos colaterales acerca de ellos.

Todos estos acontecimientos y otros más han hecho que el mundo y las relaciones entre los diferentes países cambie en valores, principios, ideologías y metas, mientras que la mayoría de las Instituciones Masónicas se hayan huérfanas de metas concretas que hagan circular el líquido vital por sus envejecidas arterias, situación que las ha sumido en una crisis existencial que hace peligrar seriamente su futuro para este milenio que acaba de comenzar. Un ejemplo fehaciente de todo ello es la disminución y la deserción de HH:., cada día mayor, de los TTall:., lo que se ha convertido en un fenómeno de carácter mundial al que hay que prestarle mucha atención. Ante tan radicales y definitivos cambios para la humanidad, tal parece que la Francmasonería permanezca ciega, aferrada a sus tradiciones y normativas, aislada y absolutamente ajena a esta súbita evolución en cuanto la rodea. Esta realidad indiscutible es o debería ser para todos nosotros motivo de muy seria preocupación.

Conclusiones y Recomendaciones:

- 1. La Mas: en su conjunto, sea del Rito que fuere es, por definición, filosófica y se basa para su enseñanza, entre otras cosas, de símbolos, y éstos se encuentran presentes en todos los grados. Para comprender y asimilar estos elevados preceptos, es preciso reflexionar, pensar, y estudiar las funciones para las que la "instrucción" por sí misma no basta, ya que es incompleta y mecanicista. La educación, en cambio, es un proceso de formación intelectual más amplio y profundo, de modo que podemos afirmar que "la instrucción informa, y la educación forma". En la filosofía la educación es un proceso indispensable.
- El problema actual de la Mas:., en cuanto a lo que a  $2.$ la formación Masónica se refiere, es que no está plenamente definido, regulado y oficializado, en forma clara y precisa, el método de realizar el proceso enseñanza-aprendizaje y lo que aún es peor, no están determinadas, ni codificadas, ni reguladas, ni sistematizadas las enseñanzas que se deben impartir al Masón. Todo se ha manejado según los "Usos y Costumbres". Sabemos que le corresponde a los VVig:. la responsabilidad de enseñar, pero en la mayoría de las LLog:. esto no funciona. Empezando porque los VVig:. no los eligen atendiendo a su capa-

cidad o idoneidad para cumplir esa misión clave e el futuro de la Masonería. Tampoco está definida l temática o contenido curricular de cada Grado, qu sería lo ideal para una buena instrucción y educació Masónica.

- Para lograr la comprensión de los diversos tema 3. que nos proponen los grados Masónicos, las LLog SSimb:. y las CCám:. EEsc:. deberían instrument: una fórmula estratégica que permita que los HH:. n se limiten a escuchar atentamente las planchas qu otros HH:. nos traen en las Tenidas para luego fe citarlos y, en el mejor de los casos a comentarla superficialmente. Haría falta establecer entre los HIlas prácticas de las "dinámicas de grupos", comú mente usadas en la educación superior, caracteriz das por la lectura conjunta de materiales previamen elaborados para luego discutirlos en "mesas redo das" y finalmente establecer conclusiones libres ace ca del tema tratado. Estaríamos hablando de aquello puntos delicados que constituyen el centro de ens ñanza de los Grados y que, por su importancia sería lo que en la educación formal se denomina "El Pla de Estudios" básico de la Orden.
- No hay instructores, por la simple y sencilla razón d 4. que no hay quien los forme, quien les enseñe. Y i hav quien quiera aprender porque nada les motiva ello, o por apatía, porque no existe el ejemplo, porqu los responsables de enseñar no saben, porque so escasos los HH:. que han tenido el cuidado de prep rarse en forma autodidacta. Afortunadamente a contamos con HH:. que, por su juventud, capacida interés, formación académica y conocimientos ped gógicos están en condiciones de garantizarnos futuro. Solo es necesario motivarlos e interesario al tiempo que formarlos intensivamente. A estos HI tenemos que cuidarlos, porque representan el futu de la Masonería.
- Que los HH:. con experiencias en el campo de 5. educación, contribuyan a armar y presentar una p puesta educativa que garantice que los contenid Masónicos sean estudiados y comprendidos, pa que los HH: asciendan a los diversos Grados pler mente satisfechos del aprendizaje adquirido, lue de un riguroso examen. Pues, a la fecha los Grad se adquieren por el "simple transcurso del tiemp con la asistencia comprobada o por las "necesidad de las Logias" y es así como tenemos HH:. ya por devenir histórico o ya por su naturaleza simbóli iniciática, ética o filosófica, que es objeto preocupación cuando abordan asuntos netamen Masónicos ƙ

Mäxonica · Diciembre. 2004

### La Instrucción Masónica

#### ez, 33

en la mayoría de los diccionarios dedicocablos y palabras sinónimas y antóa mismo nivel de interpretación los **EN e INSTRUCCIÓN, personalmente** ndia en el significado de estas dos no pocos tratadistas los empleen

nito hacer esta abstracción toda culo publicado como escrito editoa largueza de mis compañeros de **Masónica en el número 14 de** ca de analizar entonces un breve la educación, tema que por demás por nuestro director y acogido por ren esa emisión.

mel interés del Consejo de Redacción ino afín y homogéneo, que no homós la instrucción pero adjetivada con el

não tratamos de abordar lo que cons-Masónica queremos referirnos no a comientos generales para perfeclectuales y morales de una persu ente físico que intentábamos al anaanora nuestro enfoque se detiene en do de la doctrina Masónica y su exblico, propósito que de paso no se on sino que va a prolongar en otras mentándonos en el bagaje temático rangados de desarrollar este proyecto ción de las nuevas camadas de esados a nuestra Orden, pero tamin de refrescar conceptos y analizar

posiciones que atañen a la Masonería contemporánea, lo que involucrará a no dudar a la "vieja guardia" Francmasónica de este Oriente.

Acotando sobre la Instrucción Masónica, podríamos afirmar que en numerosos Orientes del mundo existen estos tipos de Escuelas por medio de las cuales se ilustra o ayuda a conocer a sus miembros a través de una pedagogía inherente, la filosofía iniciática y simbólica de nuestra Institución.

Si bien es cierto que el trabajo Logial y de las CCam:. juega un prominente papel instructivo, los temas que allí se exponen las más de las veces apuntan al análisis de cuestiones profanas de las cuales la Masonería no puede ser ajena, de tal forma que la esencia doctrinal queda un poco oculta y a expensas de una interpretación personal no muy diáfana de parte de cada miembro.

En nuestro Oriente y antes de la dicotomización de la gran familia Masónica no es la primera ocasión en que se intenta instituir este tipo de enseñanza, empresa que siempre funcionaba en sus comienzos con denodados bríos, pero que lastimosamente con el correr de los días colapsaba cayendo en las garras de la "inercia Masónica" (como lo afirmaba un recordado H:.).

Esperamos que la nueva Escuela de Instrucción Masónica, aupada y liderada por el Muy Resp:. Gran Maestro Q:. H:. Rafael Royett García, perdure en sus objetivos y que el interés y el entusiasmo no decaigan, todo en pos de la formación integral doctrinaria de la membresía de la Muy Resp:. Gran Logia "del Norte de Colombia".

Diciembre, 2004 - Masénica 37

 $\circledast$ 

## Masonería y<br>Supremo Consejo del Grado 33

Conferencia Ofrecida en la Universidad Politécnica de Cartagena (España) - 2004

#### Ramón Torres Izquierdo 33° Soberano Gran Comendador Supremo Consejo del Grado 33° y Último del R.E.A.A. para España

Hace unos días, leía la historia de la Masonería, en una Gran Enciclopedia Universal, editada en el presente año, donde se dice que somos una sociedad secreta y que la Masonería oculta, consta de treinta grados. Hace referencia, sin citarlo, al Supremo Consejo del Grado 33º. Pues bien, yo soy el "jefe" de esa Masonería que dicen que es oculta.

Por ello he considerado que para hablar del Supremo Consejo del Grado 33º, debo hablar primero de la Masonería ya que hablar del Supremo Consejo del Grado 33º, es hablar de Masonería.

El primer problema que me planteo, es terminológico. Debemos hablar en Masonería de educar, enseñar, instruir, formar o iniciarse.

Nosotros no adoctrinamos, pero si facilitamos instrumentos, herramientas para trabajar. Por ello hablamos de instrucción, para que cada uno trabaje sobre sí y luego actuemos. Si somos solo reflexivos y no actuamos, no seremos Masones. Nos habremos iniciado orgánicamente, pero no seremos Masones iniciados.

El camino Masónico empieza con un nuevo modo de "ver", de conocer.

La Masonería es un sistema peculiar de moral, que se aprende bajo el velo de alegorías y mediante símbolos.

Un sistema es un conjunto de principios, en nuestro

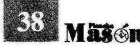

Maschica · Diciembre, 2004

caso los principios Masónicos del amor al prójimo, l trascendencia y el conocimiento de uno mismo, ejes marco de referencia en nuestro camino.

Existen unos valores (virtudes), que deben ser vivido en la óptica de la nueva luz que vamos descubriendo e nuestro interior y unos vicios que dificultan el camino Estos obstáculos, son lo primero que debemos elimina Poner el acento de la instrucción Masónica en esto obstáculos, es facilitar el progreso individual.

Por tanto somos en primer lugar una filosofía mora que traspasa los límites de la razón para entrar en l espiritual, universal e intuitivo de los símbolos.

Tenemos una base inicialmente racional y a la ve apunta más allá de ésta. A la luz del conocimiento científic que es lo normal y comprobable, existe este otro tipo es pecial de conocimiento que es el conocimiento simbólico

El Masón tiene dos grandes columnas, la de la cienci y la de la virtud, y las dos deben desarrollarse en paralek so pena de crecer desequilibradamente.

En el mundo profano existe una metodología peda gógica dual, donde está el observador y lo observado, e yo y el tú. Las metodológicas han ido evolucionando, pa sando últimamente de una metodología memorística, co un aprendizaje pasivo, a conseguir conocimientos, a quiriendo lo que se transmite, y últimamente aprendiend a aprender, importando los contenidos pero también lo procesos, donde el desarrollo cognitivo necesita de la herramientas del pensamiento.

Con esta forma de aprender, de recibir información conocimientos, llegamos a la Masonería, donde morimo para un nuevo renacer.

consiste este renacer? En iniciarnos en una pedagógica distinta y actuar consecuenitodología no es dual, como aprendemos **Die universidad. Aprendemos mediante** elo de alegorías, siendo la Logia el micro-**El macrocosmos.** El hombre es el microcosa del macrocosmos. Sin macrocosmos no

s a progresar hacia la Unidad, desde una qual, con inteligencia concreta en el mundo ligencia abstracta y mediante símbolos en los niveles de aprendiz y compañero, mocimiento del silencio o del amor, que a acrender al iniciarnos, observándonos nociéndonos, pero ya sin sacar concluraciones, propio de un sistema dual, sino la armonía con todo y con todos, actuane llegamos a la maestría. Con este conoencio, eliminamos los ruidos internos y creates, como afectivos o mentales, y **Tra nuestro propio centro interior.** 

e consciencia de un Maestro Masón, su camino, su rayo que le conduzca er rayo elegido, recorrido con rectitud, meta. Si no respetáramos estos infis como los puntos de una circunfe**tariamos distorsionando la Maso**ento debe ser regular, pero nunca

encrización del Grado de Maestro seguimos perfeccionándonos en a nueva luz, debemos actuar como di pero este radio de acción, cuanto **a mos presenta nuevos obstáculos,** indizar en los valores, de fraterde je leje del conocimiento de uno isma intersección de los milo central que es Amor, donde los es Uno. En ese punto cencio, es trascendente.

or, debemos seguir como lo trabajando en nosotros, sino lamos operativamente, nuestro oficio. La acción desemidad, tres términos tanagonicos. Dice Edgar Morin muir la igualdad; ésta, si es impuesta, tiende a destruir la libertad; por último, la fraternidad no puede ser decretada ni impuesta sino incitada. Según las condiciones históricas, una estrategia debe favorecer la libertad o la igualdad o la fraternidad sin oponerse nunca a los otros dos términos".

Con el lenguaje simbólico ya empezamos a no utilizar la lógica para el conocimiento, si bien aún la utilizamos en los análisis morales. Con este sistema, limitado por las propias limitaciones de nuestras observaciones, siempre tendremos conclusiones limitadas y con ello nunca podremos conocer lo ilimitado, lo absoluto; siempre permanecemos en el conocimiento del espacio y tiempo.

Para comprender lo intemporal, lo que es, utilizamos el lenguaje simbólico, observando con atención, en nosotros mismos y nuestra interrelación microcósmica, conociendo con una intuición inteligente.

Con un sistema dual de conocimiento, se producen distintas morales, según sean las culturas de los pueblos. No se crea una auténtica libertad, sino subordinados, justificando la autoridad del mando, no la autoridad del conocimiento con sabiduría.

La auténtica libertad se obtiene cuando conocemos, no digo creemos, digo conocemos lo que realmente somos y no se conoce lo que no se ama. Amar, conocer y actuar con sabiduría, es nuestra trilogía, la cual genera una moral especial, distinta de la moral hoy existente y esta moral especial es a la que tenemos que prestar atención, tanto para con nosotros, como para con la humanidad y la Naturaleza. En esta interrelación, está el progreso en nuestro nivel de consciencia y el fundamento de la ética.

Cada paso que damos en el proceso de conocimiento, debemos observarnos, ver nuestras reacciones, pero sin comparar, sin juzgar, sin querer obtener resultados. Debemos observarnos desde la unidad, desde la interrelación con todo y con todos, observarnos desde el Amor, conociéndonos cada día un poco más, y no nos perfeccionamos mientras no actuamos en consecuencia. No buscamos el perfeccionamiento, él vendrá a nosotros y aumentaremos nuestro nivel de consciencia.

Es preferible poner el acento en obstáculos encontrados, les llamamos vicios, con independencia de perfeccionar la virtud, haciendo su hábito cada vez más fuerte.

En este proceso de conocimiento Masónico, somos

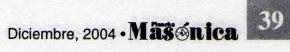

Create PDF files without this message by purchasing novaPDF printer (http://www.novapdf.com)

cada uno de nosotros los que debemos trabajar en nosotros mismos. Somos cada uno de nosotros los que observamos con atención, experimentamos y conocemos, si bien la ayuda en este camino es muy importante. No para enseñar conocimientos, pues solo cada uno se puede conocer mejor, pero sí para ayudar a perfeccionar las herramientas que debemos utilizar en nuestro trabajo. Esta es la labor del instructor, el cual debe conocer las aptitudes y actitudes de cada uno de los que instruye y motivarlos.

La instrucción es individualizada, ya que cada uno tiene obstáculos específicos, y el instructor debe prepararse para cumplir su responsabilidad.

Cada Masón debe ir progresando en nivel de consciencia y para ello debe tener muy claro el objetivo a conseguir; solo así podrá poner los medios para conseguirlo.

Estos medios nos lo facilita el ritual, con sus palabras, gestos, símbolos y alegorías; nos da instrumentos de trabajo, para potenciarlos y usarlos.

El Rito E.A.A. es un medio, un método, que nos permite conocer el "ser", lo permanente en el hombre y tiene su origen en la leyenda del maestro Hiram, arquitecto del templo del rey Salomón, asesinado por tres Compañeros que representan la ignorancia. los prejuicios y la ambición; los grandes males de la humanidad. Se hace referencia al mito de la muerte y la resurrección.

Existen otros Ritos, como el de York, muy practicado en Estados Unidos, el de Emulación, muy utilizado en Inglaterra, el Escocés Rectificado, utilizado preferentemente en los países nórdicos y se practican otros Ritos. En España se acepta la pluralidad de Ritos, dado que son muchos los HH, que vienen a España de otros países a residir y se les autoriza que utilicen el Rito de su país de origen, siempre que sea un Rito regular reconocido. No obstante en España, el Rito más practicado es el Escocés Antiguo y Aceptado. Cada uno de los Ritos tiene unas particularidades muy específicas, si bien el objetivo, al final del proceso Masónico, en todos es el mismo.

Nuestra metodología de instrucción, es inicialmente dual, y mediante el lenguaje simbólico, pasamos a un sistema unitario, total, armónico, donde el Amor es nuestro centro.

Solo entonces somos realmente Maestros Masones.

Mäschica · Diciembre, 2004

Con este nuevo conocimiento, nace una nueva moral, la moral Masónica, moral para la vida no para la muerte.

En este camino Masónico, en el conocimiento de uno mismo, no se conoce en solitario, sino participando en Logia, observando la interrelación con el egregor de la Logia, su personalidad, su espíritu.

Desde la existencia que es lo que más fácilmente conocemos, pasamos a la esencia; del existir al ser.

Por ello es necesario poner el acento en la instrucción Masónica, trabajando correctamente y en armonía. Lenquaje simbólico; instructor; moral Masónica (con especial atención en los vicios); instrucción ritualística y su historia, son los puntos clave de la instrucción.

A lo largo de la historia, en todos los caminos iniciáticos, siempre han existido grados superiores para analizar, reflexionar y mejor poder comprender los principios y valores de la Masonería, así como los símbolos y alegorías.

El lenguaie simbólico es esencial en el camino iniciático.

En el análisis de los valores, utilizamos la razón, reflexionamos dialécticamente, si bien no para quedarnos ahí, sino que debemos superar lo racional, para vivenciar lo que está más allá de la razón, para mediante el lenguaje simbólico alcanzar una intuición inteligente, más adecuado, como método de trabajo, para comprender los valores abstractos.

Podemos hablar de libertades concretas, pero también podemos hablar de libertad en abstracto y el hombre progresa en el camino de su libertad, que siempre comporta mayores niveles de responsabilidad.

En su fase moderna, el Supremo Consejo del Grado 33 del Rito Escocés Antiguo y Aceptado, nace de la Logia de Heredom o de Perfección, compuesto por el Consejo de Emperadores de Oriente y Occidente, formado en París en 1758 sobre los restos del Capítulo del Clermont, cuando éste se disolvió, creándose en Charleston en 1801 el primer Supremo Consejo; luego en Francia en 1804 y en España el 4 de julio de 1811, siendo su fundador el Conde Alexander François Auguste de Grasse-Tilly.

Utilizamos las Constituciones denominadas de Federico el Grande de Prusia y los acuerdos del Convento de Lausana de 1875.

En cada Estado hay un Supremo Consejo del Grado 33' y sus miembros activos son elegidos entre los Grados 33 en número desde 9 hasta 33.

El Supremo Consejo, es el depositario, el defensor y servador del Rito E.A.A. y su actuación se inspira en es principios de Fraternidad, Regularidad, Independencia, Reciprocidad, así como en el de la cooperación con el Simbolismo en el Bien Común de la Orden, tal como se indica en la Declaración de Principios Institucionales.

Es una organización con base democrática y estructura jerarquizada, donde las exaltaciones se realizan por méritos Masónicos, con conocimiento del Grado y comportamiento ejemplar.

Desde la fundación del Supremo Consejo el 4 de julio de 1811, ha existido siempre una continuidad histórica, desde su primer Soberano Gran Comendador, Miguel Jose de Azanza, 1811-1813 hasta hoy.

En ocasiones como en los períodos absolutistas de Femando VII o en la dictadura del General Franco, trabajando clandestinamente o yendo al exilio. En el siglo XIX fue Inglaterra quien dio hospitalidad a los miembros del Supremo Consejo y en el XX fue Méjico, regresando los H.H. a trabajar en España, cuando hemos podido cumplir con las leyes del país.

No somos una sociedad secreta. Estamos inscritos el Ministerio del Interior, en el Registro de Asociaciones, donde están nuestros Estatutos y los nombres de sus dirigentes.

Cuando uno reflexiona sobre las vicisitudes del Supremo Consejo, comprende que por defender la tolerancia y la libertad en períodos de absolutismo o dictadura, era necesario para la dictadura aplicar la excomunión o dictar el 1 de marzo de 1940 la llamada ley de represión de la Masonería y el comunismo, aunque no exista ninguna relación ni filosófica ni orgánica entre ellos. Pero también uno comprende la necesidad que el pueblo español tiene de poder practicar la filosofía Masónica, si así libremente algunos españoles lo deciden. Con ello la sociedad será

Esta afirmación acerca de la existencia de un solo Supremo<br>Consejo en cada país obcidoce a la poca cantidad que de<br>eliso sxistina filmales del siglo XIX. Hoy en día existen varios<br>Supremos Consejos del R:. E:. A:. y A:. en

menos dogmática y más librepensadora.

Para cumplir con nuestro objetivo de perfeccionamiento personal, exhortamos a los H.H. a encontrar su centro, el centro de todos y cada uno de nosotros, el Amor.

Cada piedra debe ocupar su puesto y todos juntos construimos el templo.

Lo que es permanente en nosotros es el ser Masones y en este trabajo nos debemos ocupar. Lo que es circunstancial, es la responsabilidad que podamos tener orgánicamente en el Supremo Consejo, hasta que otro H.H. nos releve. Con ello fortalecemos la humildad, base del amor. Siempre, siempre, debemos actuar como Masones, trabajando contra la ignorancia, los prejuicios y la ambición y a favor de la libertad, igualdad y fraternidad.

Para ello contamos con un medio, como es nuestro ritual del Rito E.A.A. que debemos preservar, trabajando con rigor y analizarlo, hasta que su espíritu entre en nosotros

Si trabajamos en nosotros y conjuntamente, estaremos en el camino de perfección individual y proyectaremos los valores Masónicos en la familia y la sociedad.

Si así lo hacemos, el Amor será nuestro centro.

La base de la organización del Supremo Consejo, es democrática, pero su gobierno es aristocrático. Quien gobierna es el Colegio de los Grados 33º activos, donde el Soberano es el primero entre iguales.

Además de la racionalidad, como instrumento en las reflexiones, el S.C. ha recuperado otros caminos iniciáticos que en los Grados simbólicos se estaban olvidando y que con su conocimiento, ayudan al H.H. a elegir mejor su propio camino de perfección.

Este camino se realiza trabajando con los H.H. además del trabajo personal, si bien uno progresa en virtud cuando éstas se practican, individual y socialmente.

Por ello los problemas existentes en la sociedad, a nivel de principios y valores, y siempre utilizando la virtud de la tolerancia, son normalmente en el filosofismo, donde tratamos temas de la sociedad, para una mejor preparación del H. Masón como ciudadano.

La misión del Supremo Consejo del Grado 33

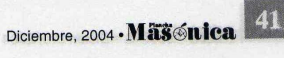

del R.E.A.A. es la obligación moral de construir un orden iniciativo.

En las Grandes Constituciones de Berlín de 1786. se recomienda a la Institución, por sobre todo su fin filosófico, social y humanitario; teniendo esta sociedad por objeto la Unión, la Felicidad y el Bienestar de la familia humana en general y de cada hombre en particular; debiendo trabajar por conseguir esos objetivos.

Tenemos por tanto, la obligación moral de cumplir con nuestro fin filosófico, social y humanitario con el objetivo de la Unión, la Felicidad y el Bienestar de la familia humana en general y de cada hombre en particular.

Esta obligación, se complementa con la misión y peculiar deber de los Soberanos Grandes Inspectores Generales de la Orden de:

- 1. Instruir e ilustrar a los Hermanos.
- 2. Conservar entre ellos la Caridad, la Unión y el Amor Fraternal.
- 3. La regularidad en los trabajos de cada Grado.
- 4. Dedicarse, por último, en todas partes a ser agente de Paz y Misericordia.

Con ello se enmarcan nuestras obligaciones y la primera obligación, es instruir a los Hermanos y que no se concedan Grados, sin la suficiente preparación y maduración personal hasta que el espíritu del Rito lo interioricemos.

Conservar la Caridad, la Unión y el Amor Fraterno entre los H.H. es una obligación.

Para proyectarnos en la sociedad con eficacia y llevar a ella la Luz Masónica, es necesario que primero entre la luz en nosotros. Esta es nuestra primera obligación.

En el mundo actual existe una crisis de valores y hay crisis, porque la evolución de las cosas es tan acelerada que no nos da tiempo a adaptarnos a los nuevos hechos que se nos van presentando. Cambiar es algo permanente en el ser humano y cuando el cambio es tan acelerado que impide una natural adaptación, es cuando estamos en época de crisis y hoy hay crisis en los valores morales. Es responsabilidad nuestra analizarlo como lo estamos haciendo, ver las vías de solución, sabiendo que más que atender a la norma, que rápidamente es obsoleta, hay que buscar en las raíces de nuestros principios y valores, buscando el bien, la fraternidad.

42 Masonica · Diciembre, 2004

En la interacción de la libertad, igualdad y fraternidad en el siglo XVIII, se puso el acento en la libertad, ante e absolutismo reinante. Hoy disfrutamos de libertades formales en una parte del mundo y habrá que continual profundizando en la conquista de mayores cotas de libertad, si bien pienso que ahora debemos poner el acento en la igualdad, en la dignidad y en los derechos de todos los seres humanos.

Si tenemos la obligación moral de cumplir con nuestro fin filosófico, social y humanitario, debemos analizar con prudencia pero sin temor, a la luz de nuestros principios, tennas que están en la norma, en la ley, pero que gran parte de la sociedad no entiende y debemos reflexivamente dar respuesta.

En el siglo XVIII, Masónicamente se hicieron cambios muy importantes; pensemos cómo supimos defender el valor de la libertad y la tolerancia en época de los absolutismos y cómo de una Masonería Operativa, se pasó a una Masonería Especulativa. Fue una época Masónicamente brillante, motor de los cambios sociales durante los dos últimos siglos. Se consiguen cotas de libertad, la prohibición de la esclavitud, la Declaración de los Derechos Fundamentales del Hombre, etc. Si bien aún continúan reflejos de la época anterior.

Ahora considero que debemos poner el acento en la igualdad en dignidad y derechos de los seres humanos y de los pueblos.

Sabemos que trabajamos en un camino iniciático y desde esta posición debemos dar respuesta actualizada a temas concretos, si bien serán los Masones en cuanto ciudadanos, los que tomarán su propia posición, no la Orden.

Debemos equilibrar la espiritualidad y el humanismo. Llevando a la sociedad nuestros Principios y valores y trabajando en su aplicación, sabiendo conservar la tradición y al mismo tiempo con equidad, ser motor de los cambios necesarios, llevando a la sociedad no solo la sabiduría de Sancho Panza, sino también la utopía de Don Quijote.

Trabajamos por la regeneración de la humanidad, sin ir contra los hombres que son nuestros hermanos, ni siquiera contra los que nos atacan; combatimos contra la ignorancia, los prejuicios, la superstición, la hipocresía y la ambición.

### Un Día Importante en mi Vida

#### Edwuin Rodríguez Peña 2º Gr:..

Y me dije, hoy debo compartir con todos mis queridos Hermanos y con todos los que seguirán este hermoso camino, el sentir la agradable experiencia de iniciación que viví al ingresar a esta Augusta Institución, experiencia que jamás en mi vida mis sentidos habían percibido, esa noche, la de la iniciación, me sentí lleno de todo y de nada, fue una buena noche de diciembre, agradable, llena de las primeras brisas que traen consigo la Navidad, allí me encontraba yo, listo para comenzar, en ese momento, en el que mi conductor me llevó al recorrido inicial, fui todo oídos, solo escuchaba y gozaba de la ceremonia de iniciación, allí, ese día, en ese momento y en ese escenario sentí que comenzaba a ser y sentirme diferente; escuché hablar al Venerable Maestro de muchos conceptos de los cuales capté pocos, pero supe que uno de los más importantes era el que se refería al hecho de pulir la piedra bruta. Fue imposible, confieso, en ese momento el comprender el contenido exacto de todo lo que él me quiso decir, así como también el comprender cada uno de los símbolos y palabras que utilizó, pero allí quedó latente en mí lo que más tarde entendí, lo de pulir la piedra bruta.

Supe también en ese momento que hurgaba en un buen camino pues la noche anterior a la iniciación sentí una revelación, quizá fue el ferviente deseo de pertener a esta orden a la que desde mucho tiempo había admirado así como alguno de sus honorables miembros, la que había permitido que el sueño revelara parte de lo que posteriormente viviría, aquella noche, la anterior a la de la iniciación, soñé parte de lo que posteriormente viví en el ritual de la ceremonia de iniciación y hoy, luego de haber presenciado algunas iniciaciones y escuchado nuevamente aquellas hermosas palabras disfruto tanto, como si fuese vo viviéndola otra vez.

He analizado lo sucedido aquella noche, y creo que quizás no hubiese sido necesario el cubrirme los ojos porque estoy seguro de que mi cerebro no hubiese reconocido lo que mis ojos no veían o para ser exactos observaban. Lo cierto es que vendado, mis sentidos se agudizaron, el olfato, el tacto y por supuesto el oído se afinaron de tal forma que casi podía ver a través de ellos y así logré percibir casi todo, sentimiento de paz, de tranquilidad y por supuesto de fraternidad, además de gratitud porque aquellos, mis nuevos Hermanos me habían permitido ser uno de ellos, ser un H:. M:.

Ahora, el sentimiento que me embarga es el de confianza en ellos, en mí, en mi familia, en todo lo que me rodea, también sé que el que sigo, es un proceso de crecimiento, que más que externo es interno y sé que no me fallaré si aplico a mi vida conceptos universales como el de la libertad, igualdad, fraternidad y otros más, que con tolerancia y paciencia lograré hacerlo, ¡lograré crecer!

Jamás pensé que luego de haber recorrido parte de mi vida bajo los preceptos estrictos y casi rígidos de mi noble padre, principios que adapté a mis propias experiencias, volvería a ser nuevamente un aprendiz, proceso que imaginé ya había finalizado con sus enseñanzas, con sus eiemplos fundados en valores que él, mi padre, me había regalado; allí estaba vo otra vez, siendo un aprendiz nuevamente pero esta vez un Apr.. Mas:.

Hoy con un poco más de serenidad y de aplomo me pregunto cuánto he de llegar a saber, qué lugar ocuparé dentro de mis Hermanos y dentro de la comunidad, lo cierto es que solo sé que debo aprender, no importa si es rápido o lento, solo sé que debe ser con bases sólidas, por ello estoy convencido de que me falta todo por conocer y aprender pero igual sé que ya di el primer paso a este universo de conocimientos y seguro estoy que voy camino a la luz con la ilusión de vivir dentro de los cánones que exigen ser, un buen hijo, un buen esposo, un buen padre, un buen amigo y un buen ciudadano.

Ya he dejado de ser aprendiz para ser compañero, ahora tengo un poco más de visión y al reflexionar sé que debo comenzar a conocerme a mí mismo y comenzar a vencer mis pasiones, a someter la voluntad y conocer que a través de los actos y símbolos aprenderé que la vida tiene cosas maravillosas. Ahora, aunque sé y he conocido de muchas sabias enseñanzas nunca olvidaré que siempre seré un Aprendiz, pues todos somos aprendices todos los días, en todos los momentos

Hoy me encuentro con la tranquilidad de saber que estoy ubicado en el verdadero camino pero también sé que en algún momento me puedo desviar y también sé que mis queridos Hermanos me lo harán saber con el mejor de los ánimos y lo aceptaré con la humildad de quien sabe que no es perfecto.

Por ello y por todo lo dicho, les doy gracias a todos los queridos Hermanos que me abrieron su corazón y las puertas de este maravilloso presente.  $\circledast$ 

### Hay Luz en la Poterna y Guardián en la Heredad

Palabras pronunciadas en la presentación de la edición número 50 de la revista El Misionero y de la número 20 de la Plancha Masónica Por Iván Herrera Michel 33°

Muy Resp:. Gran Maestro de la Gran Logia del Norte de Colombia, Q:. H:. Rafael Royett García;

Q: H: Leonello Marthe Zapata, Director de la Revista "El Misionero";

QQ:. HH:. miembros de los Consejos de Redacción de las revistas "El Misionero" y "Plancha Masónica"; QQ:. HH:., todos de acuerdo a sus Grados y Digni-

dades.

Estimados amigos invitados especiales,

Una vez más nos reunimos en este salón de eventos alrededor de la celebración de una experiencia diferente a las que comúnmente vemos al interior de nuestra atribulada Masonería colombiana.

Una experiencia que, sin lugar a dudas, nos distingue con rasgos propios, muy visibles, y nos aleja de las otras Masonerías, que tanto se distraen con sus cantos de sirena acerca de la regularidad y un estilo pretérito de hacer Masonería que debemos dejar definitivamente atrás, para funcionar como lo hacen en todas partes del mundo las Grandes Logias a las que vale la pena pertenecer.

Lo que hoy celebramos, es una experiencia de doce años que ya le deparó a esta Masonería un lugar en la historia de la Orden en nuestro país. Porque el prestigio intelectual de la Gran Logia del Norte de Colombia, y el aporte social de la Sociedad Hermanos de la Caridad, ya sea en el ámbito local, o en el nacional, o en el internacional, no se construyó en 24 horas, ni nadie se lo inventó como por arte de magia. Se ganó a pulso, con la edición de un pensamiento progresista, que se ha dado permiso para no convivir con dogmas y preconceptos.

La Plancha Masónica ha cometido esta especie de delito de "lesa Masonería" regular, y la verdad es que hasta ahora ha resistido con fortuna los embates de quienes quisieran verla uniformada con las producciones editoriales que no colaboran con la construcción y el conocimiento de una Masonería acorde con los nuevos vientos de la Orden en el mundo. En las que el autoritarimo, la censura, la desinformación y la obligación del pensamiento único, atropellan las libertades de conciencia y

Mäschica · Diciembre, 2004

#### de expresión de los Masones.

El prestigio de nuestra Masonería no se debe a que seamos o no Regulares. Porque afortunadamente no somos "Regulares" en el sentido anacrónico que suele emplearse. Se debe a nuestra producción literaria. Y en esto definitivamente tiene mucho que ver el liderazgo intelectual del I:. P:. H:. Leonello Marthe Zapata, que hoy presenta el número 50 de El Misionero, puesto que ha sabido mantener en medio de los avatares de nuestra propia historia, y de la dialéctica de nuestra cotidianidad, un marcado acento en la producción "especulativa".

Y empleo bien esta palabra, puesto que, como todos sabemos, pertenecemos a ese tipo de asociación que desde hace cuatro siglos se conoce como Masonería Especulativa, para distinguirla de aquella que en el pasado solo trabajaba con base en la fuerza física, para construir obras materiales, especialmente religiosas. Hermosos edificios, que se elevan aún hacía el cielo en bellas formas, pero que realmente sirvieron de Caballos de Troya para la consolidación de los privilegios de las castas religiosas en Europa, y el gasto infructuoso de cuantiosas sumas de dineros que deberían haberse dedicado a la construcción de la libertad, la igualdad y la solidaridad entre todos los seres humanos.

Reconocemos hoy, y saludamos con orgullo, al presentarse formalmente la edición número 50 de la revista El Misionero, y la número 20 de la Plancha Masónica, a un trajinar largo de doce años y medio, que por su dimensión material es, de suyo, colosal. Y por su dimensión intelectual, es único y difícilmente repetible. Es un trabajo arduo que se paga a sí mismo.

Yo no voy a ahondar ahora sobre las caracteristicas del trabajo tesonero, de hormiga laboriosa, sin horarios ni estipendios, del que he sido testigo, de un valiosísimo grupo de Masones, que dos, o tres y hasta cuatro veces, se reúnen para sacar trimestralmente a la luz pública un número más de la Plancha Masónica. Cada revista es una cosa diferente, distinta, apasionante, que demanda

esfuerzos e inversión en tiempo y dinero, que la verdad sea dicha, muy pocos están dispuestos a sufragar.

En lo que respecta a la Plancha Masónica quiero felicitar y, por sobre todo agradecer, a los Masones Rafael Fulleda Henríquez, Jorge Arciniegas Molina, Álvaro Díaz Romero, Mario Morales Charris, José Morales Manchego, y Jesús Vizcaino Orozco, miembros del comité de redacción de la revista, quienes me han facilitado el estudiar con seriedad y aplomo este fenómeno sociológico que es la Masonería, y por su contribución con la edición, durante cinco años ininterrumpidos, de la mejor revista Masónica colombiana. A ellos, y a los fundadores de la revista, II:. PP:. HH:. Leonello Marthe Zapata y José Stevenson Collante, también van los agradecimientos de los lectores.

En cuanto al número 50 de El Misionero, en nombre del comité de redacción de la Plancha Masónica quiero presentar nuestras más sinceras felicitaciones por haber llegado a este impresionante desarrollo editorial, a su director, Q:. H:. Leonello Marthe Zapata, y a su Consejo de Redacción al cual yo mismo pertenezco en la grata y honrosa compañía de Álvaro Díaz Romero, José Stevenson Collante, Víctor Armenta Palacio y José Morales Manchego.

#### QQ:. HH:.

Han sido 50 ediciones de El Misionero, cada una con un tiraje de 1.000 ejemplares, para un total de 50.000 revistas, con un promedio de 60 páginas por publicación, que sumadas a las de las 20.000 revistas de los 20 números de la Plancha Masónica, suman la impresionante cantidad de cuatro millones quinientas mil páginas impresas, grávidas de sueños de cultura, filosofía e instrucción Masónica, distribuidas ahora en quién sabe cuantas bibliotecas públicas y privadas del mundo entero, llevando a infinidad de rincones nuestras imágenes y pensamientos. Fascina saber que en estos momentos hay revistas nuestras en África, en Asia, en Europa, en las tres Américas y en el Caribe. ¿Cómo no estar orgullosos con las dimensiones de lo que hemos hecho?

Pensando en esto, hace unos días me entregué a la tarea de averiguar cuantos y cuales eran los Masones de la Gran Logia del Norte de Colombia que habían colaborado con escritos a lo largo de los 50 números de El Misionero. Es fácil averiguarlo, puesto que en la revista que hoy sale a circulación aparecen los nombres de ellos.

El resultado del ejercicio es el siguiente: Los 10 primeros puestos en orden de colaboración - el Top Ten, como se dice ahora- son:

10° Con 10 artículos cada uno; un empate meritorio en-

tre Victor Rincones Manjarrés y Lesmes Corredor Prins:

- $\mathbf{Q}^{\circ}$ Con 11 artículos publicados: uno de los Masones mejor dispuesto al trabajo Masónico, y un Masón que no escatima tiempo ni esfuerzos para servir a la Orden: Álvaro Díaz Romero;
- $8^\circ$ También con 11 artículos: uno de los Masones que más sabe sobre la Orden, y que más ha escrito entre nosotros, ya sea en la publicación Fulgor, como en Destellos, revistas de su dirección y financiamiento, como en la Plancha Masónica: Rafael Fulleda Henríquez:
- $7^\circ$ Con 12 artículos: nuestro declamador estrella, el hombre de La Casada Infiel y de Gerineldo: Alfonso Mendoza Alfaro;
- Con 15 artículos: un excelente escritor poseedor de una pluma magnífica. Ojalá podamos tenerlo pronto en la Plancha Masónica: Federico Nobman Muñoz;
- Uno de los nuevos Masones de Barranquilla, que llegó con mucha fuerza de las sabanas de Córdoba y con un gran aporte intelectual. Con 17 artículos: José Morales Manchego;
- $\mathbf{A}^{\circ}$ Con 18 artículos: uno de los grandes Masones que hemos tenido: Largión Barros De la Hoz. A pesar de que nos dejó hace ya algunos años;
- $3^\circ$ Yo mismo, con 25 artículos, por lo que no me queda sino agradecer la oportunidad que se me brindó para publicarlos:
- $2^{\circ}$ Con 27 artículos publicados: no podía ser otro. Uno de nuestros máximos líderes intelectuales y morales: José Stevenson Collante; y en el
- $1^\circ$ Indiscutido. Con 101 registros. El Masón al que más trabajo le ha costado que salgan las 50 ediciones: Leonello Marthe Zapata. Y es natural que esto pase, puesto que la labor del director de una revista, más que dirigirla, es garantizar que se publique el próximo número, llueva, truene o relampaguee, y así le toque escribir toda la revista.

Luego siguen en la lista un largo etcétera de 26 Masones, para un total de 37 colaboradores en 50 ediciones. Con ellos tiene contraida nuestra Masonería una deuda moral e histórica invaluable, y gracias a ellos, como decía el clásico, "hay luz en la poterna y guardián en la heredad".

Y si a estos Masones se le unen otros más, como seguramente lo veremos, nunca llegaremos al colmo de Luis XVI cuando rogaba temeroso por un mundo que desaparecía ante sus ojos: "Oh Santo Dios, solo te pido que, por lo menos, el Obispo de París crea en Dios".

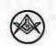

45

### Un Libro en las Logias

Lo que fue un préstamo se torna en una usurpación que empobrece nuestra augusta Orden

#### Sergio Casanova Díaz Arquitectos de La Amistad Nº 10 Gran Logia Central de Colombia

Un librepensador profano, con sus ojos cubiertos por<br>una venda protectora, es introducido en un templo Mas:. No teme nada porque confía en quien lo conduce y ha accedido a lo que parece un juego por su talante curioso.<br>Él y su guía caminan muy lentamente en especial cuando suben unas gradas que no cuenta. Escucha que se abre una puerta o que alguien la abre y cree entrar a un recinto en donde intuye más de una respiración. Adivina que junto a él permanece su amigo que ya le ha soltado las manos.

La voz va aumentando su intensidad al punto que lo que dice lo entiende con claridad. El tono quiere ser solemne y el contenido lo sorprende y lo confunde.

Defraudado inicia un ejercicio mental en el que construye varios escenarios que coinciden con su conductor y en especial con él.

¿En dónde están?

Los olores que el lugar despide no parecen los olidos en las varias Iglesias en donde ejerció su tedio. Allí muchas veces como en los entierros, tuvo que controlar las irresistibles ganas de reír que le producía el ambiente falso.

Aquí no quiere reír y no es por la venda.

Lo que oye es un versículo de la Biblia, que él escuchó en los labios de un adicto converso, en el bus de la mañana. Recuerda sí que no lo recompensó con alguna moneda.

Está seguro que su guía no es esclavo de sustancias.

Se tranquiliza arguyéndose que mucha gente va en la calle con el libro en la mano y que algunos lo usan como misil certero.

Y de nuevo se pregunta ¿en dónde están?

Se imagina que quienes sean los que están al otro lado de la venda, también están vendados. Su conductor debió ponerse la suya una vez se le autorizó vendarlo.

La escena se esfuma

46 Mässnica · Diciembre, 2004

#### Nos encontramos ahora leyendo a Borges.

Ciego e incrédulo nos dice que el libro es una extensión de la memoria y la imaginación y que el concepto de<br>libro sagrado nos llegó del Oriente, en la mente de la religión de los musulmanes: "estos piensan que el Corán es anterior a la creación, anterior a la lengua árabe; es uno de los atributos de Dios, no una obra de Dios; es como su misericordia o su justicia. En el Corán se habla en forma asaz misteriosa de la madre del libro. La madre del libro es un ejemplar del Corán escrito en el cielo".

Es el Corán de la Religión musulmana, como la Biblia del Cristianismo, y ellos son sus legítimos propietarios.

¿En qué momento, quién y con qué propósito la Masonería le tomó prestado su libro sagrado al cristianismo?

No fue el predicador profano Anderson, abrumado por su empeño de re-inventar las antiguas constituciones<br>para hacerlas corresponder con el contenido de sus creenis, pero es posible que algún aporte exista de Albert Mackey, religioso y acucioso historiador.

No hay respuesta cierta, pero no debemos los Mas:. prolongar por más tiempo el uso de un libro y un concepto<br>que no nos pertenece. Lo que fue un préstamo se torna en una usurpación que empobrece nuestra Augusta Orden.

En el libro Liturgias de los treinta y tres grados de la Verdadera Masonería o Rito Antiguo aceptado escocés escrito por Viriato Alfonso de Covadonga, Gr. 33, Soberano Gran Comendador del Supremo Consejo de Cuba y de las Antillas, séptima edición publicada en Caracas en 1877, recopilada y arreglada por J.. S.. M. "Ataulfo", Soberano gran inspector General, Gr. 33, se lee en el pie de la página 89, un llamado escrito por éste que dice: "En muchas LL: tienen una Biblia sobre el altar para jurar por ella, esto es una ignorancia y los Mas.. Escoc.. que respetan todas las creencias, no imponen ninguna religión determinada; por consiguiente, o deberían tenerse sobre el altar todos los libros fundamentales de las sectas, para que cada iniciado jure por la religión que profesa, lo que no es posible, o jurar por el honor, pues con cualquier religión que se siga, el que no tiene honor no es digno de ser Masón".

Hoy devolvemos lo prestado.

 $\otimes$ 

# seguimos<br>Aportando Reciente publicación de la Sociedad Hermanos de la Caridad

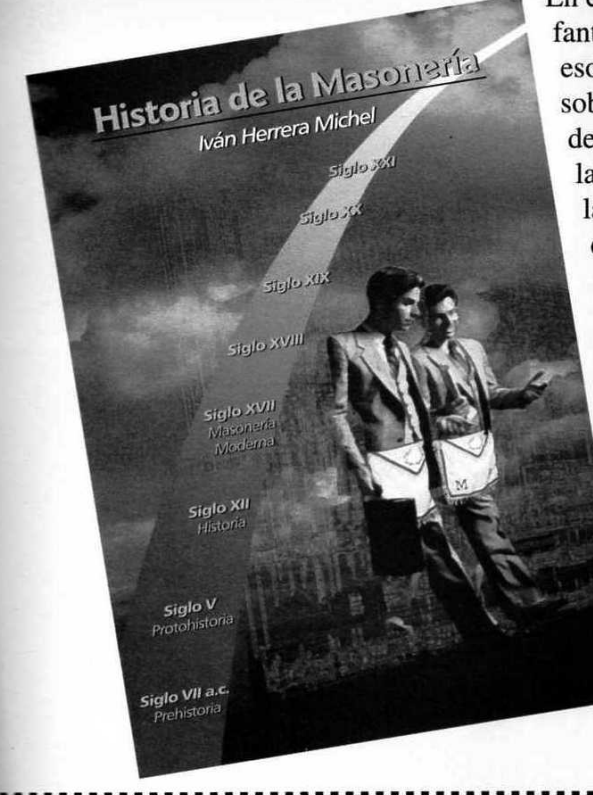

En contraposición con las fantásticas explicaciones esotéricas, bíblicas y míticas sobre el origen y el desenvolvimiento histórico de la Orden, este libro esboza, en la línea del tiempo, la reseña de las asociaciones premasónicas y Masónicas, desde sus orígenes hasta el convulsionado siglo XXI, mostrando las diferentes modalidades en que se ha presentado, limitando el relato a la versión soportada documentalmente con rigor científico.

> Es decir, cuenta la historia real de la Masonería.

Biblioteca Pública Masónica Julio Hoenigsberg

Horario: 10:00 a.m. - 7:00 p.m. (jornada continua)<br>Servicio gratuito de • Internet • Sala de lectura /para talleres · Salón de eventos con capacidad para 200 personas Arte, Cultura, Ciencia y Filosofía Informes: Calle 80 Nº 42E-30 · Teléfono: 360 0275

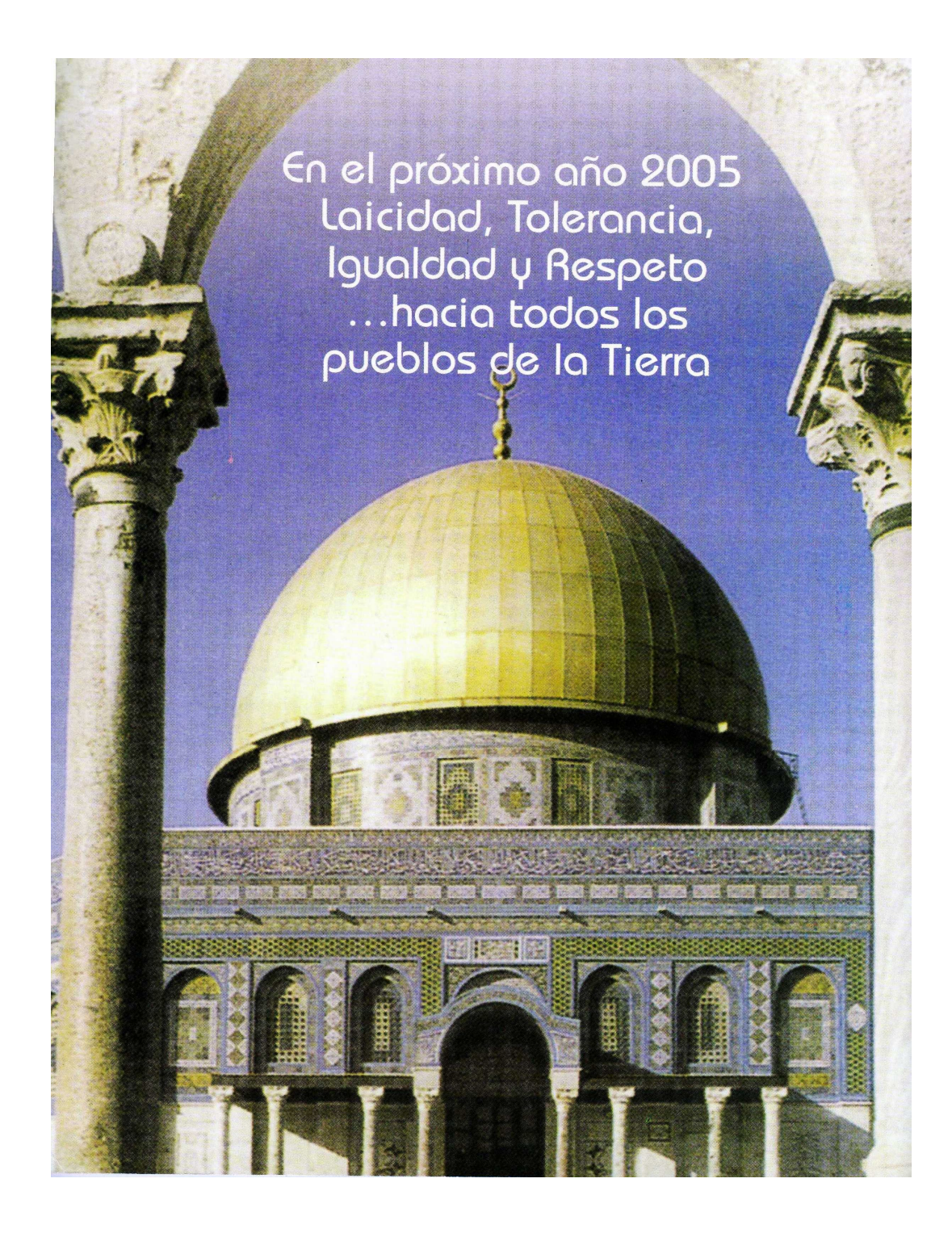